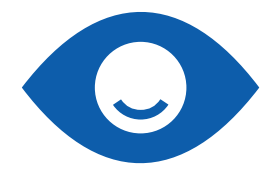

LEMA - Lehr- und Lernmaterialien Hergestellt von der Abteilung für Inklusion und Lehrmittel (LMZ) am Bundes-Blindeninstitut Wien

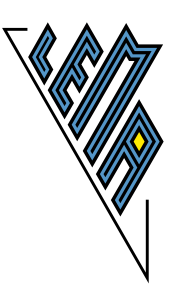

## **Grafikkatalog 12. Schulstufe (8. AHS)**

**Autor: Elisabeth Stanetty • Grafiken: Alexander Steiner, Angela Prendl**

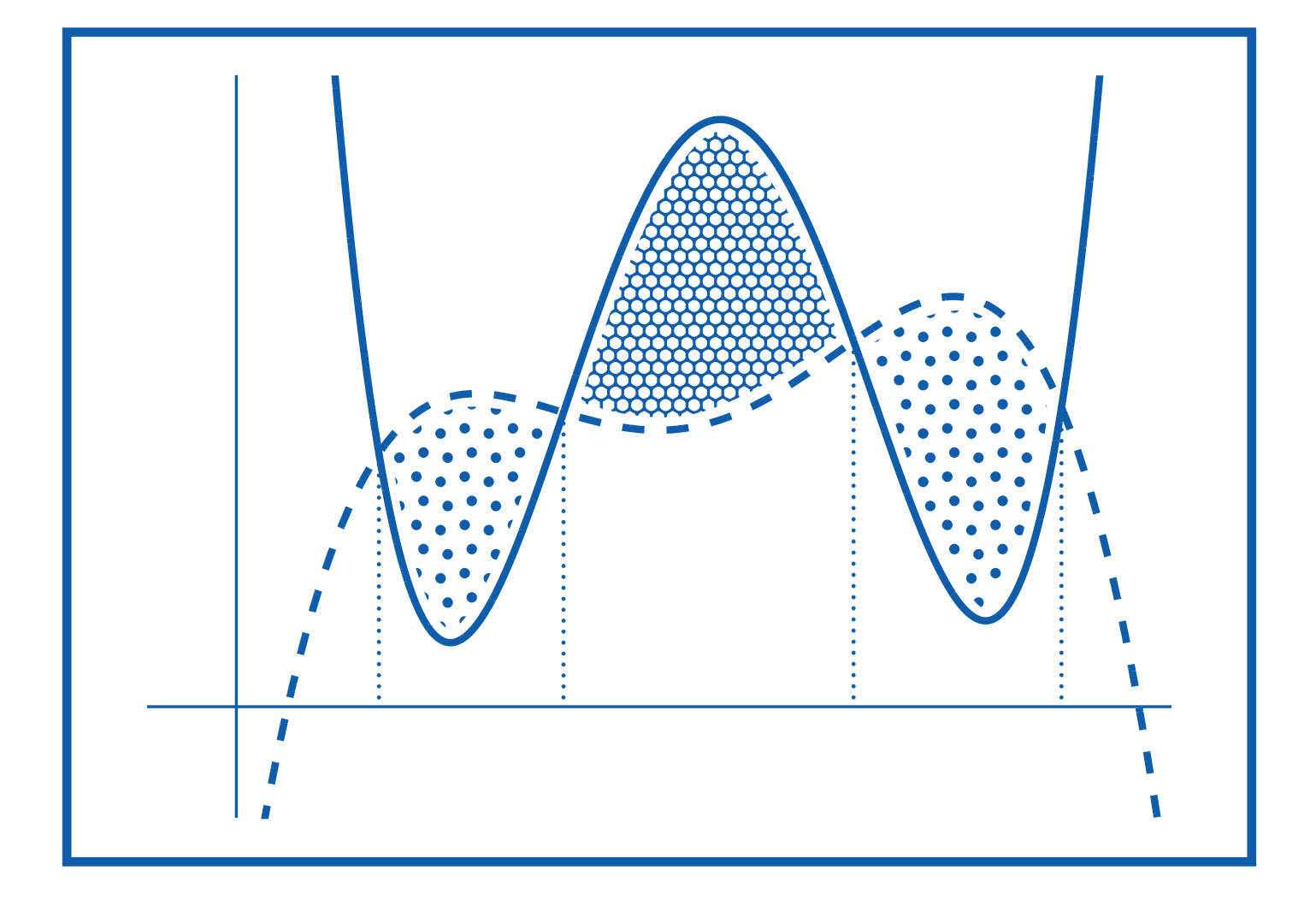

Verlag: Braille-Zentrum in Zusammenarbeit mit der Abteilung für Inklusion und Lehrmittel (LMZ) am Bundes-Blindeninstitut Wien, Wittelsbachstraße 5, 1020 Wien, Tel.: 01/728 08 66-405, 406, lmz@bbi.at, www.bbi.at

**PROVISORISCH**

#### **Inhalt**

- Stammfunktionen **1**
- Integrale **2**
- Wirtschaft **3**
- Normalverteilung **4**
- Reelle Funktionen **5**

#### **Stammfunktionen Schulstufe 12**

Mögliche Stammfunktionen (F) diverser Funktionen (f)

#### **Inhalt**

- **1**  $f(x)=d$ ;  $d > 0$ ;
- **2**  $f(x)=d$ ;  $d <0$ ;  $f(x) = x;$
- **3**  $f(x) = x + d$ ;  $d > 0$ ;  $d < 0$ ;

4 
$$
f(x) = -x
$$
;  
f(x) = -x +d; d >0;

5 
$$
f(x) = -x + d
$$
;  $d < 0$ ;  
f(x) =  $x^2$ 

- **6**  $f(x) = x^2 + d$ ; d >0; d <0;
- **7**  $f(x) = -x^2 + d$ ; d >0; d <0;

8 
$$
f(x) = x^3
$$
;  
 $f(x) = \sin(x)$ 

- **9**  $f(x) = 'cos(x)$  $f(x) = 2^x$
- **10**  $f(x) = 1/x$  $f(x) = ln(x)$

## **Stammfunktionen**

**f ... Funktion:** 

#### **F ... eine mögliche Stammfunktion: Ursprung Koordinatensystem:**

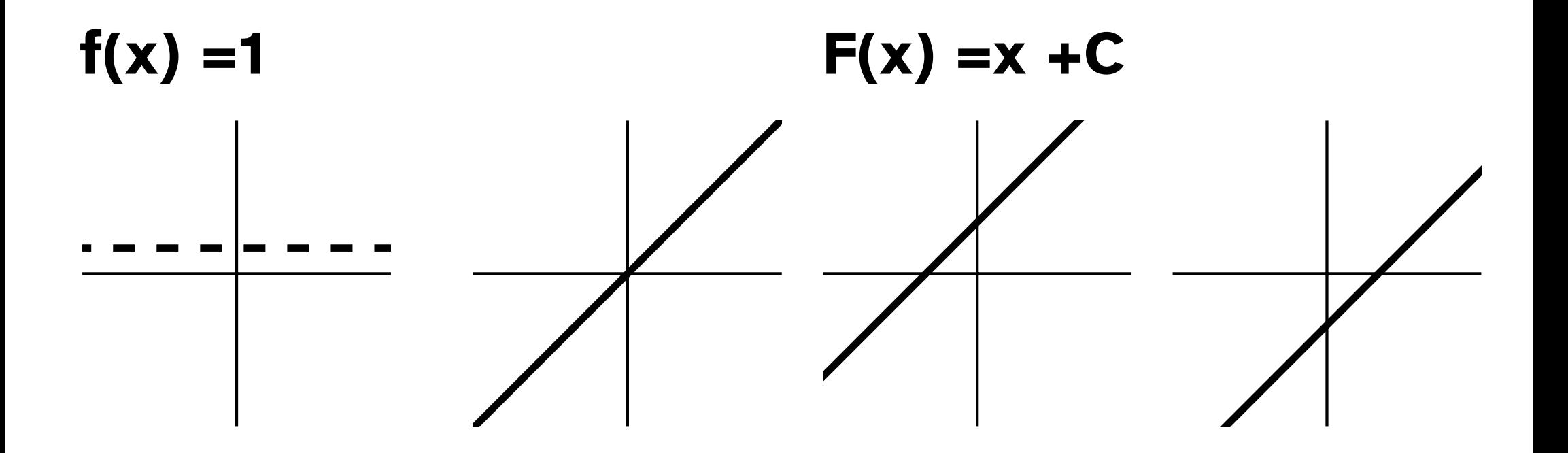

**1/10**

## **Stammfunktionen 2/10**

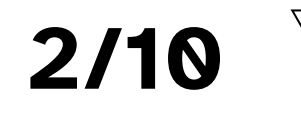

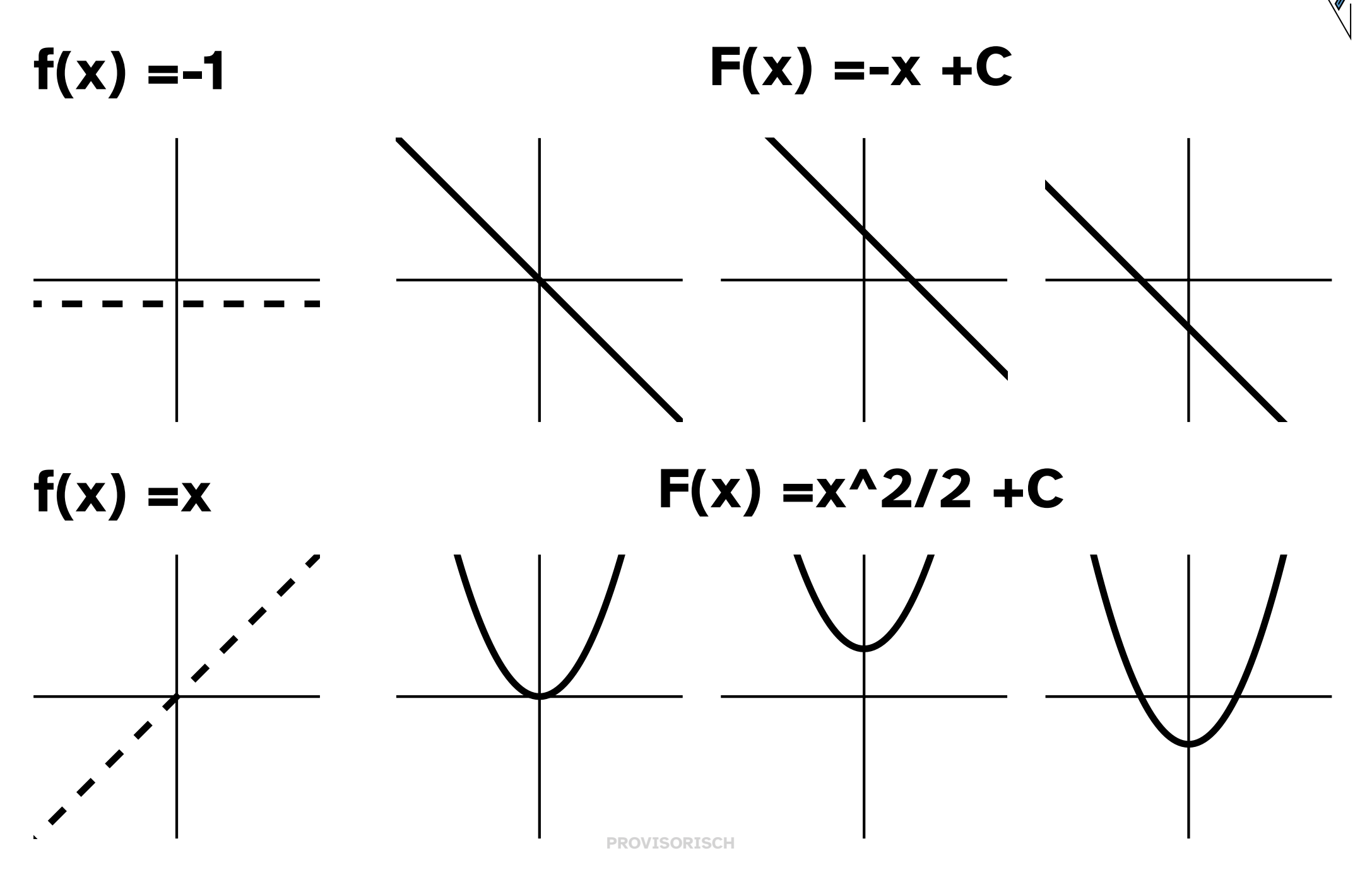

#### **Stammfunktionen 3/10**

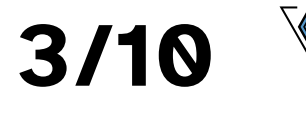

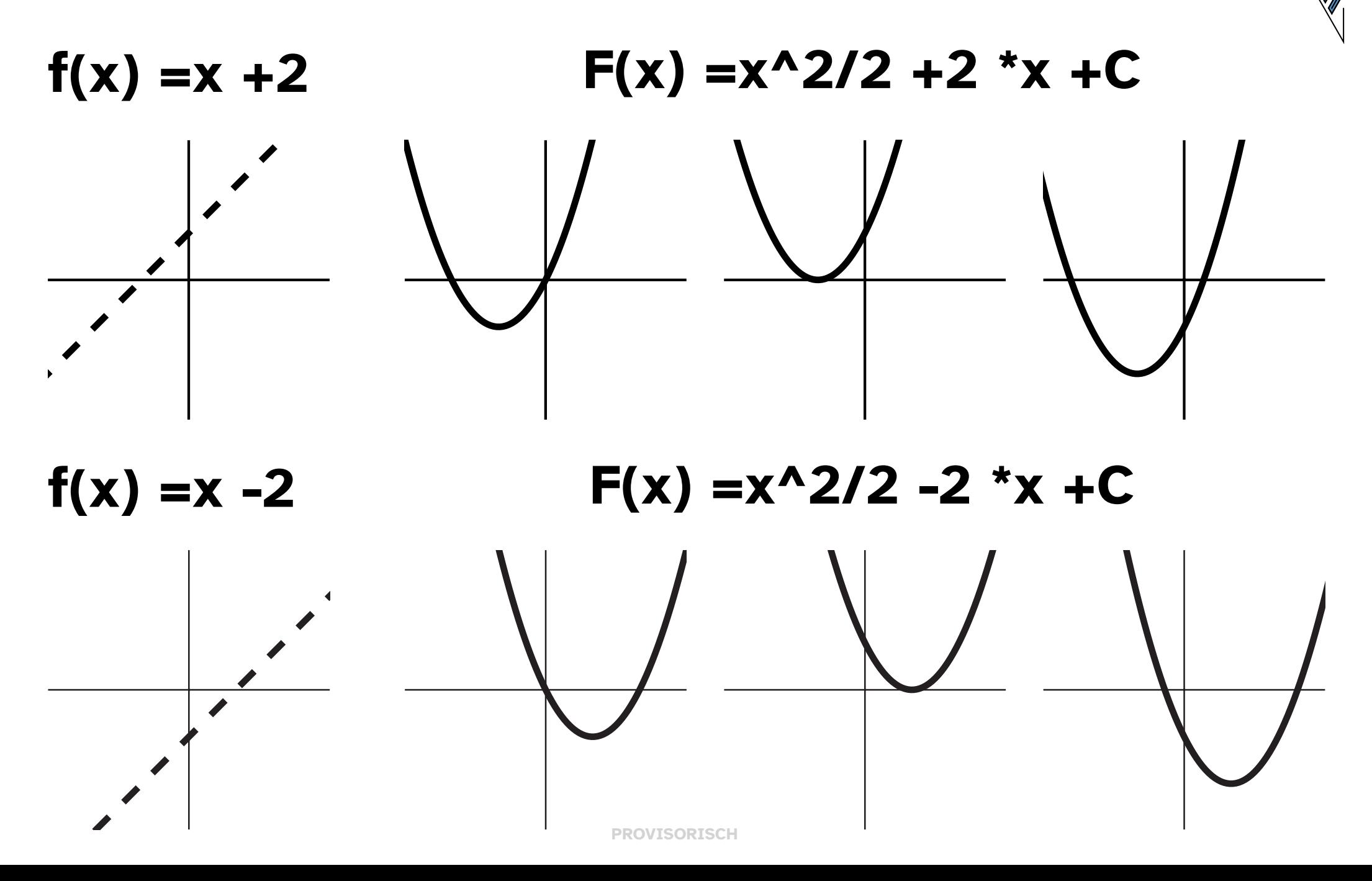

#### **Stammfunktionen 4/10**

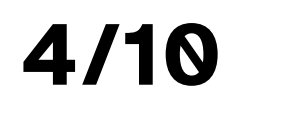

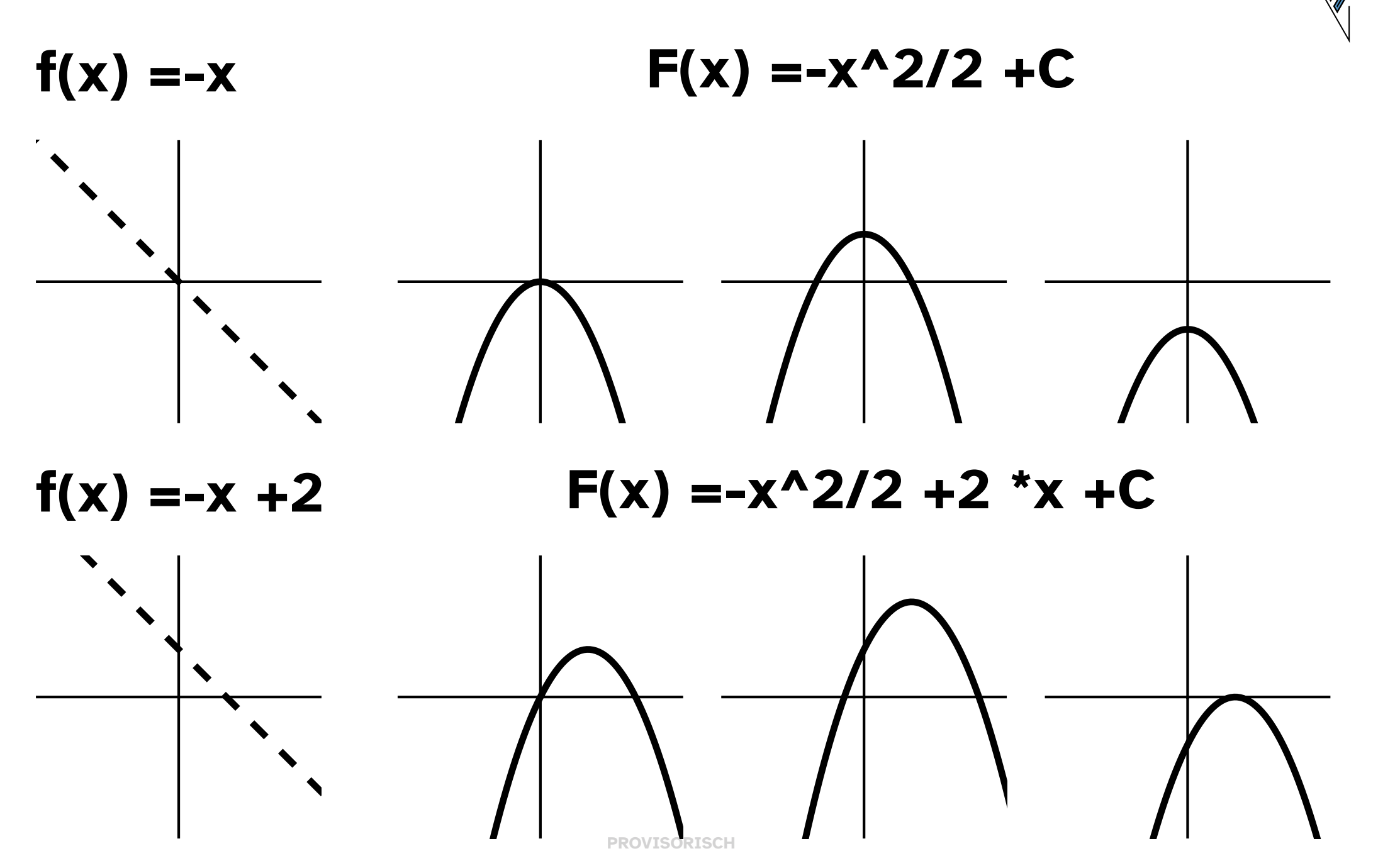

### **Stammfunktionen 5/10**

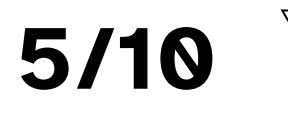

**PROVISORISCH**  $f(x) = x^2$  **F**(x) =x^3/3 +C  $f(x) = -x -2$  **F**(x) =-x^2/2 -2 \*x +C

#### **Stammfunktionen 6/10**

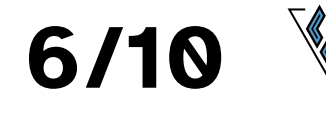

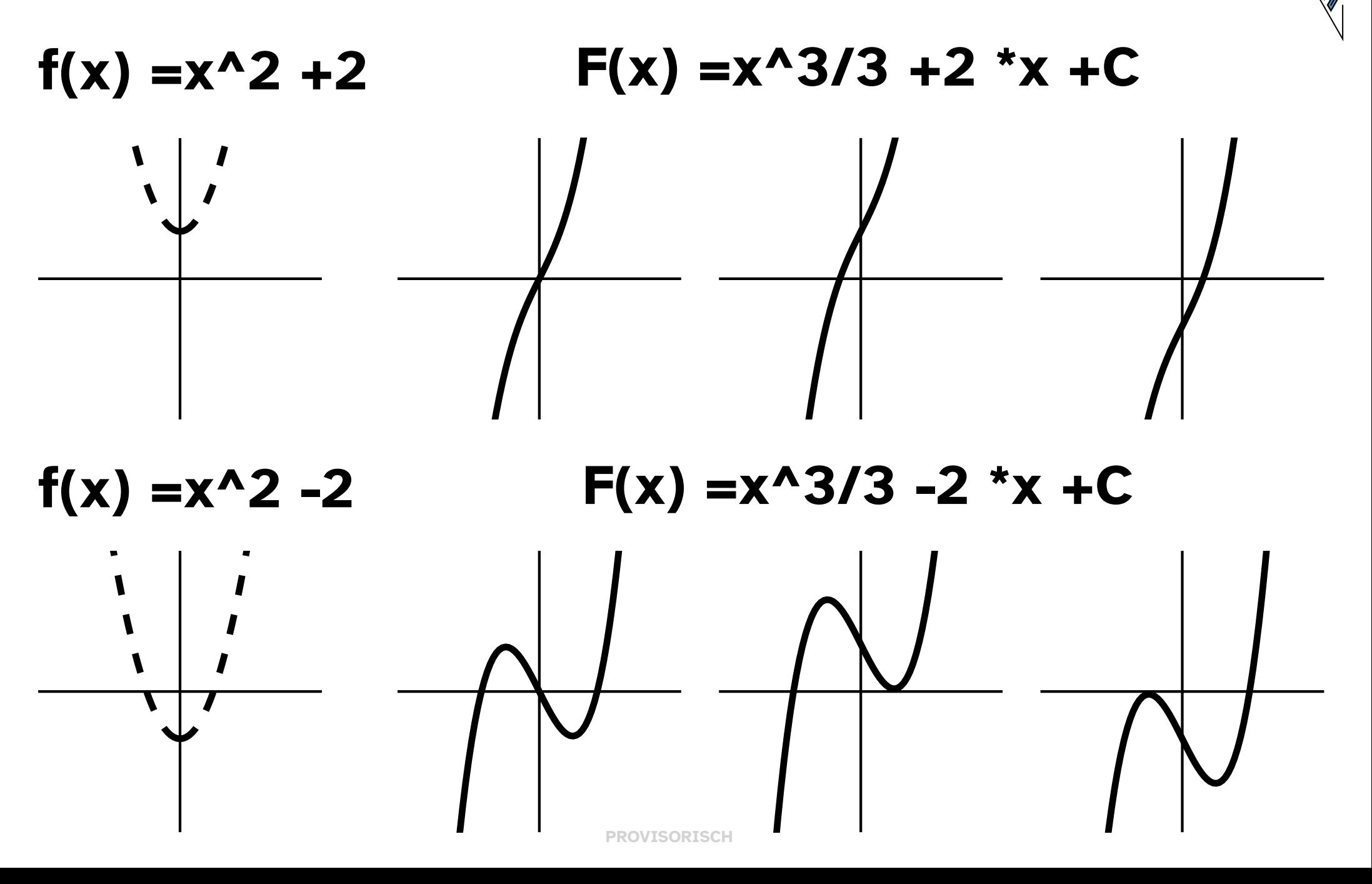

#### **Stammfunktionen 7/10**

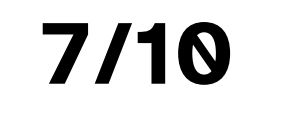

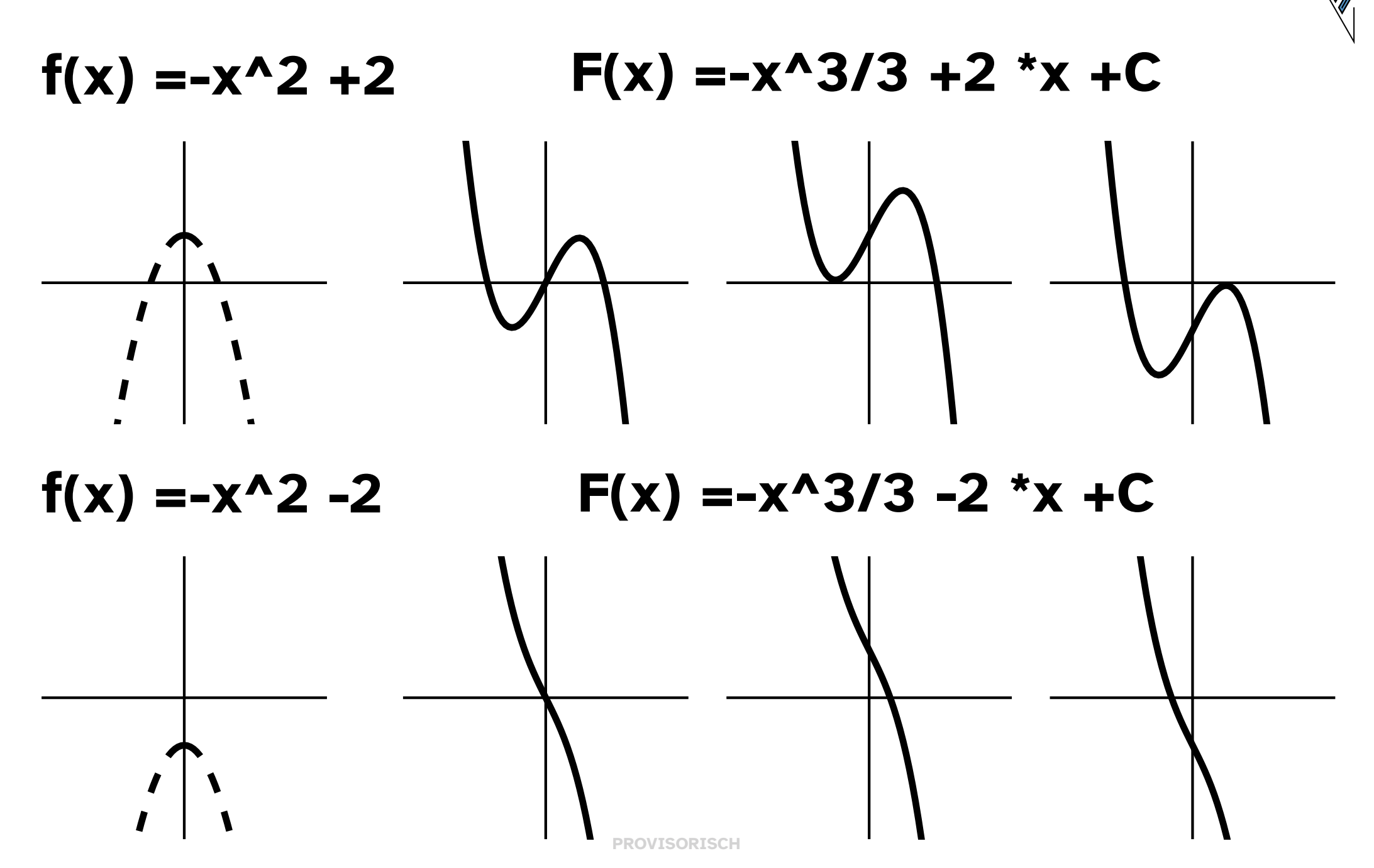

## **Stammfunktionen 8/10**

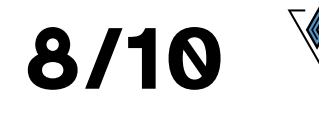

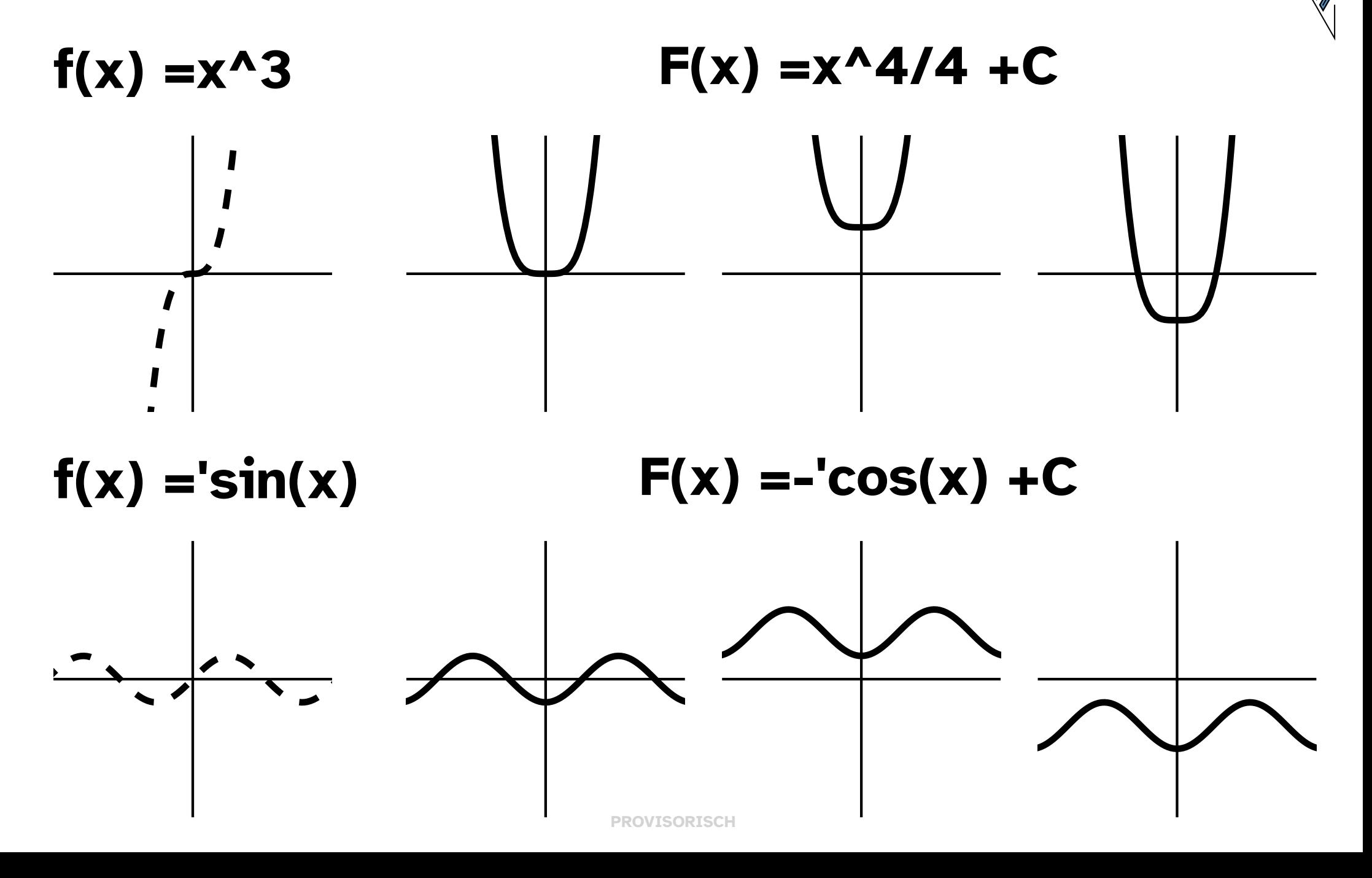

# **Stammfunktionen 9/10**

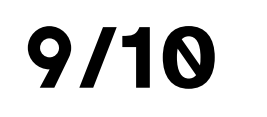

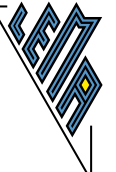

 $f(x) = 'cos(x)$  **F**(x) ='sin(x) +C

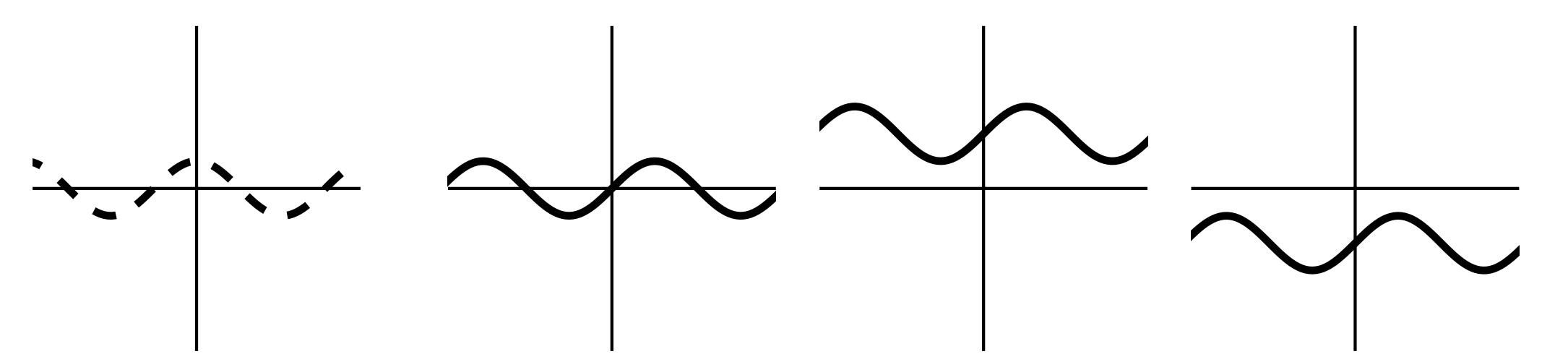

 $f(x) = 2^x x$  **F(x)** =  $2^x x / ln(2) + C$ 

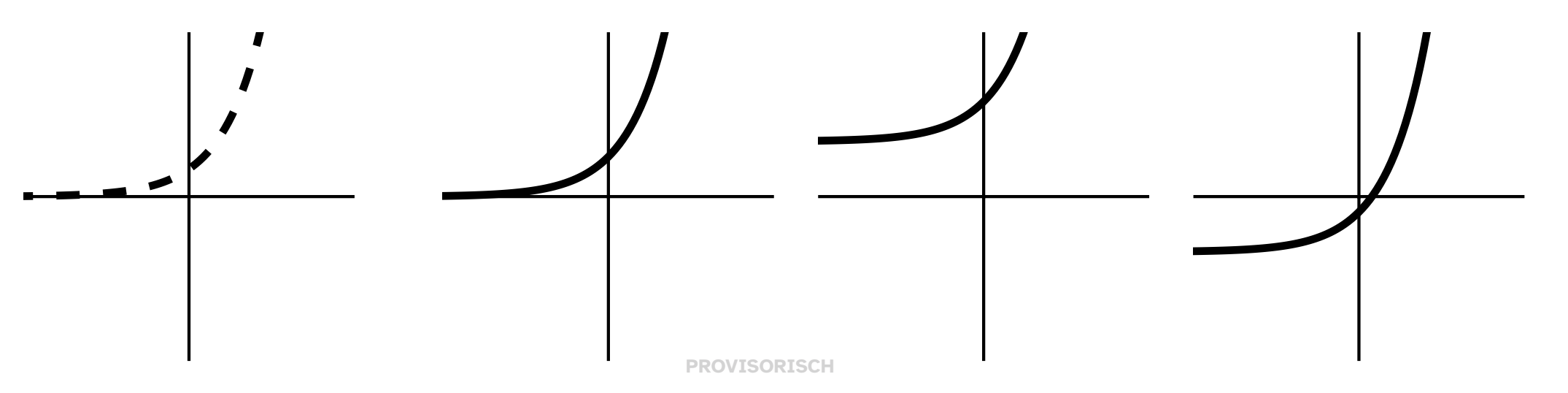

# **Stammfunktionen 10/10**

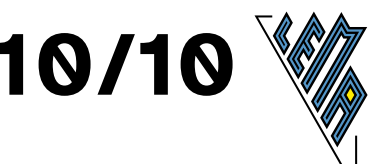

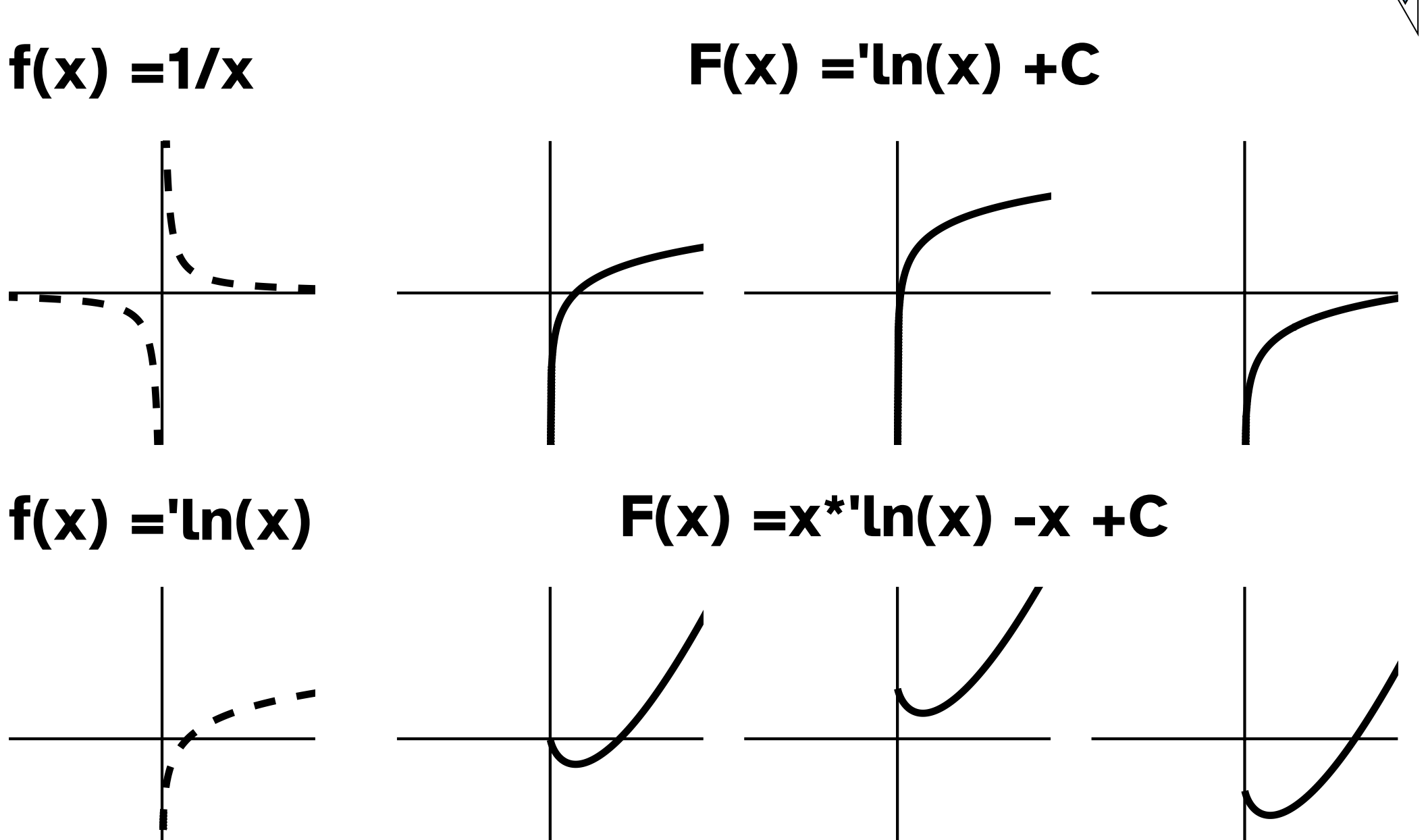

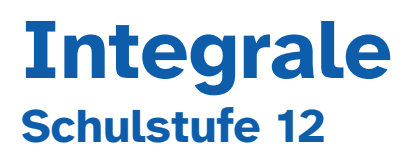

Darstellung und Berechnung von Flächen

Weglängen

Volumina

#### **Inhalt**

#### **1 - 9 Flächenberechnungen**

- **1** Fläche zwischen Kurve und x- Achse
- **2** Unter- und Obersumme n =3
- **3** Unter- und Obersumme n =5
- **4** A ='int[a; b],  $f(x) > 0$
- **5** A ='int[a; b],  $f(x) < 0$
- **6**  $A = |$ 'int[a; b]| +|'int[b; c]|
- **7** A ='int[a; b]( $f(x) - g(x)$ )'dx)
- **8** A ='int[a; b](g(x) -f(x))'dx)
- **9** Abschnittweises Integrieren

#### **10-12 Streckenberechnungen**

- **10** s ='int[t\_1; t\_2](v(t) 'dt) mit v konstant
- **11**  $s = int[t_1; t_2](v_1(t)dt)$ +'int[t\_2; t\_3](v\_2(t'dt) mit v\_1, v\_2 konstant
- **12**  $s = int[t_1; t_2](v(t))$  'dt) mit v nicht konstant

#### **13 - 24 Volumsberechnungen**

- **13** Kreis x^2 +y^2 =r^2
- **14** Kreisrotation um x-Achse
- **15** Kreisrotation um y-Achse
- **16** Ellipse  $b^22x^2 + a^22y^2 = a^22b^2$
- **17** Ellipsenrotation um x-Achse
- **18** Ellipsenrotation um y-Achse
- **19** Hyperbel  $b^22x^2 - a^22y^2 = a^22b^2$
- **20** Hyperbelrotation um x-Achse
- **21** Hyperbelrotation um y-Achse
- **22** Parabel  $y^2$  =  $2px$
- **23** Parabelrotation um x-Achse
- **24** Parabelrotation um y-Achse

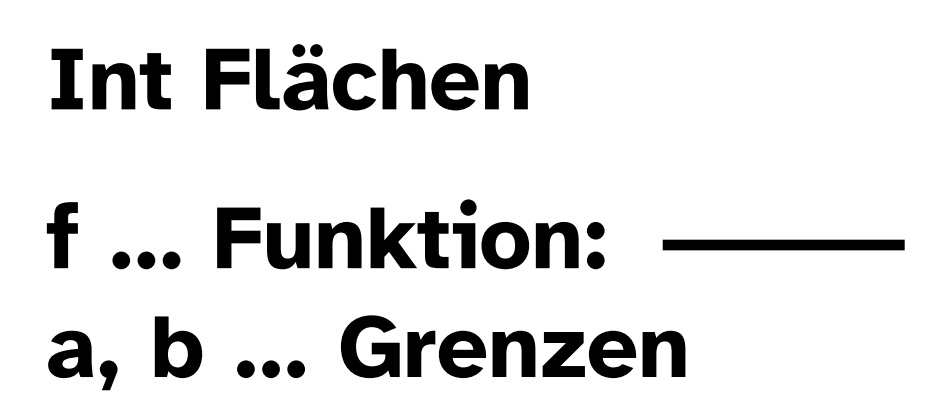

#### **Integral**

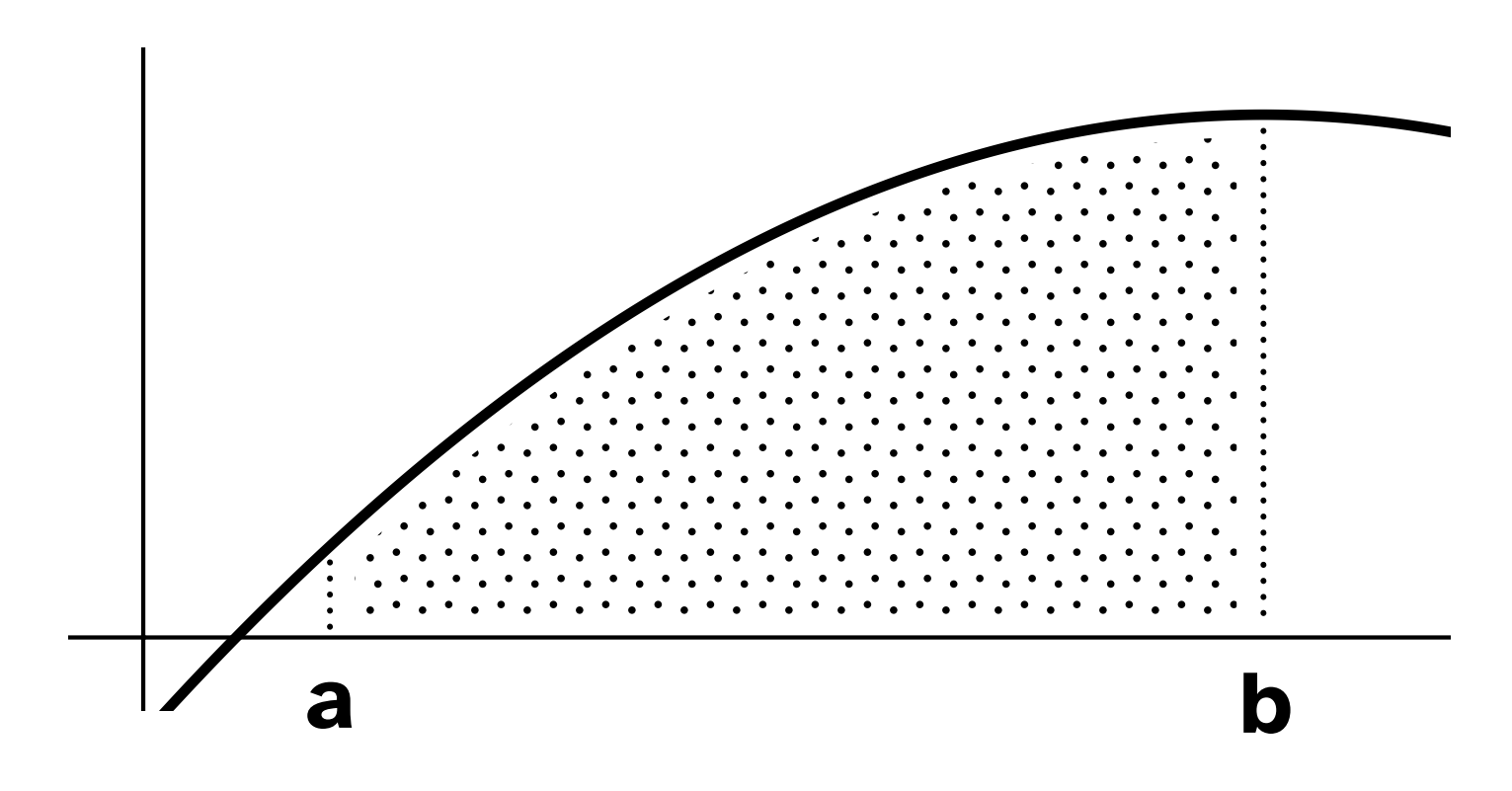

 $1/24$ 

## **Int Flächen 2/24**

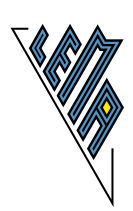

#### **Untersumme, n =3**

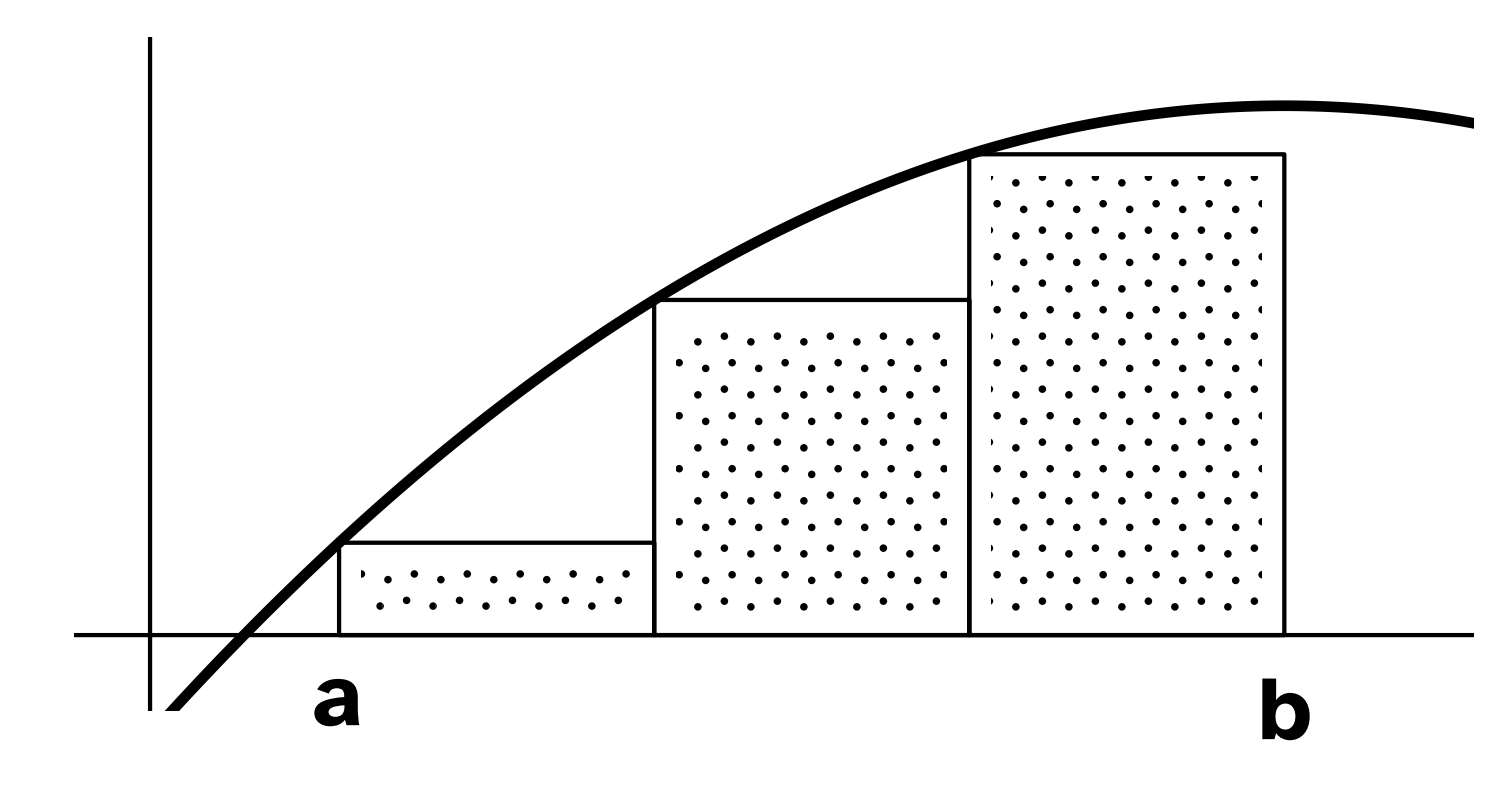

#### **Obersumme, n =3**

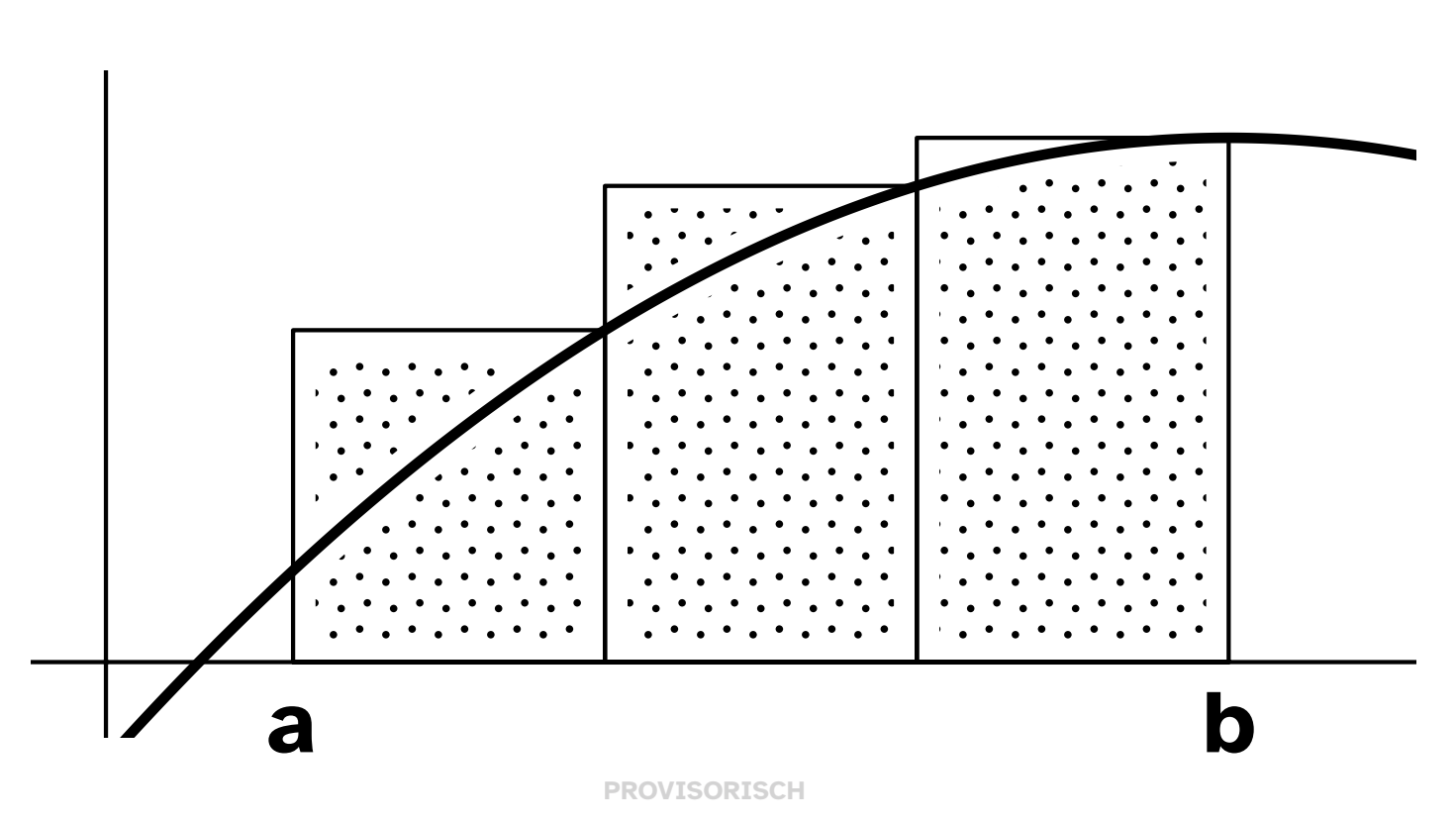

## **Int Flächen 3/24**

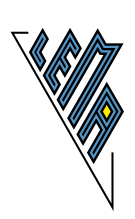

#### **Untersumme, n =5**

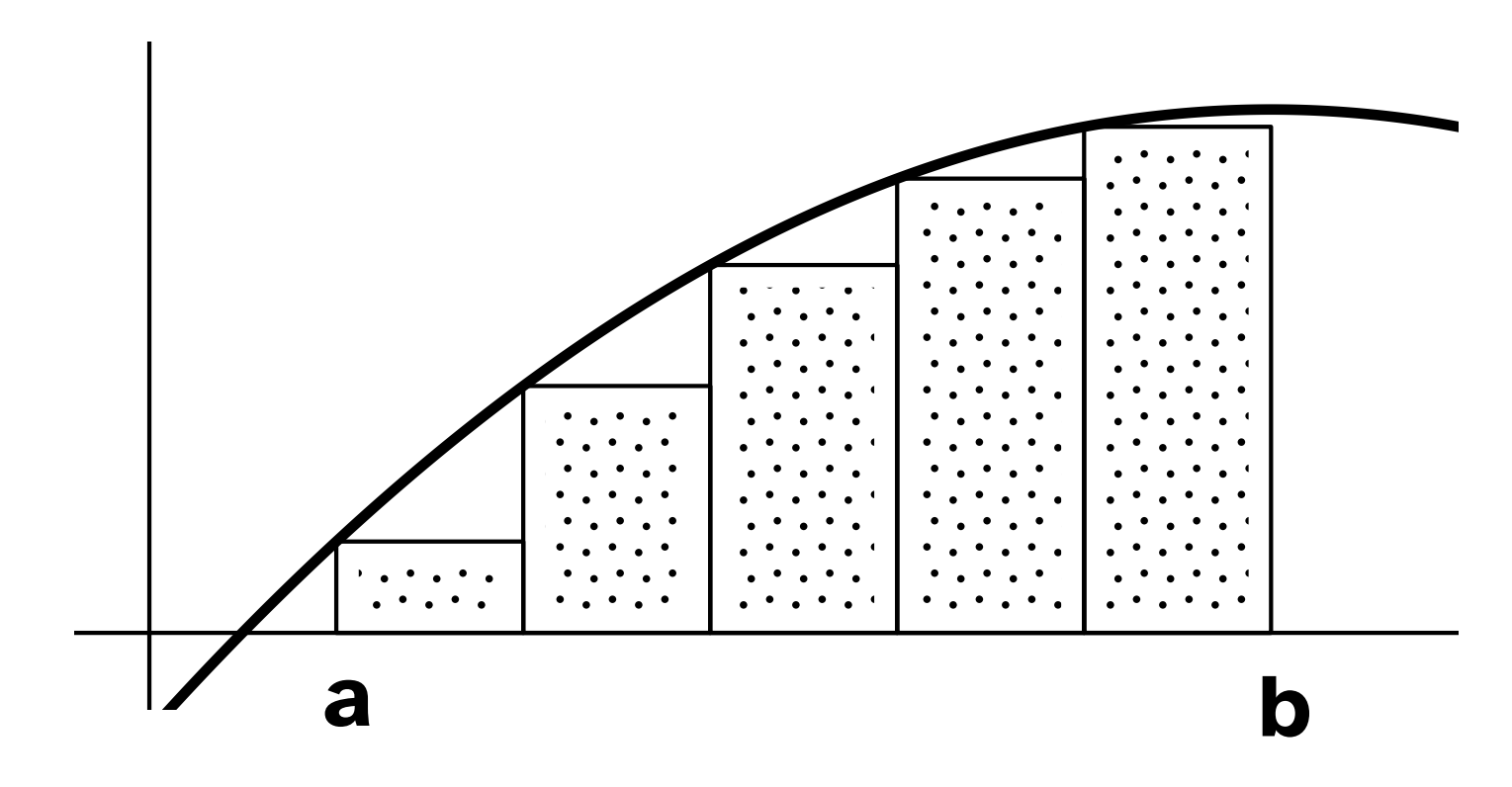

#### **Obersumme, n =5**

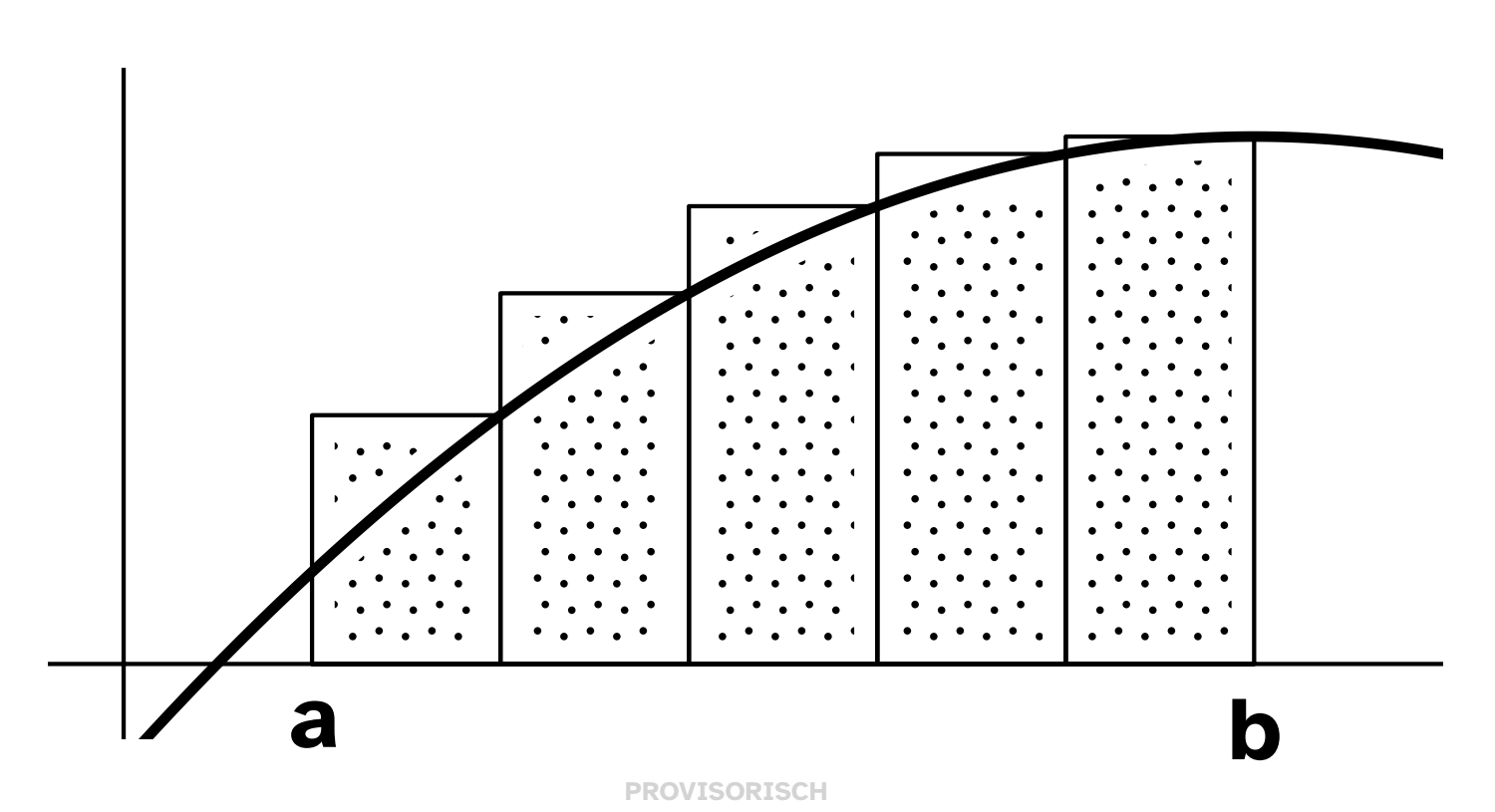

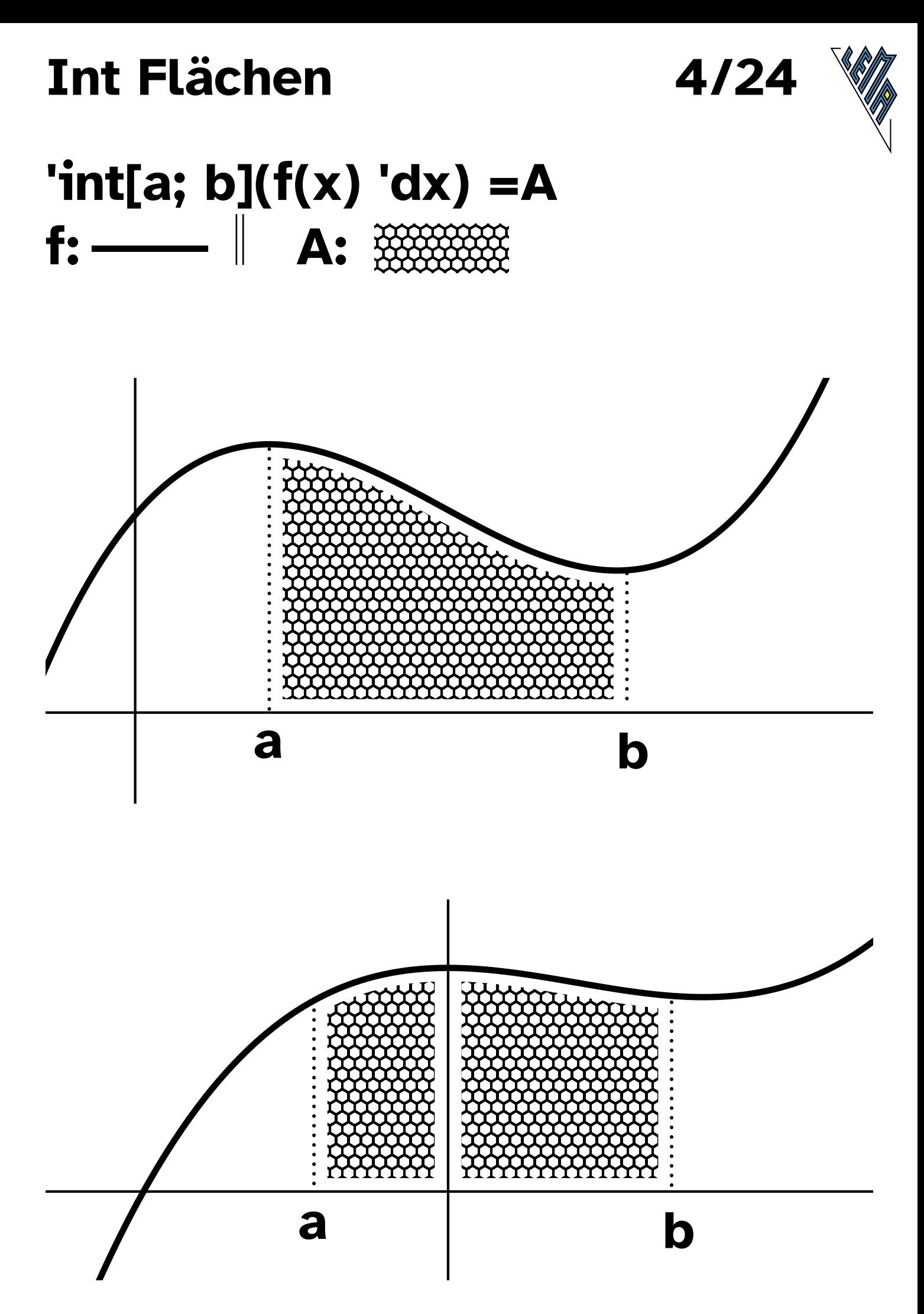

#### **Int Flächen**

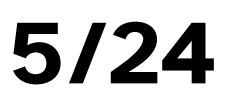

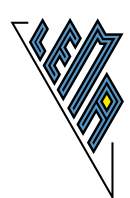

#### 'int[a; b]( $f(x)$  'dx) =-A  $f:$   $\qquad$   $\parallel$   $A:$   $\cdots$

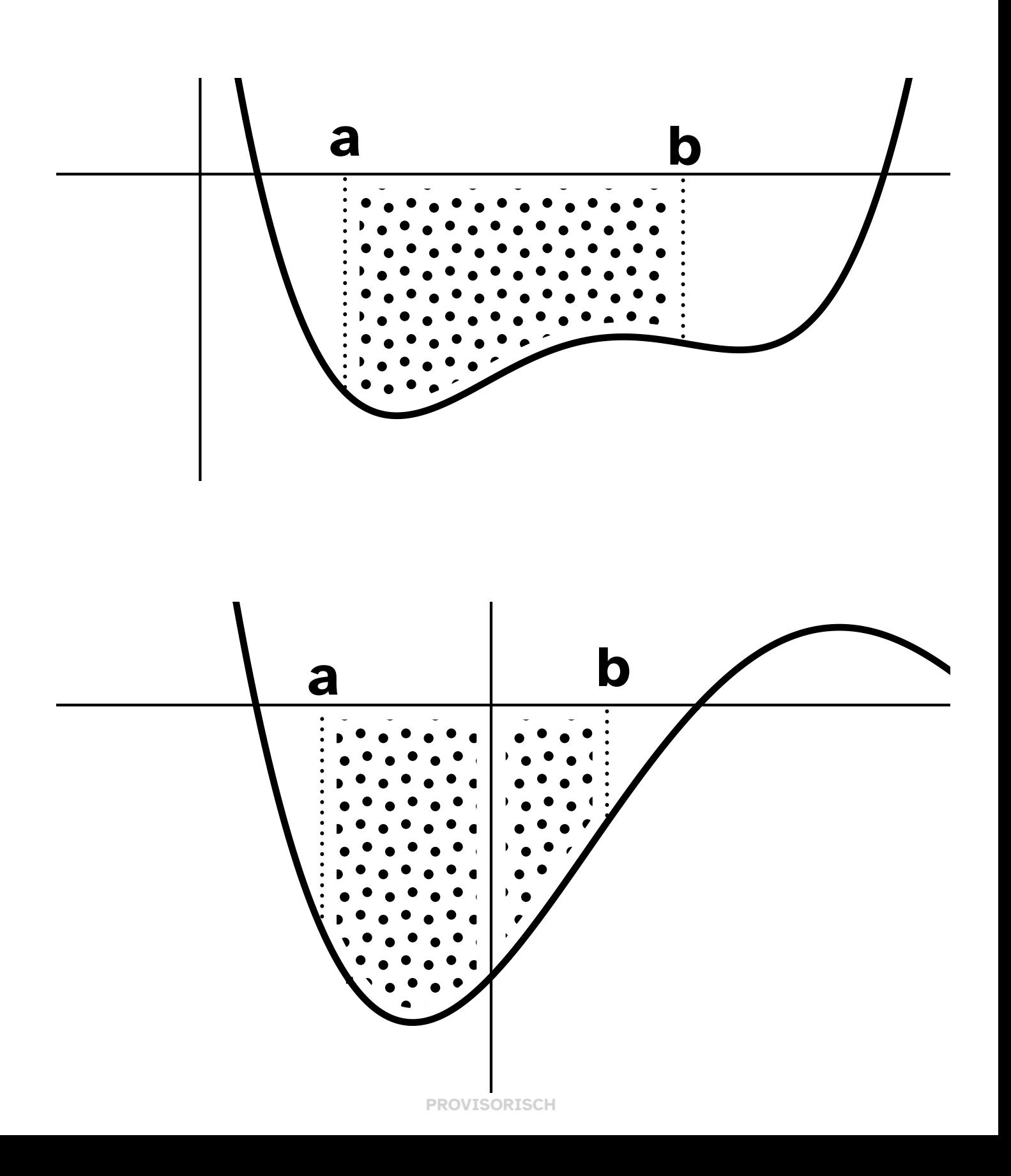

#### **Int Flächen**

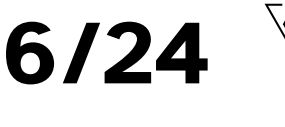

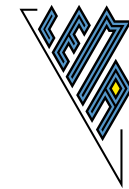

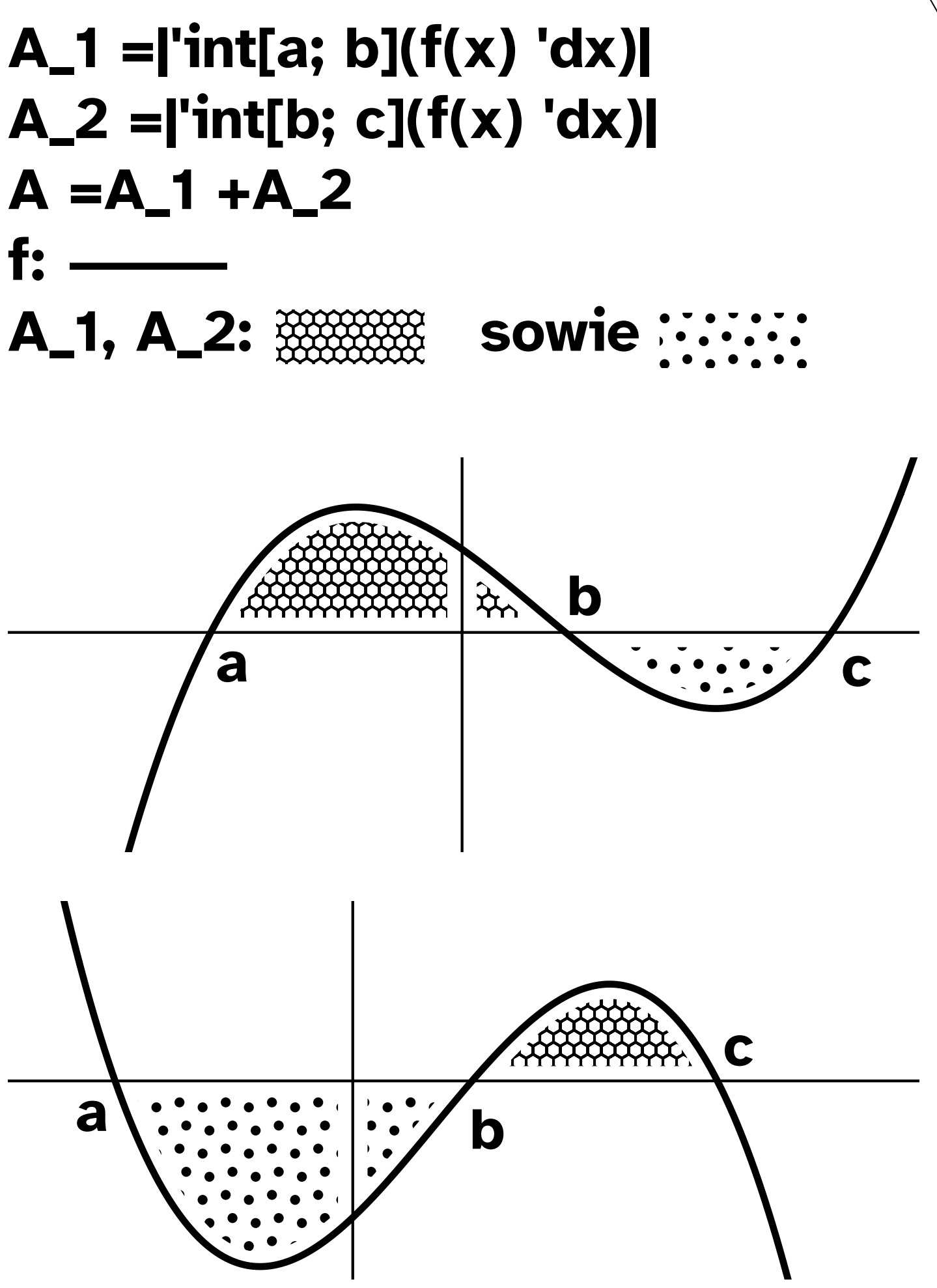

**PROVISORISCH** 

# Int Flächen zw Fu

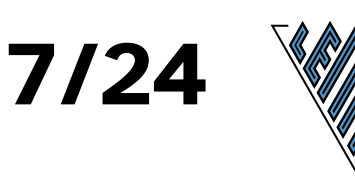

# $A = 'int[a; b] ((f(x) - g(x)) 'dx)$

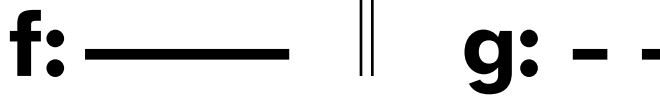

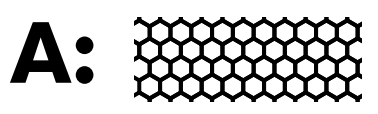

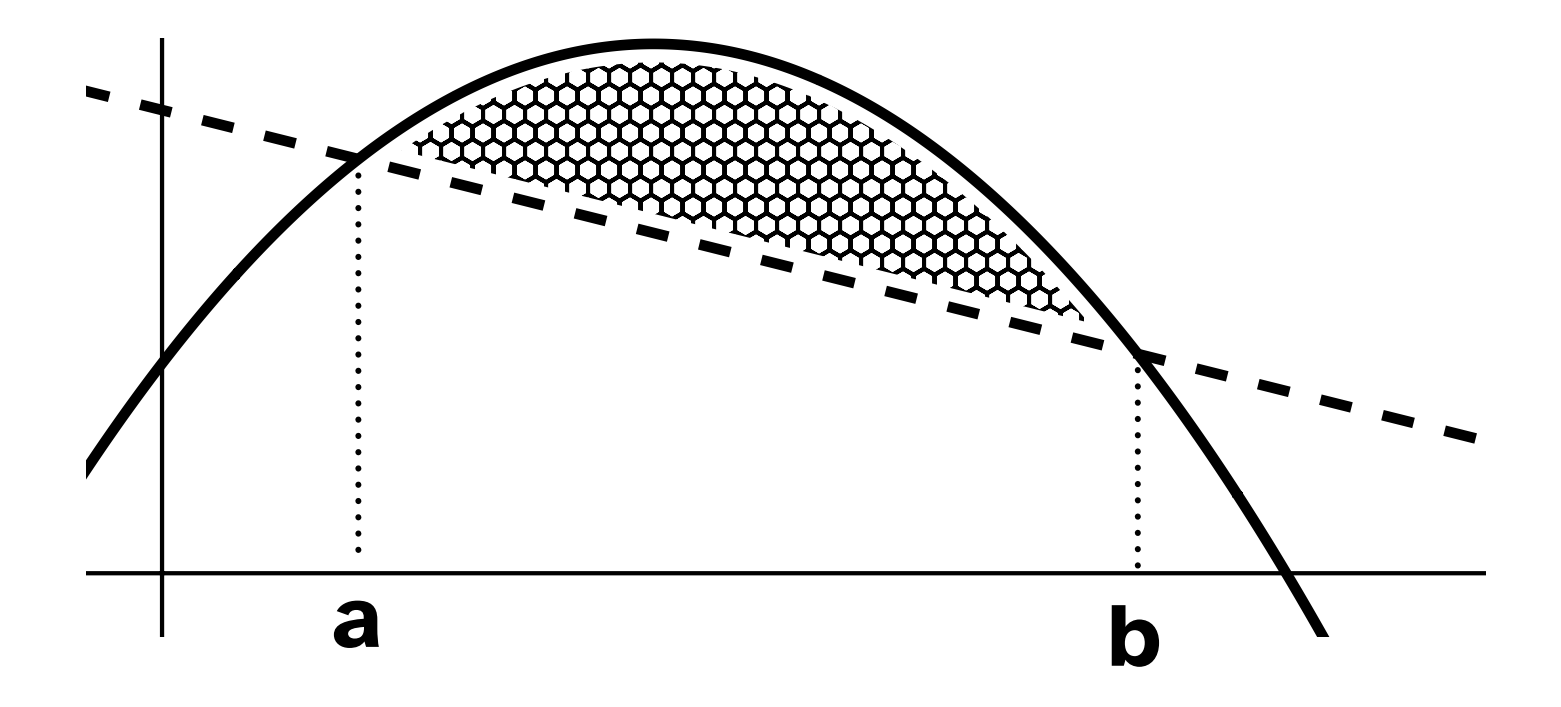

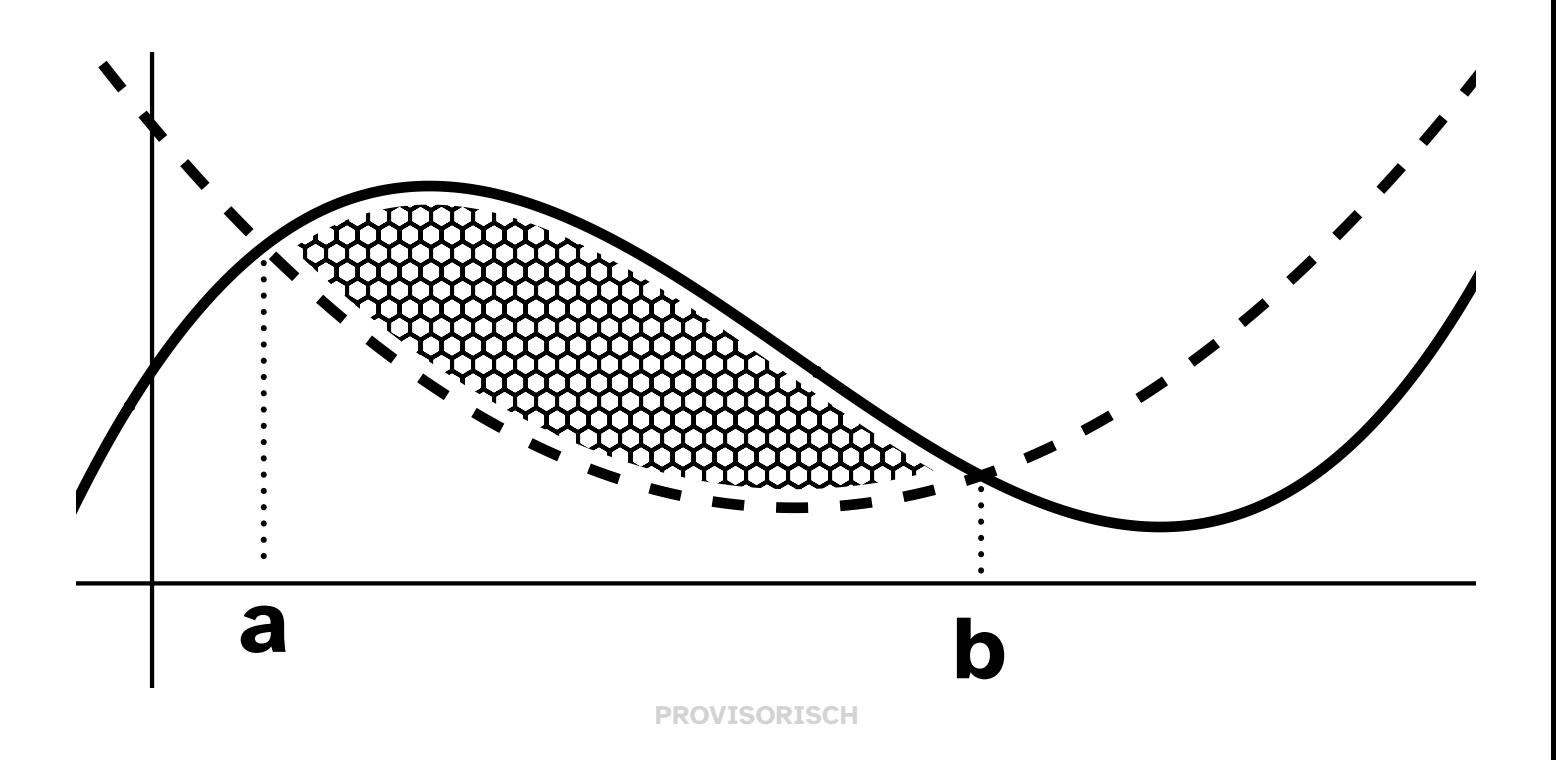

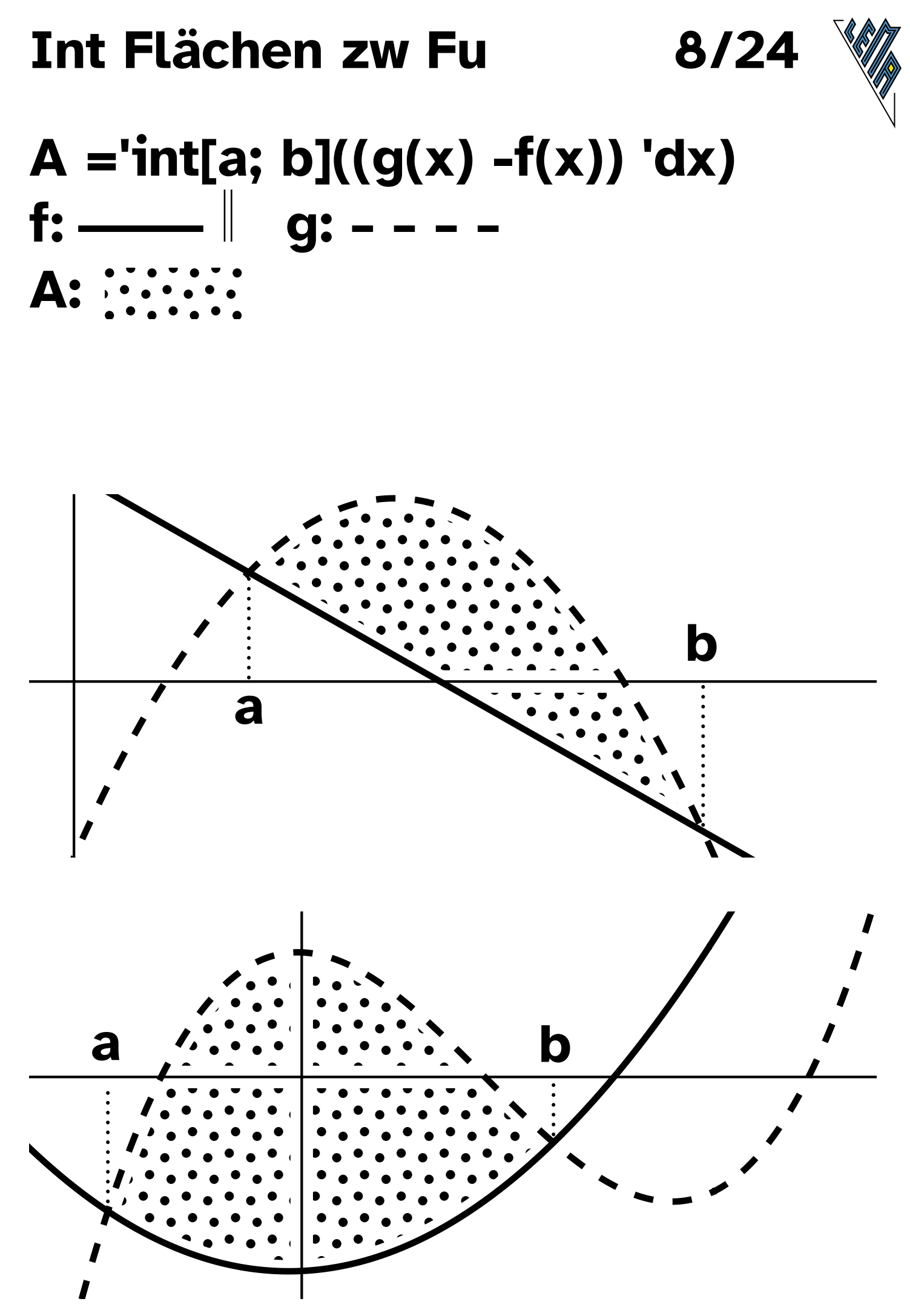

**PROVISORISCH** 

#### Int Flächen zw Fu

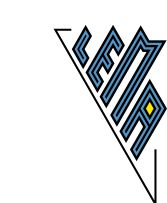

9/24

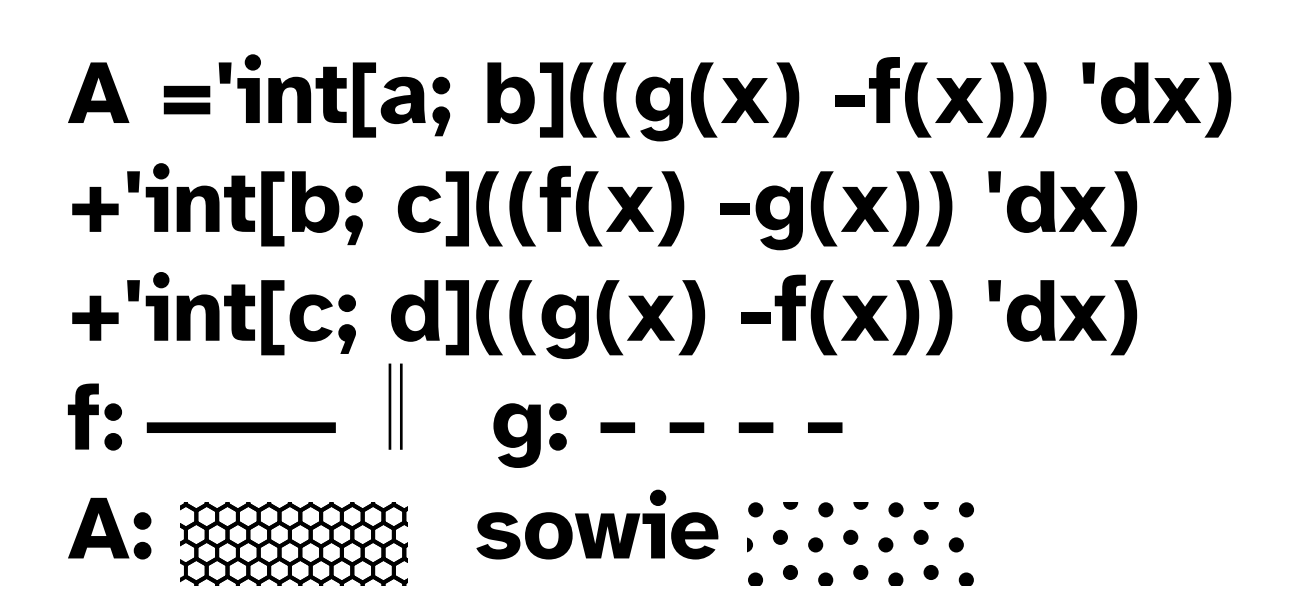

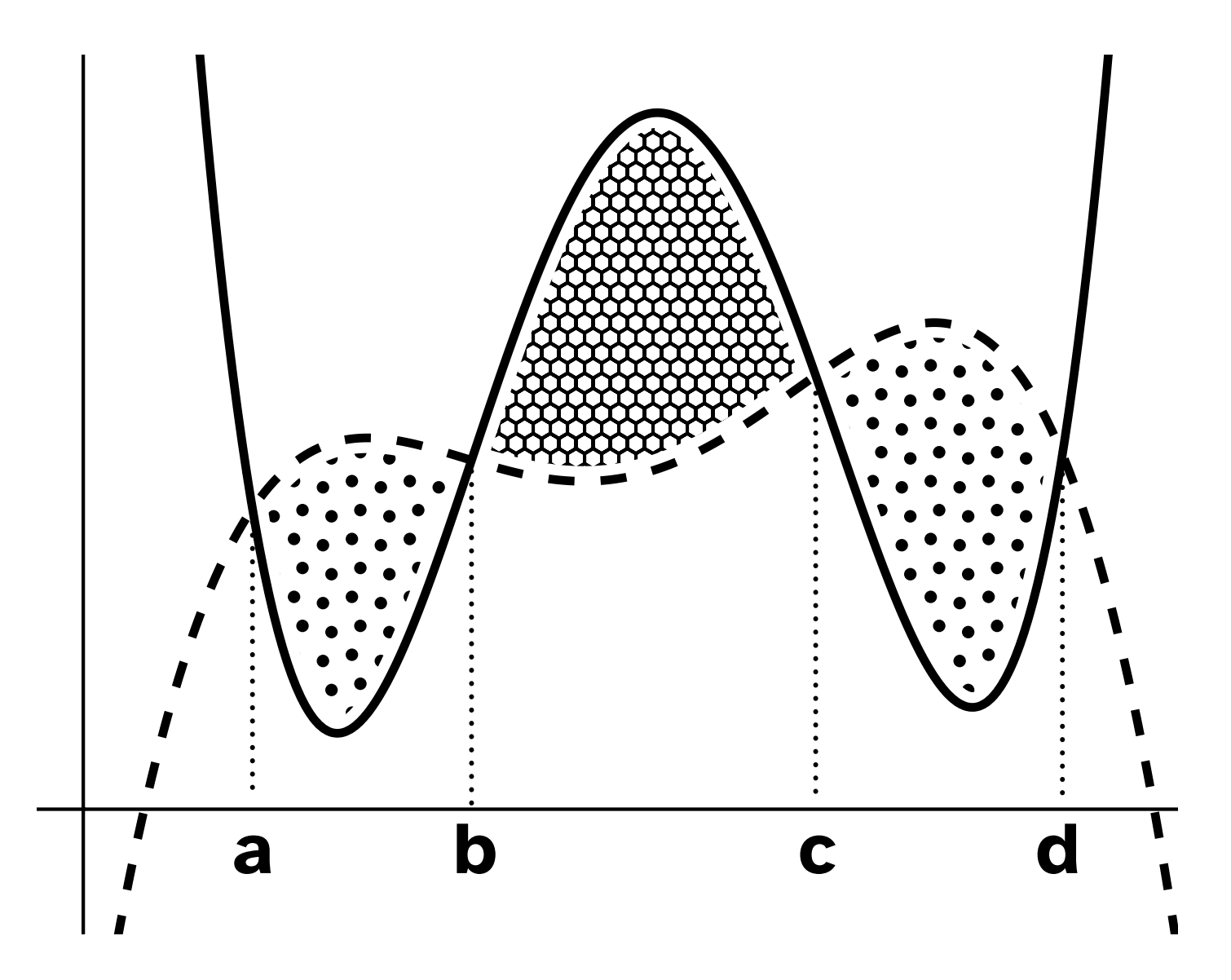

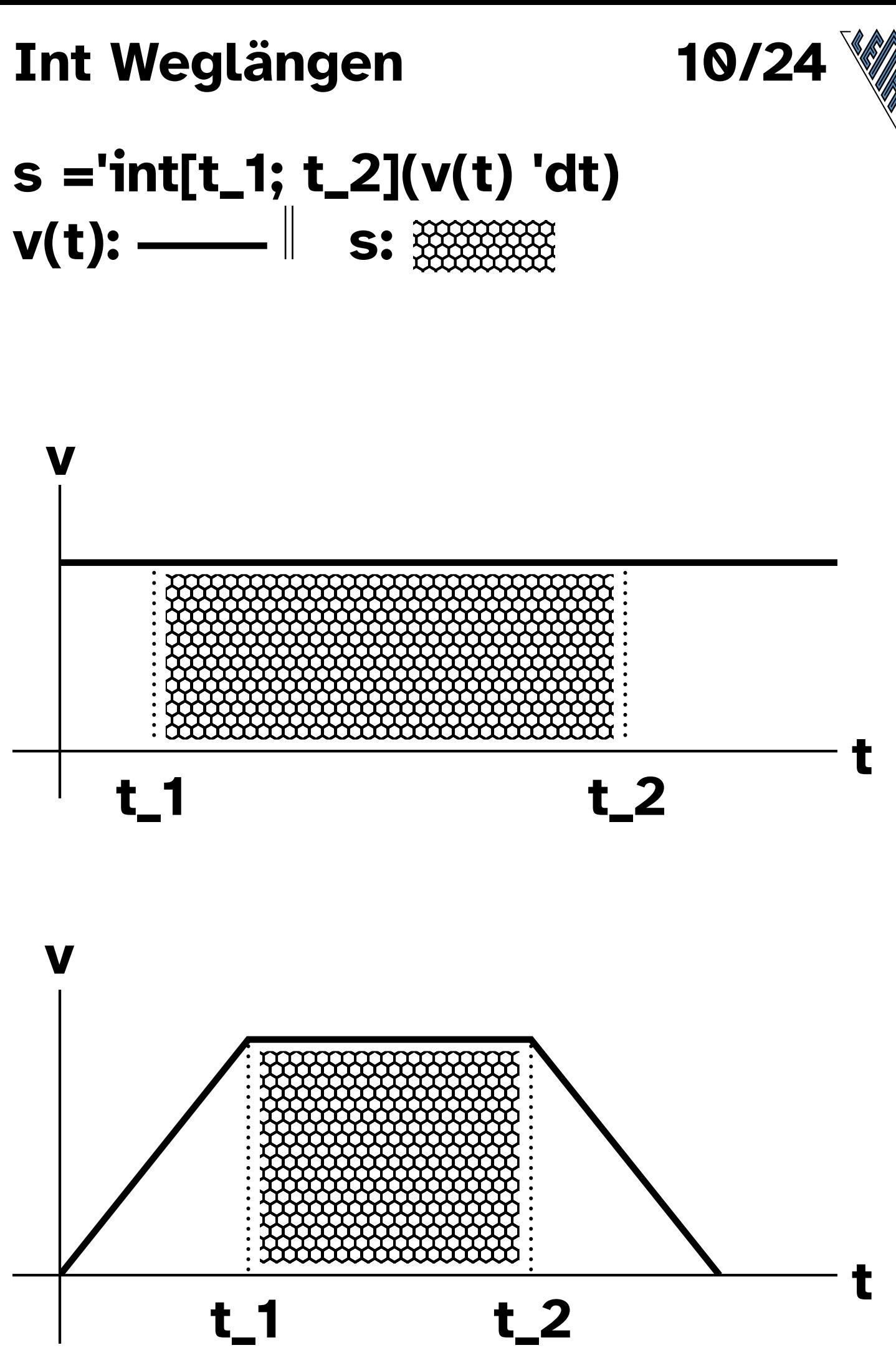

**PROVISORISCH** 

# **Int Weglängen**

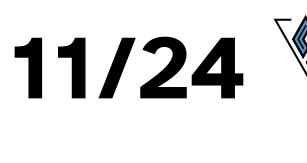

### **s ='int[t\_1; t\_2](v(t) 'dt) +'int[t\_2; t\_3](v(t) 'dt)**  $v(t): \_\_\_\_\_\$  s:  $\underset{\underset{\text{odd}}{\text{odd}}}{{\mathfrak{Q}}}$

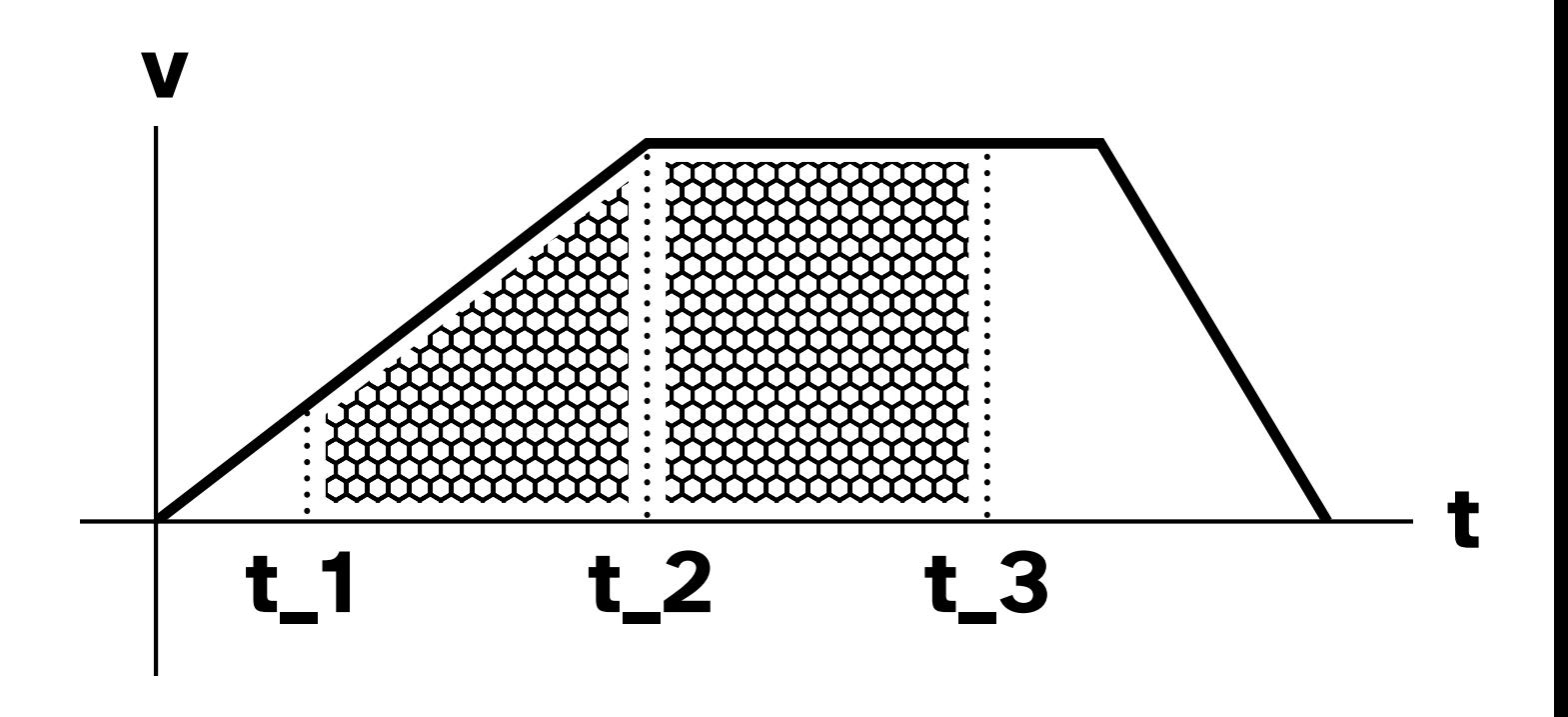

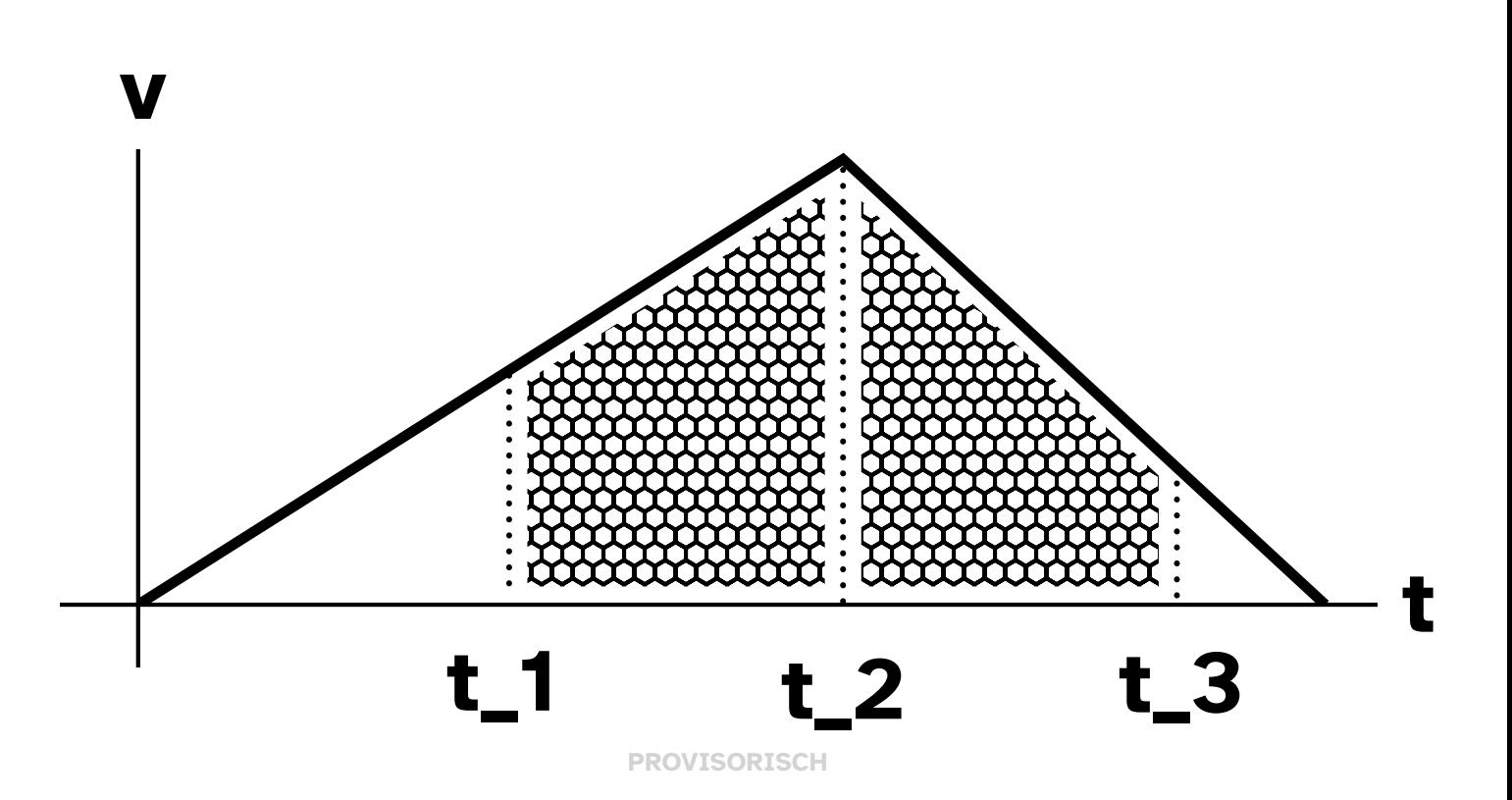

## Int Weglängen

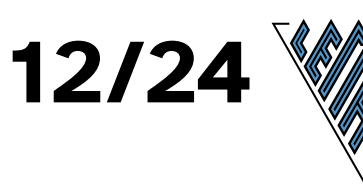

# $s = 'int[t_1; t_2](v(t) 'dt)$  $v(t)$ :

S:  $\mathfrak{B}$ 

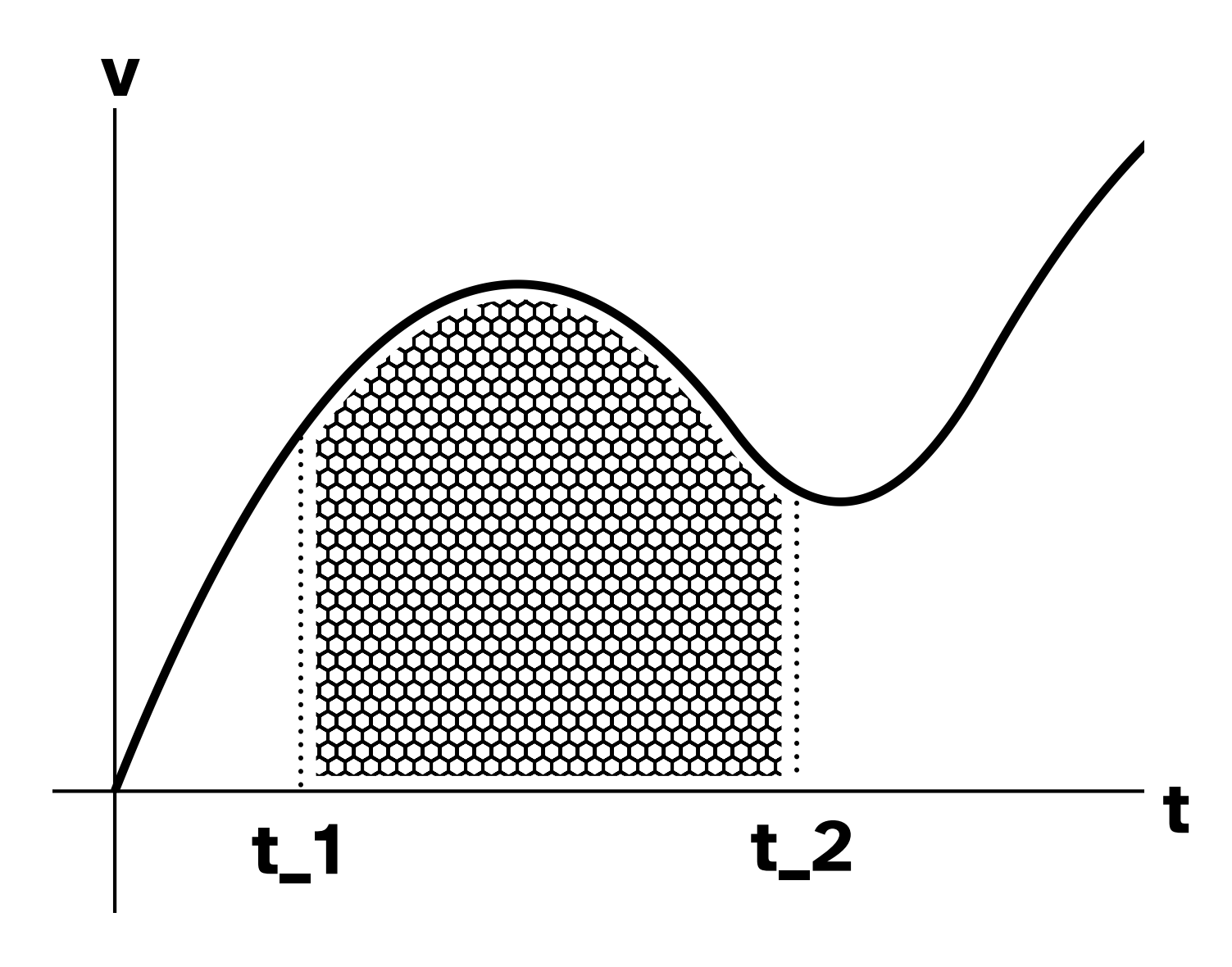

#### **Int Volumina Kreis**

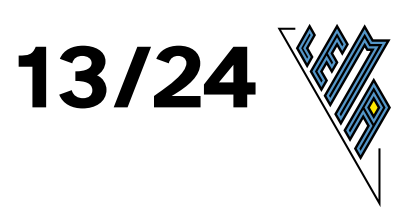

#### k:  $x^2 + y^2 = r^2$

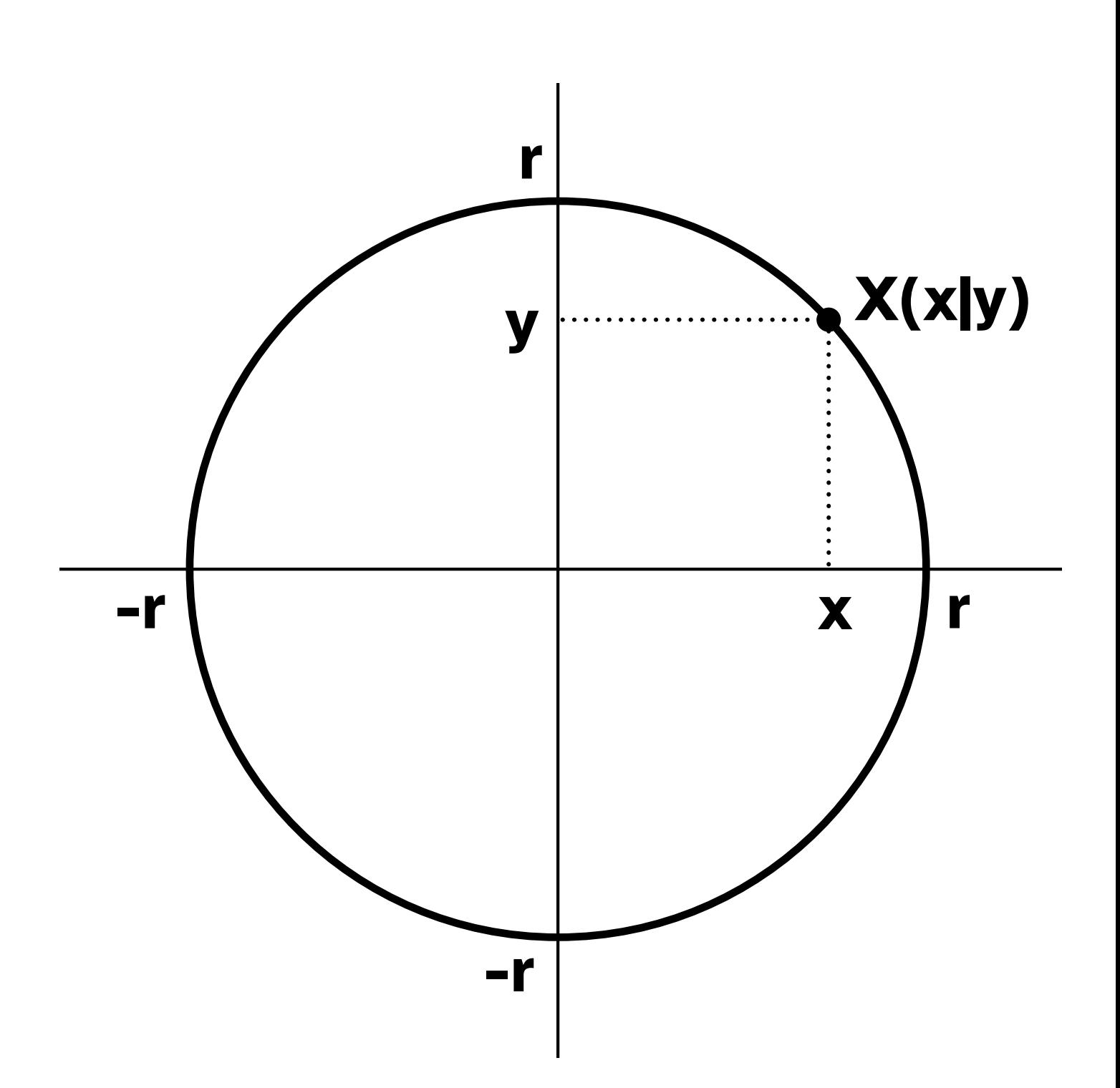

#### **Int Volumina Kreis**

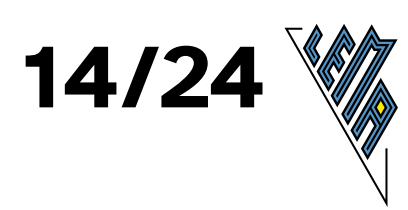

### $y^2 = r^2 - x^2$  $V/2 =$ 'pi \*'int[0; r](y^2 'dx)

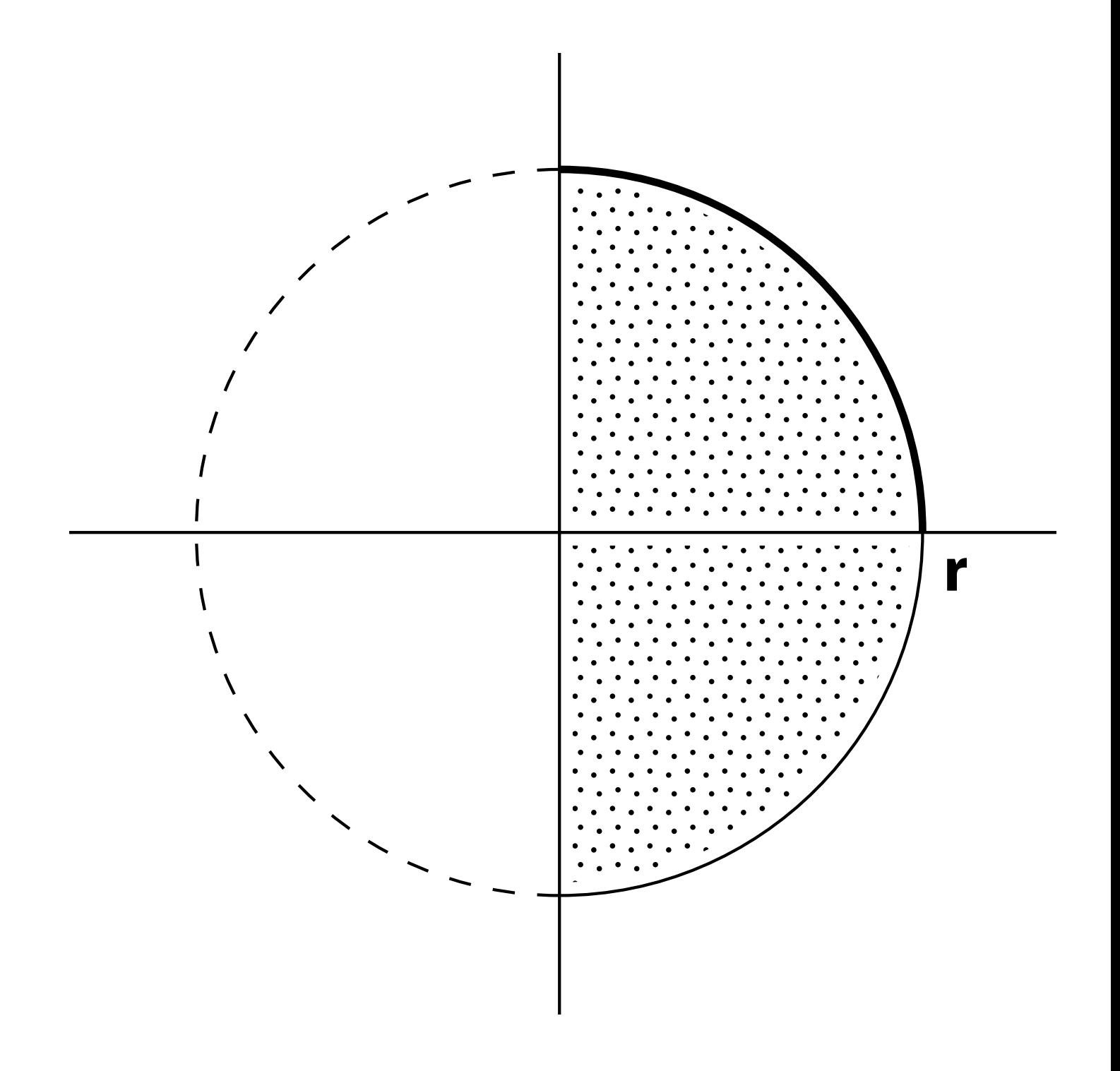

#### **Int Volumina Kreis**

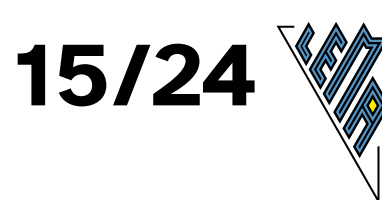

#### $x^2 = r^2 - y^2$  $V/2 =$ 'pi \*'int[0; r](x^2 'dy)

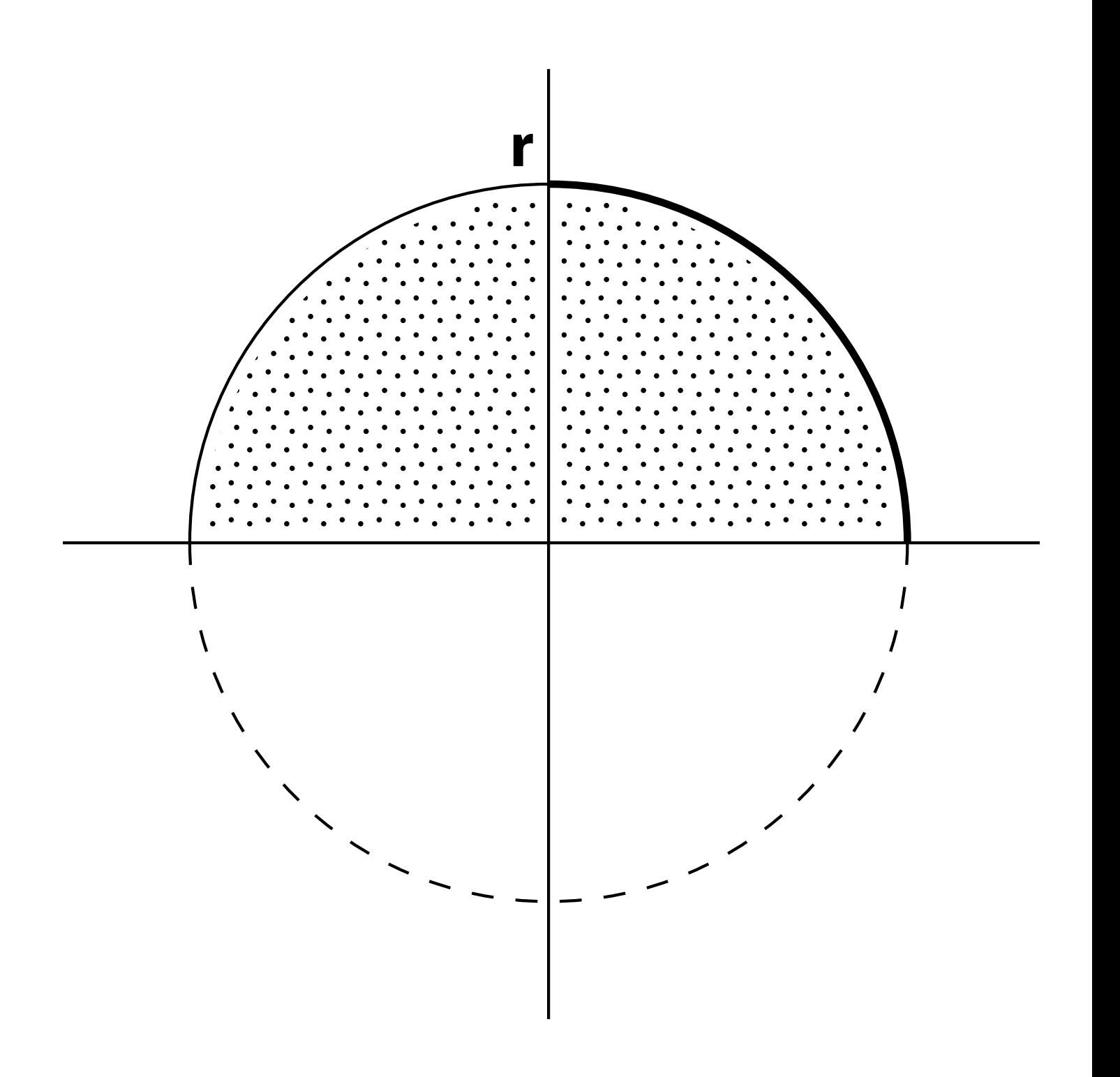

# **Int Volumina Ellipse**

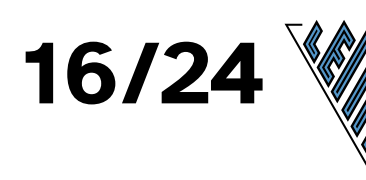

#### ell:

#### $b^2$  \*x^2 +a^2 \*y^2 =b^2 \*a^2  $e^2 = a^2 - b^2$

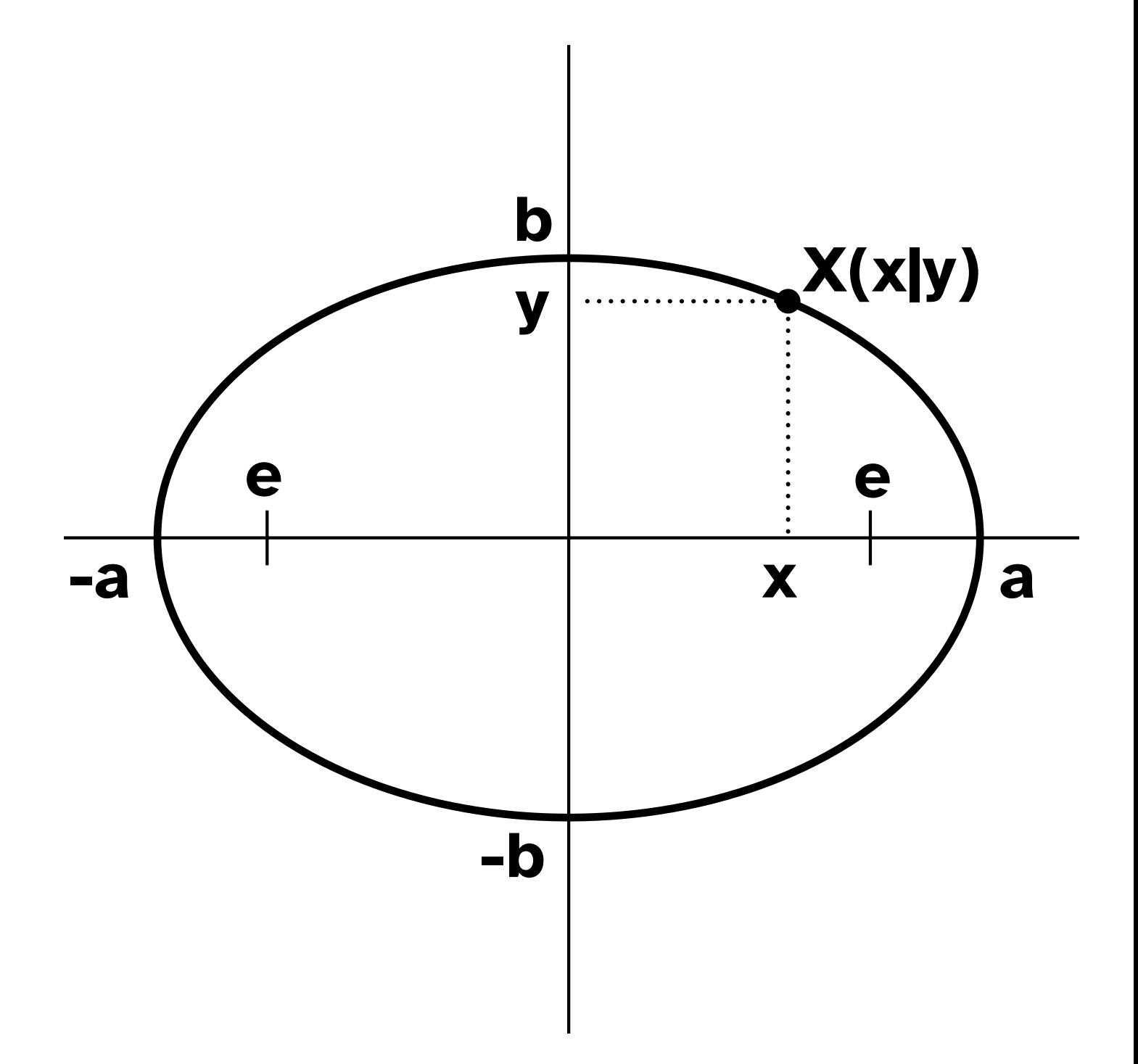

### Int Volumina Ellipse 17/24

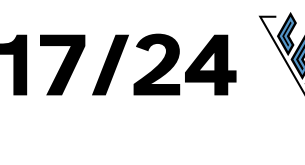

#### $y^2$  =b<sup>2</sup> -b<sup>2</sup>/a<sup>2</sup> \*x<sup>2</sup>  $V/2 =$ 'pi \*'int[0; a](y^2 'dx)

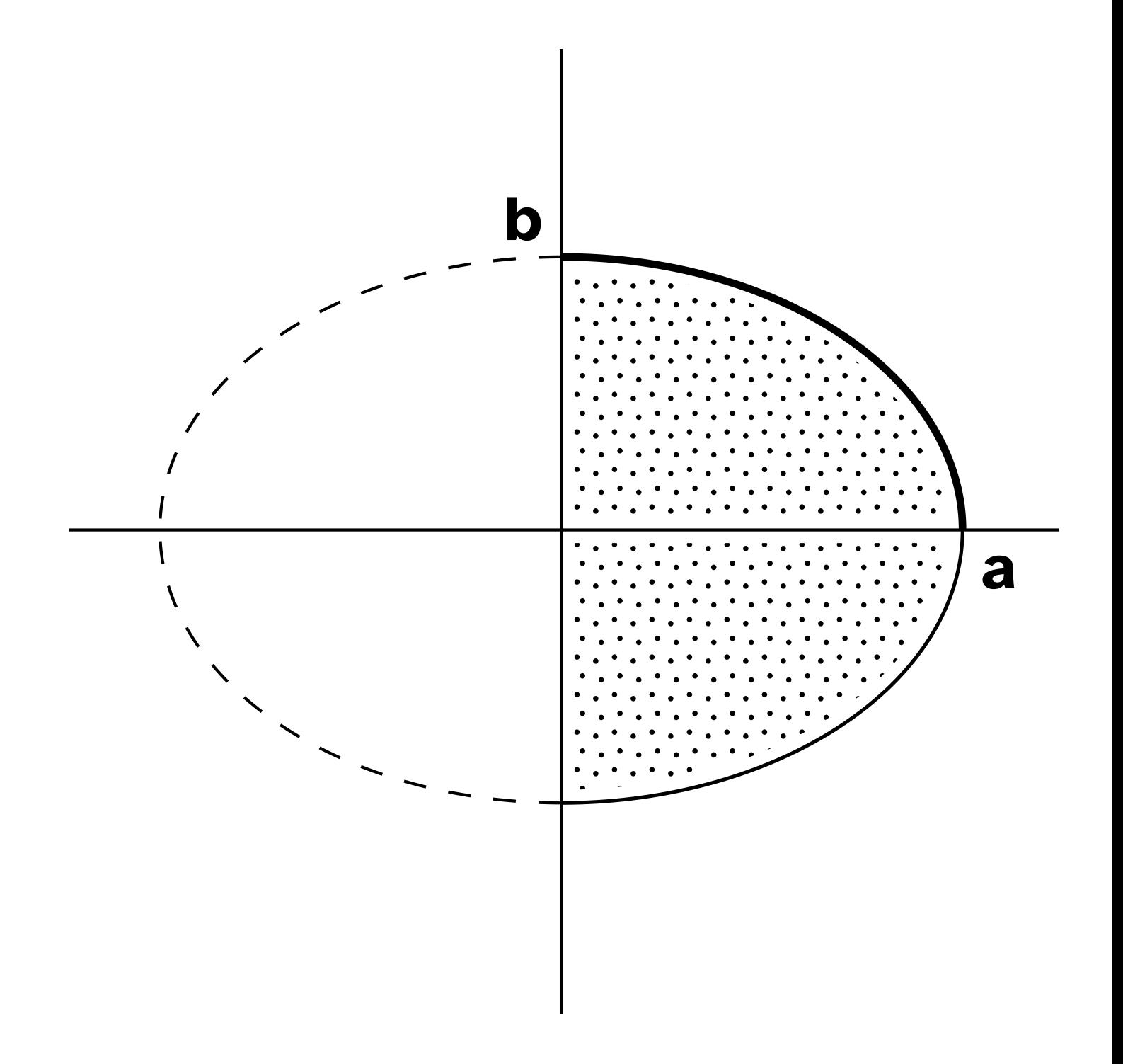

## **Int Volumina Ellipse**

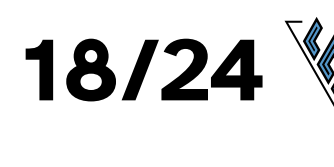

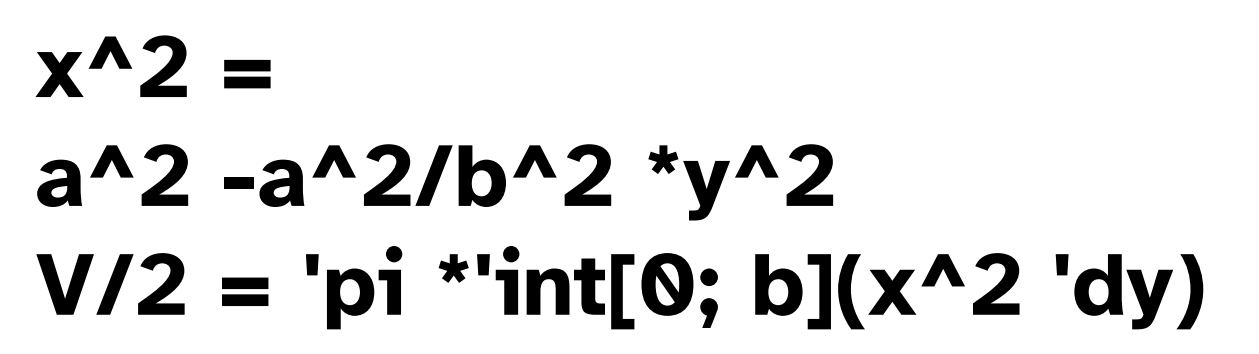

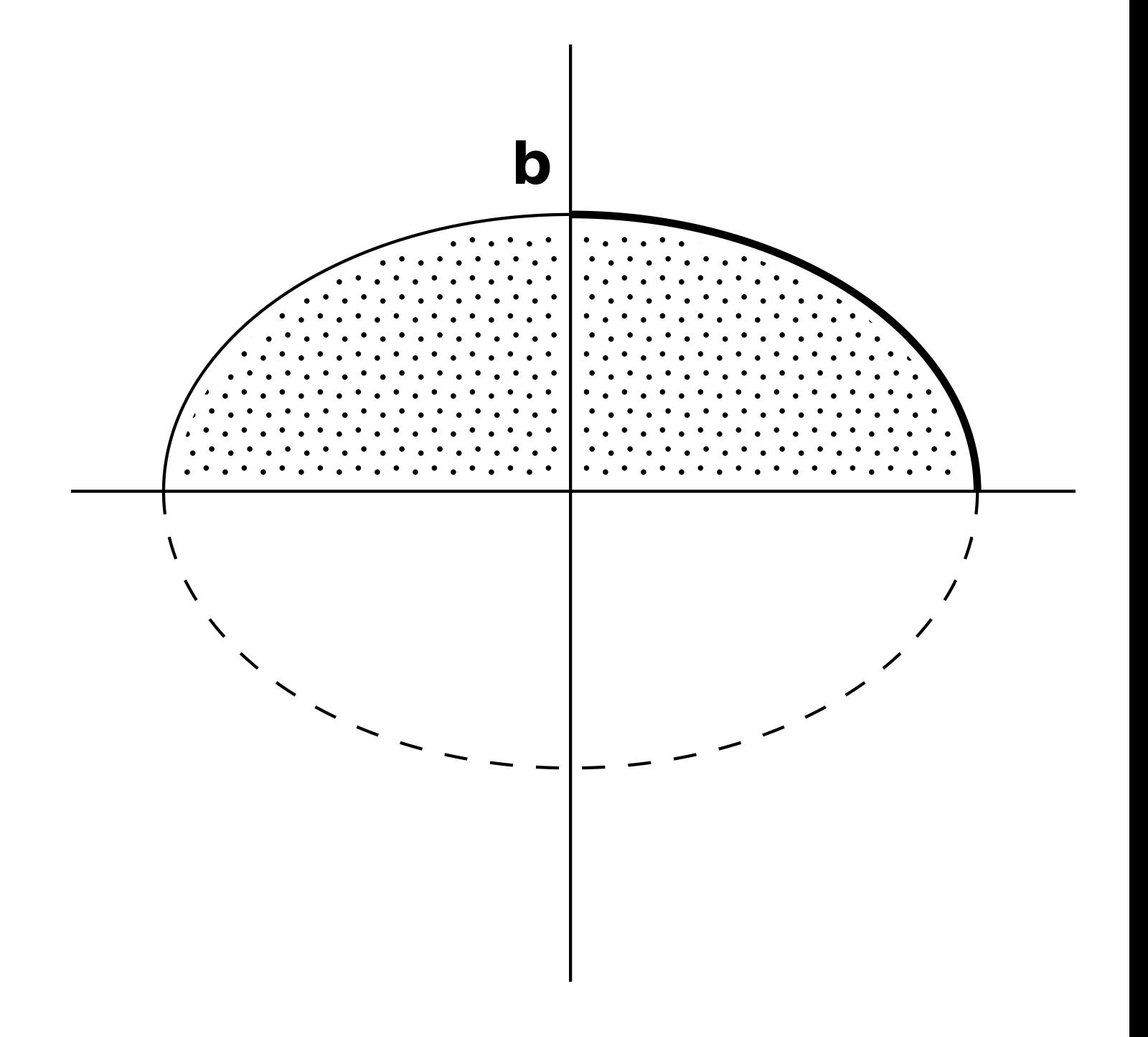

# **19/24 Int Volumina Hyperbel**

**hyp: b^2 \*x^2 -a^2 \*y^2 =b^2 \*a^2 e^2 =a^2 +b^2**

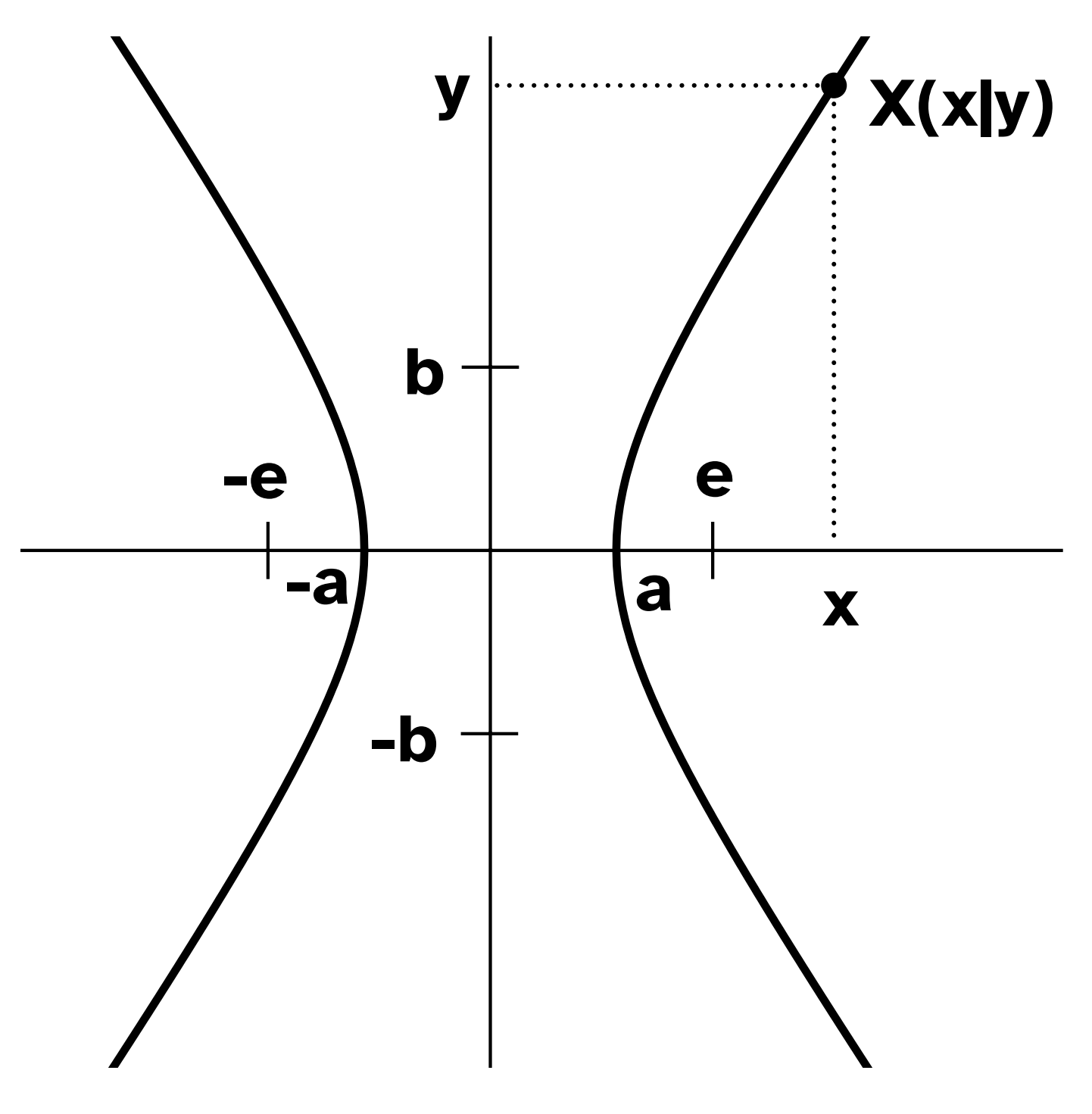
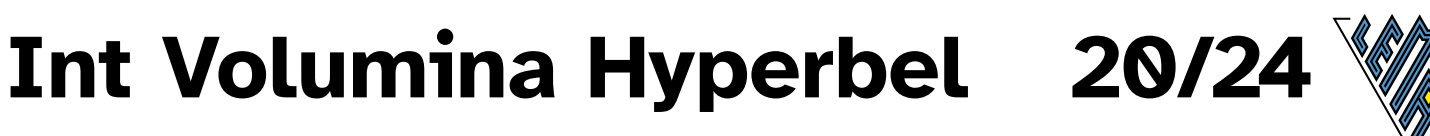

### $y^2$ 2 = b<sup>2</sup> + b<sup>2</sup>/a<sup>2</sup> \*x<sup>2</sup>  $V/2 =$ 'pi \*'int[a; x](y^2 'dx)

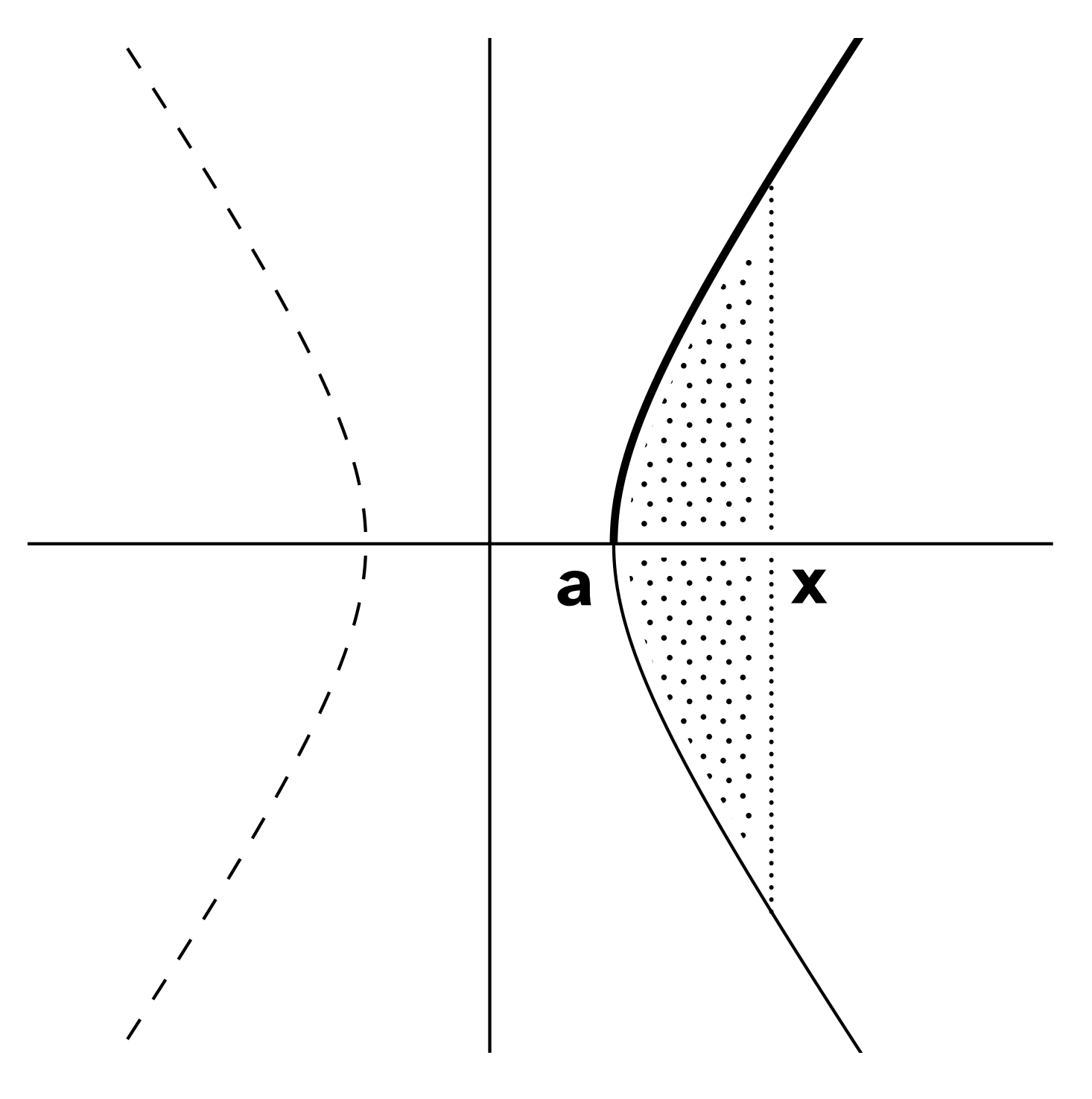

# Int Volumina Hyperbel 21/24

### $x^2 = a^2 + a^2/b^2$  \*y^2  $V/2 =$ 'pi \*'int[0; y](x^2 'dy)

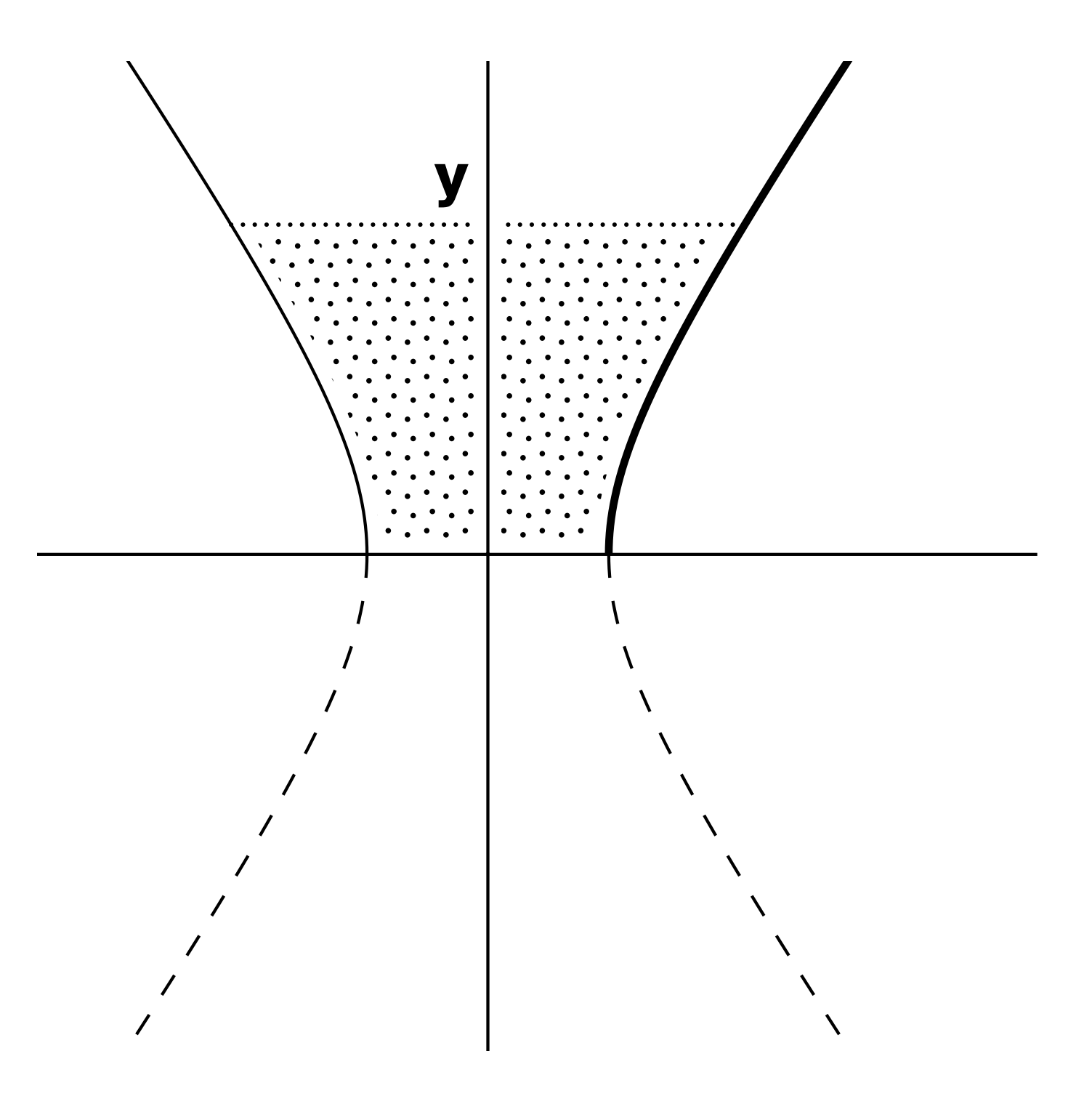

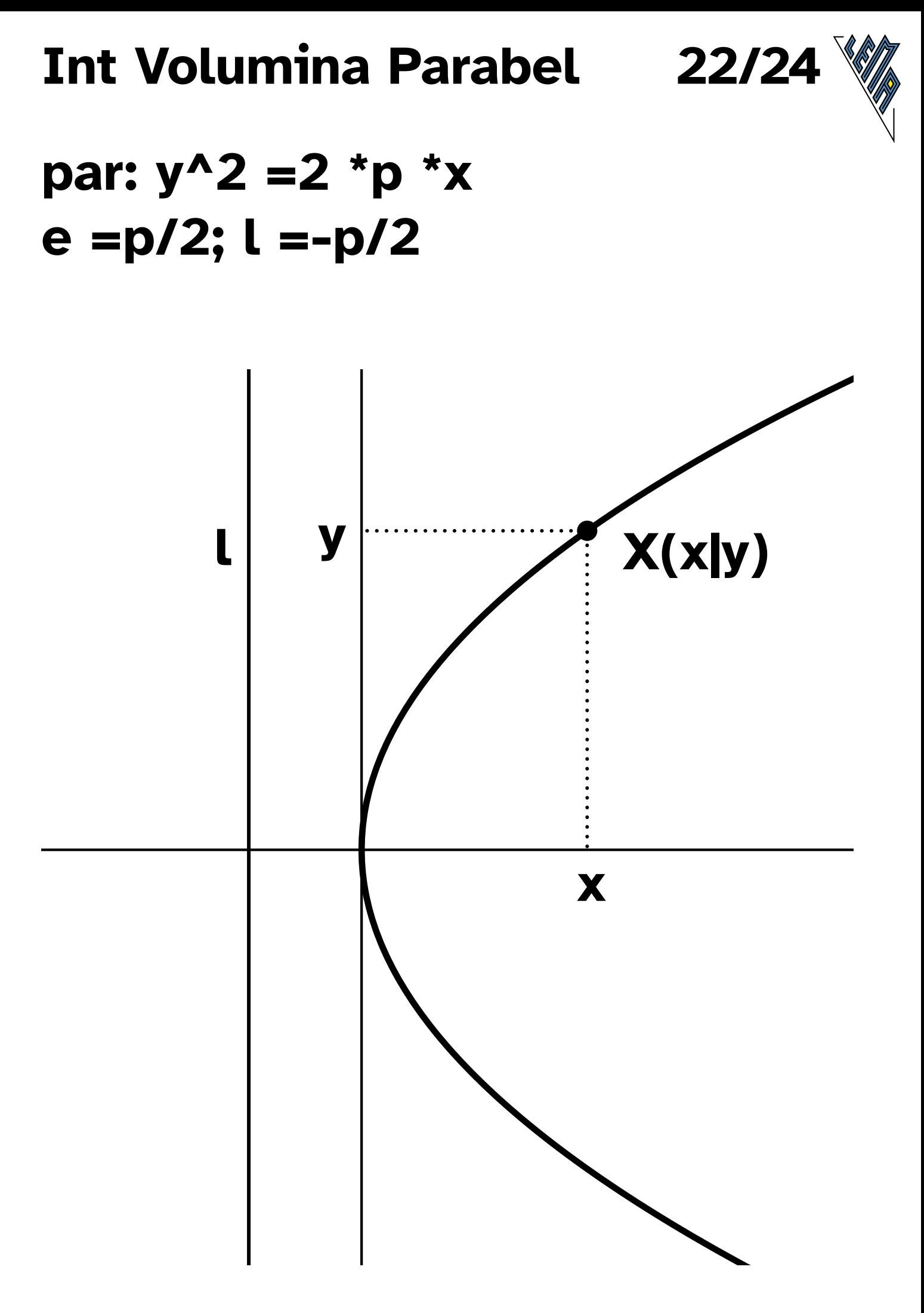

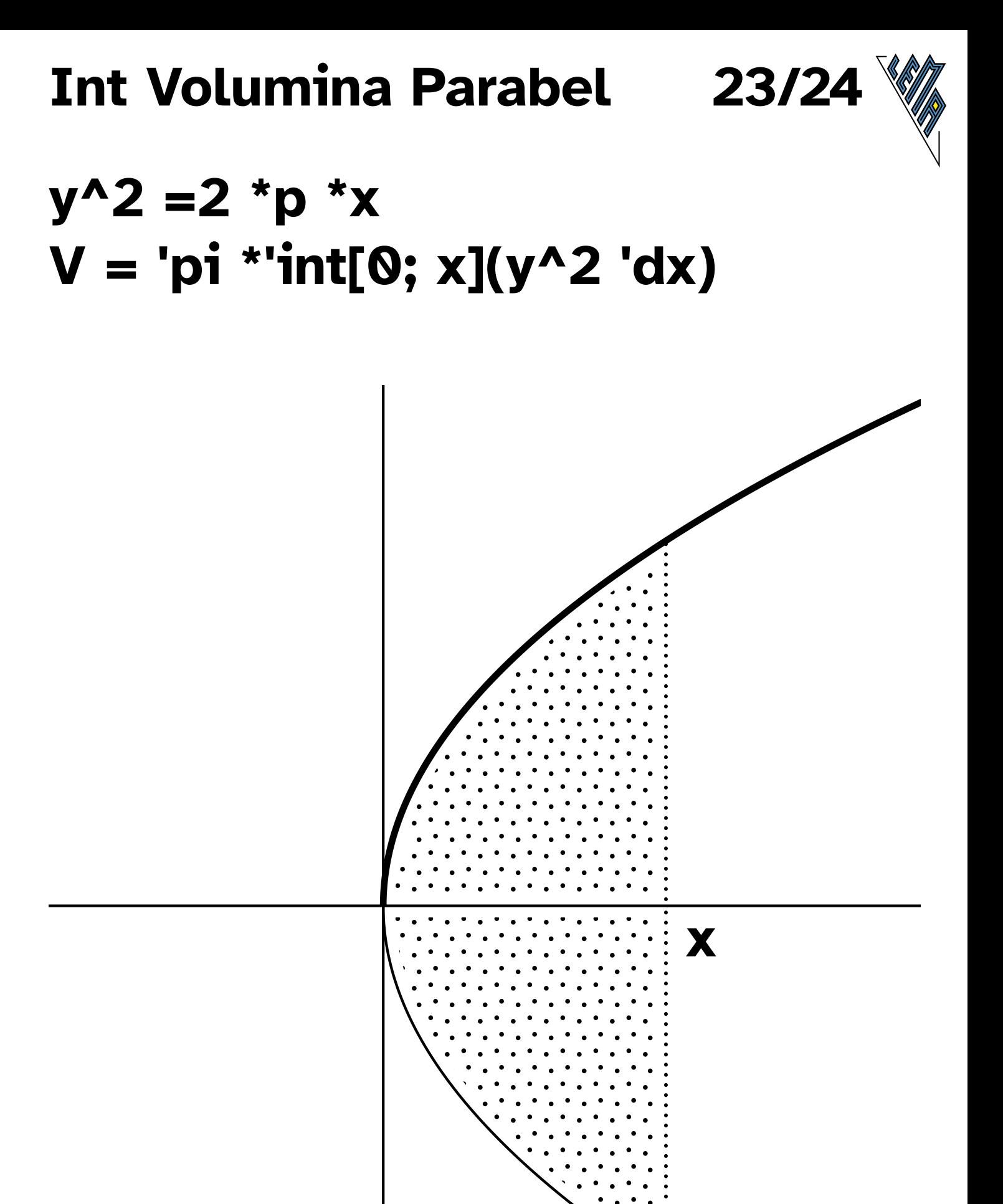

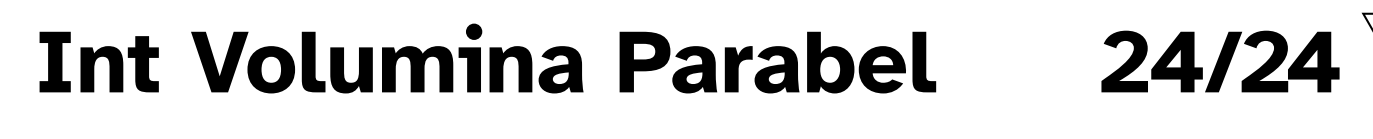

### $x^2 = (y^2/(2 * p))^2$  $V = 'pi' 'int[0; y](x^2' dy)$

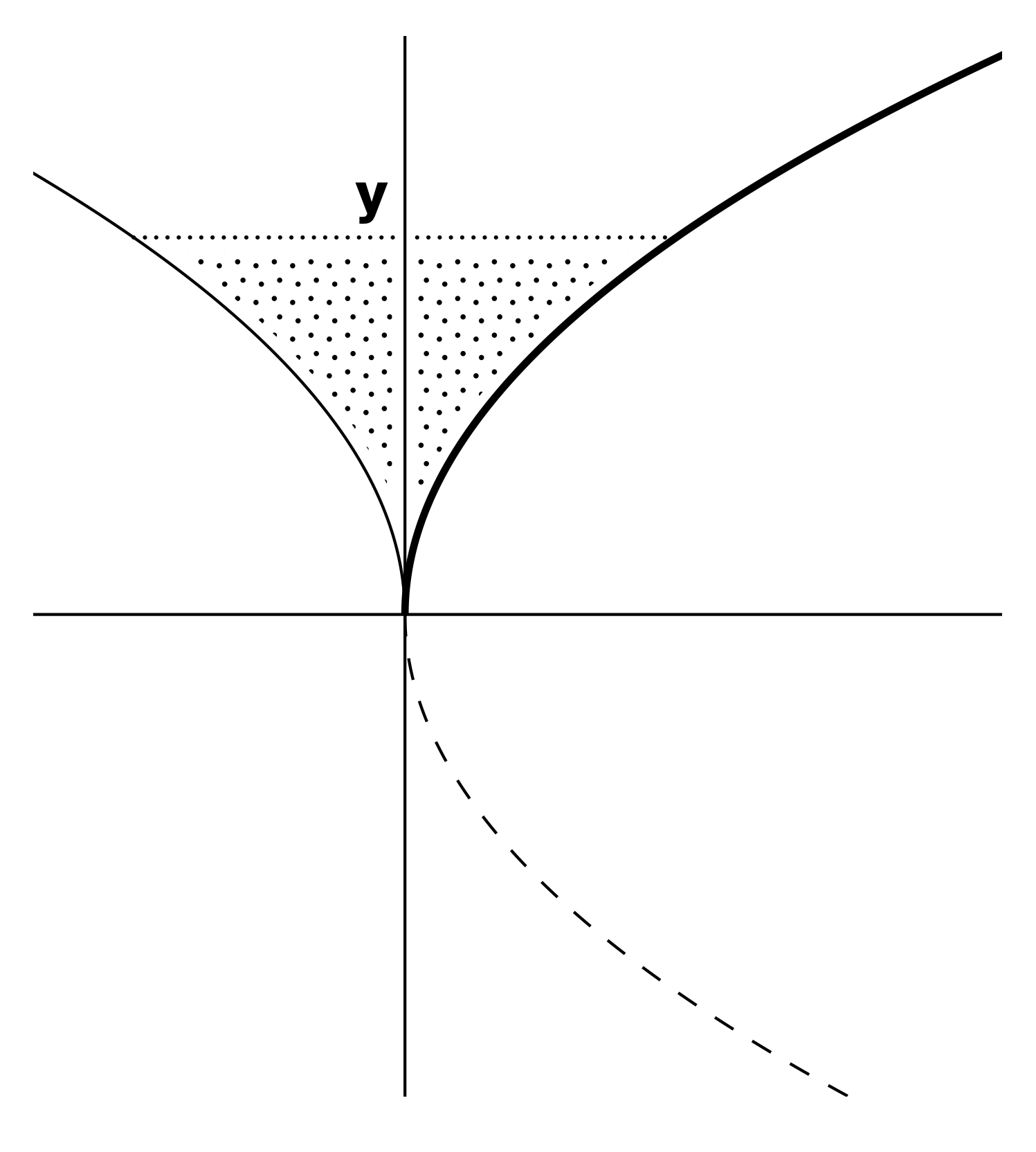

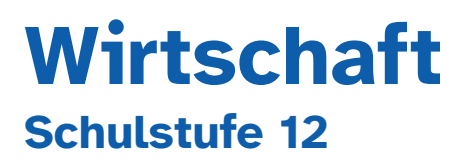

Kostenfunktionen

Grenzkostenfunktionen

Stückkostenfunktionen

Betriebsoptimum

Preis- und Erlösfunktionen

Gewinngrenzen

Gewinnmaximierung

Gewinnfunktionen

Cournot'sche Punkt

#### **Inhalt**

- **0** Liste der Abkürzungen
- **1** Kostenfunktionen K Variable Kosten KV K, KV (4 Arten: lin, prog, degr, s-förm)
- **2** Grenzkostenfunktionen K' K und K' (4 Arten)
- **3** Stückkostenfunktionen K/x K und K/x (4 Arten)
- **4** Betriebsoptimum x\_(opt)  $K'(x) = K(x)/x$ (Ks, Ks', Ks/x)
- **5** Preisfunktionen (p, p(x)) (p\_konst, p\_lin.fall) Erlösfunktionen (E, Eq) (E\_lin, E\_quadr)

#### **6 - 9 Gewinngrenzen K =E**

**6** Gewinngrenzen (K\_lin, K\_prog, E\_lin)

- **7** Gewinngrenzen (K\_deg, K\_s-förm, E\_lin)
- **8** Gewinngrenzen (K\_lin, K\_prog, E\_quad)
- **9** Gewinngrenzen (K\_deg, K\_s-förm, E\_quad)

#### **10 - 11 Gewinnmaximierung**

- **10** Gewinnmaximierung x\_m (K\_prog, E\_lin)
- **11** Gewinnmaximierung x\_m (K\_s-förm, E\_lin)

#### **12 - 15 Gewinnfunktionen**

- **12** Gewinnfunktionen G  $G = K -E$ (K\_lin, K\_prog, E\_lin)
- **13** Gewinnfunktionen G (K\_deg, K\_s-förm, E\_lin)
- **14** Gewinnfunktionen (K\_lin, K\_prog, E\_quad)
- **15** Gewinnfunktionen (K\_deg, K\_s-förm, E\_quad)
- **16** Cournot'sche Punkt C  $C (x_m/p(x_m))$  $(p(x), G, x_C = x_m)$

#### **Wirtschaft - Abkürzungen**

#### **Index**

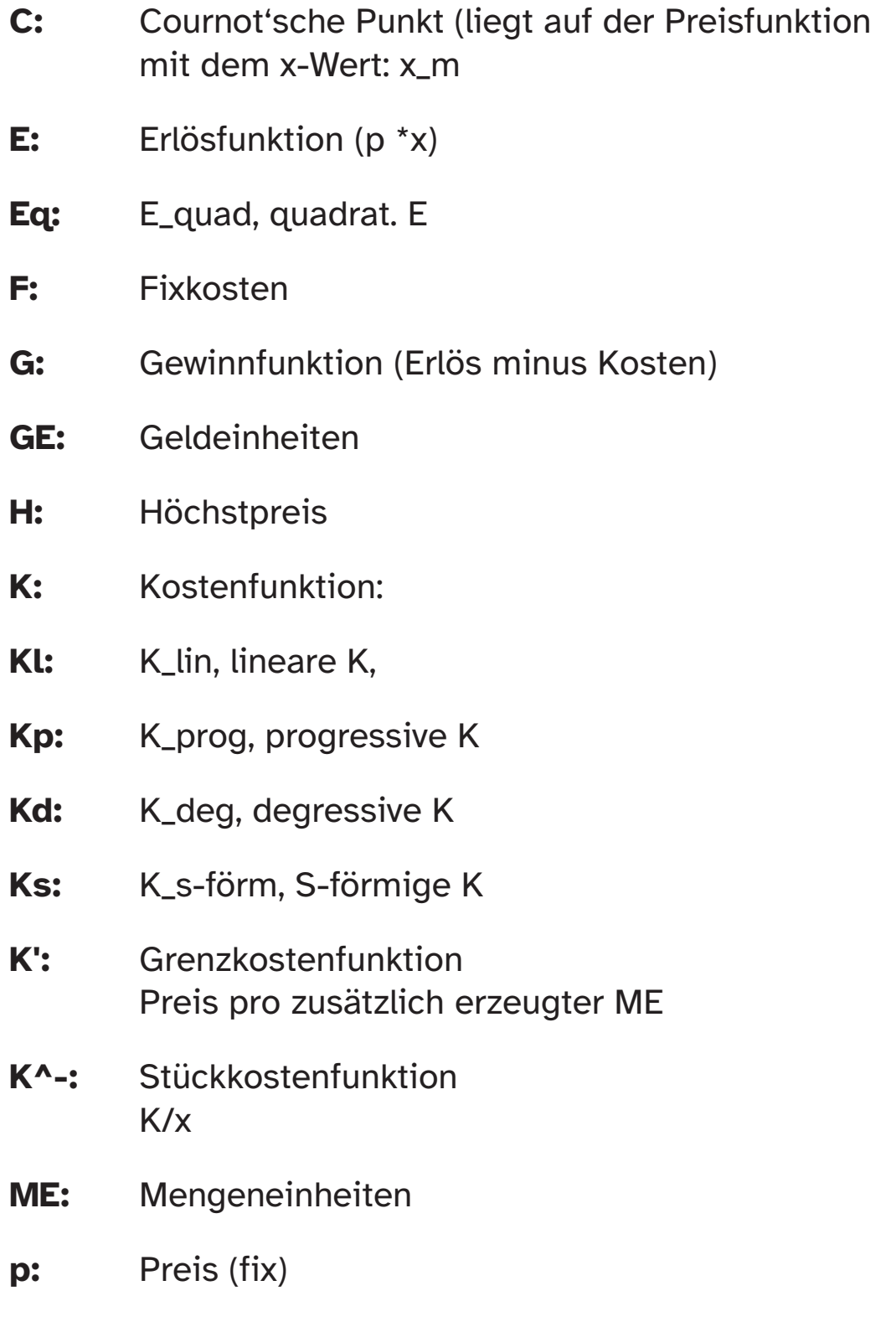

**p(x):** von Nachfrage abhängiger Preis (Nachfragefunktion)

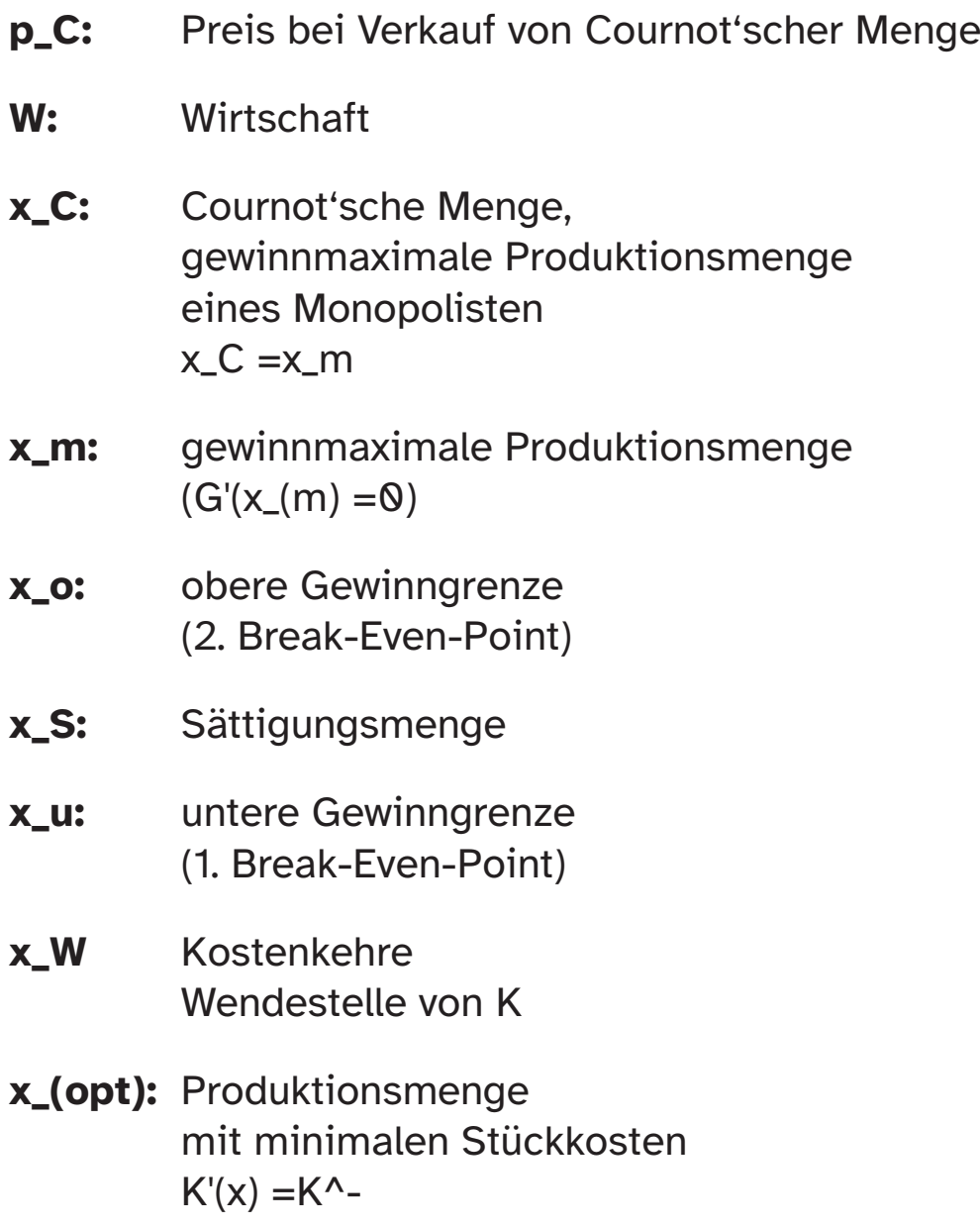

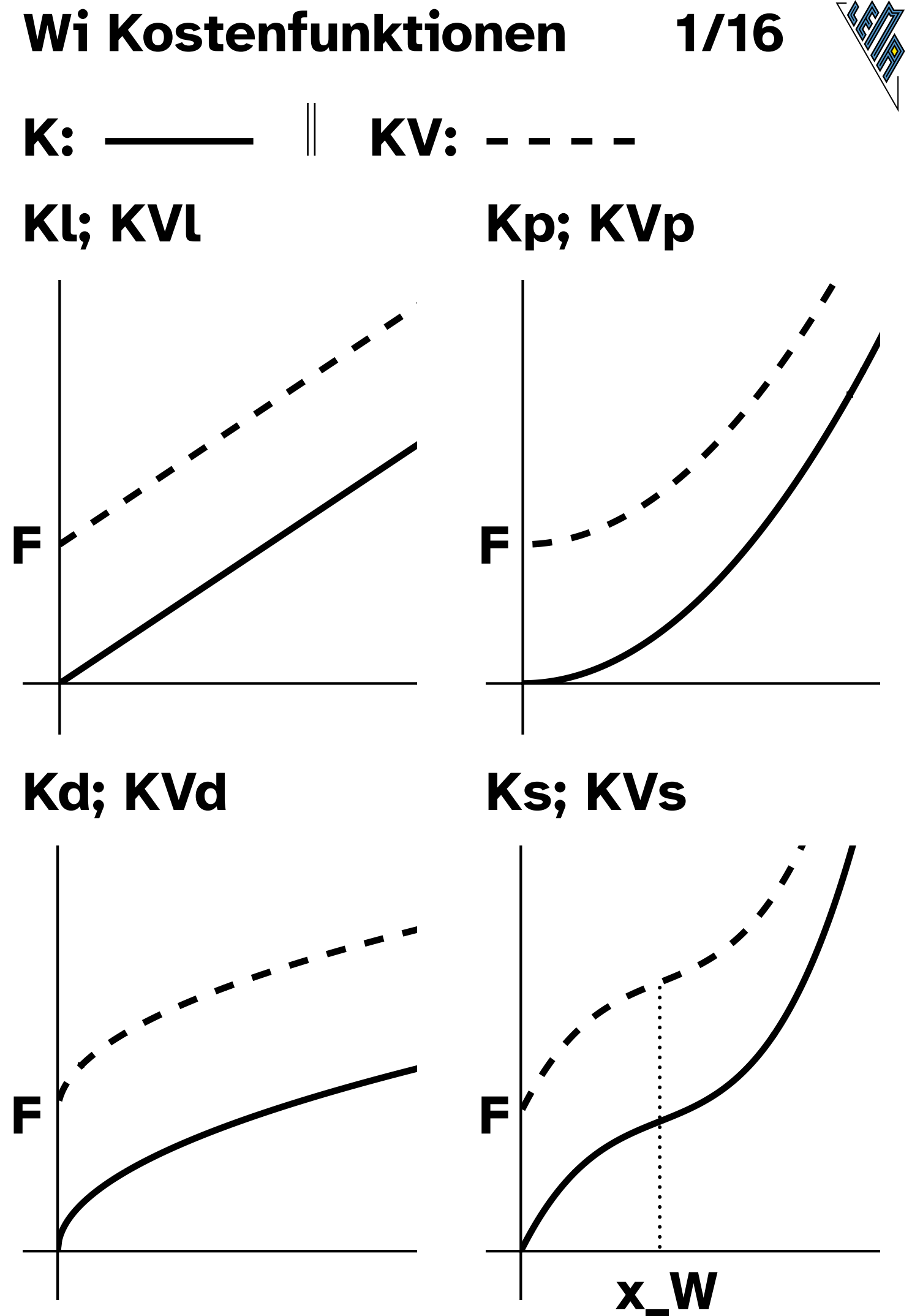

**PROVISORISCH**

#### **Ergänzungen zu Seite 1**

**Kl:** linearer Kostenverlauf **F:** Fixkosten **KVl:** linearer Kostenverlauf ohne Fixkosten

**Kp:** progressiver Kostenverlauf linksgekrümmt (pos. gekrümmt), strg mon st, überproportional  $K' > 0$ ;  $K'' > 0$ 

**Kd:** degressiver Kostenverlauf rechtsgekrümmt (neg. gekrümmt), strg mon st, unterproportional  $K' > 0$ ;  $K'' < 0$ 

**Ks:** S-förmiger Kostenverlauf erst rechtsgekrümmt (neg. gekrümmt), dann linksgekrümmt (pos. gekrümmt) x\_W =Kostenkehre (Wendestelle)  $K''(x_W) = 0$ 

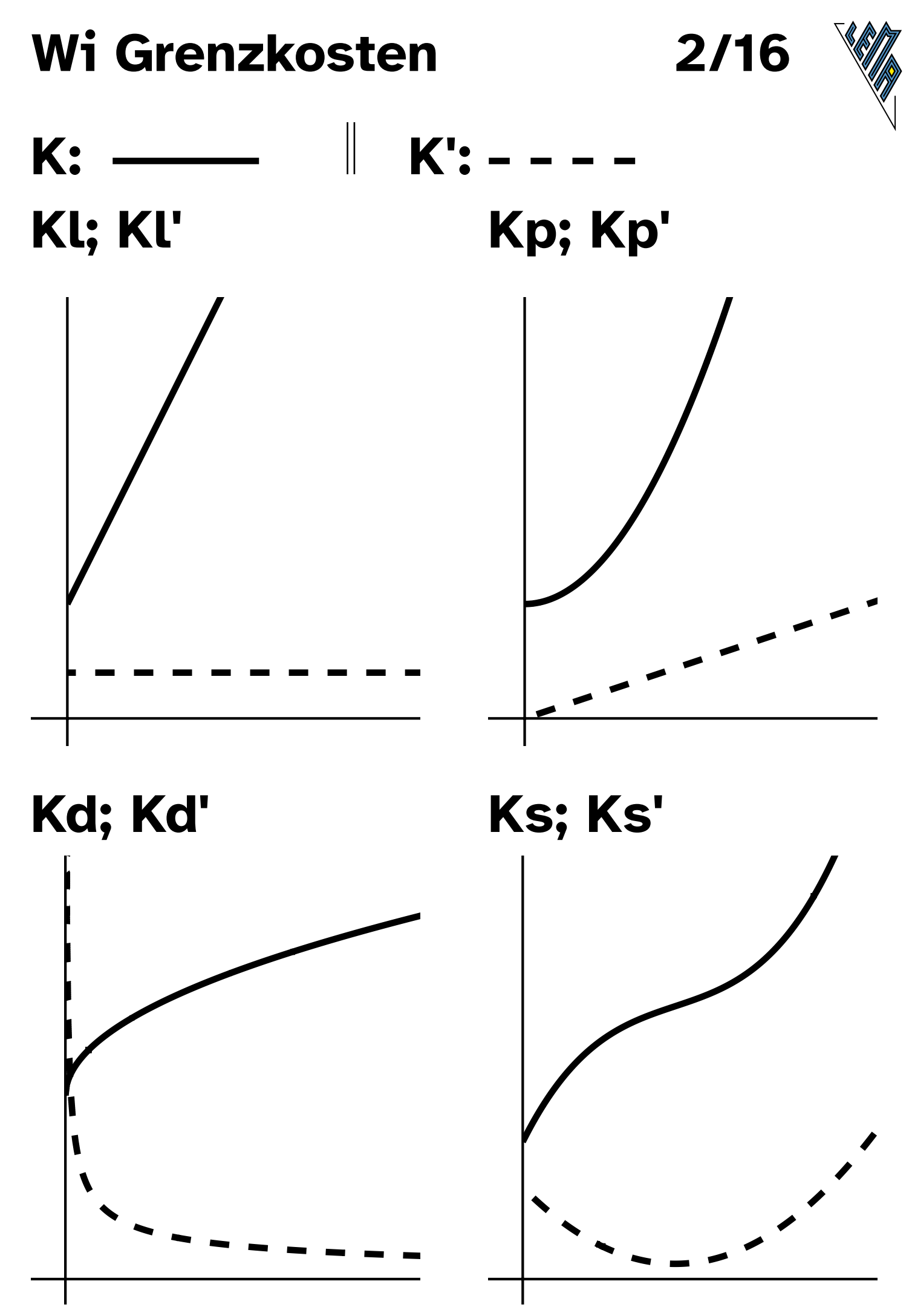

**PROVISORISCH**

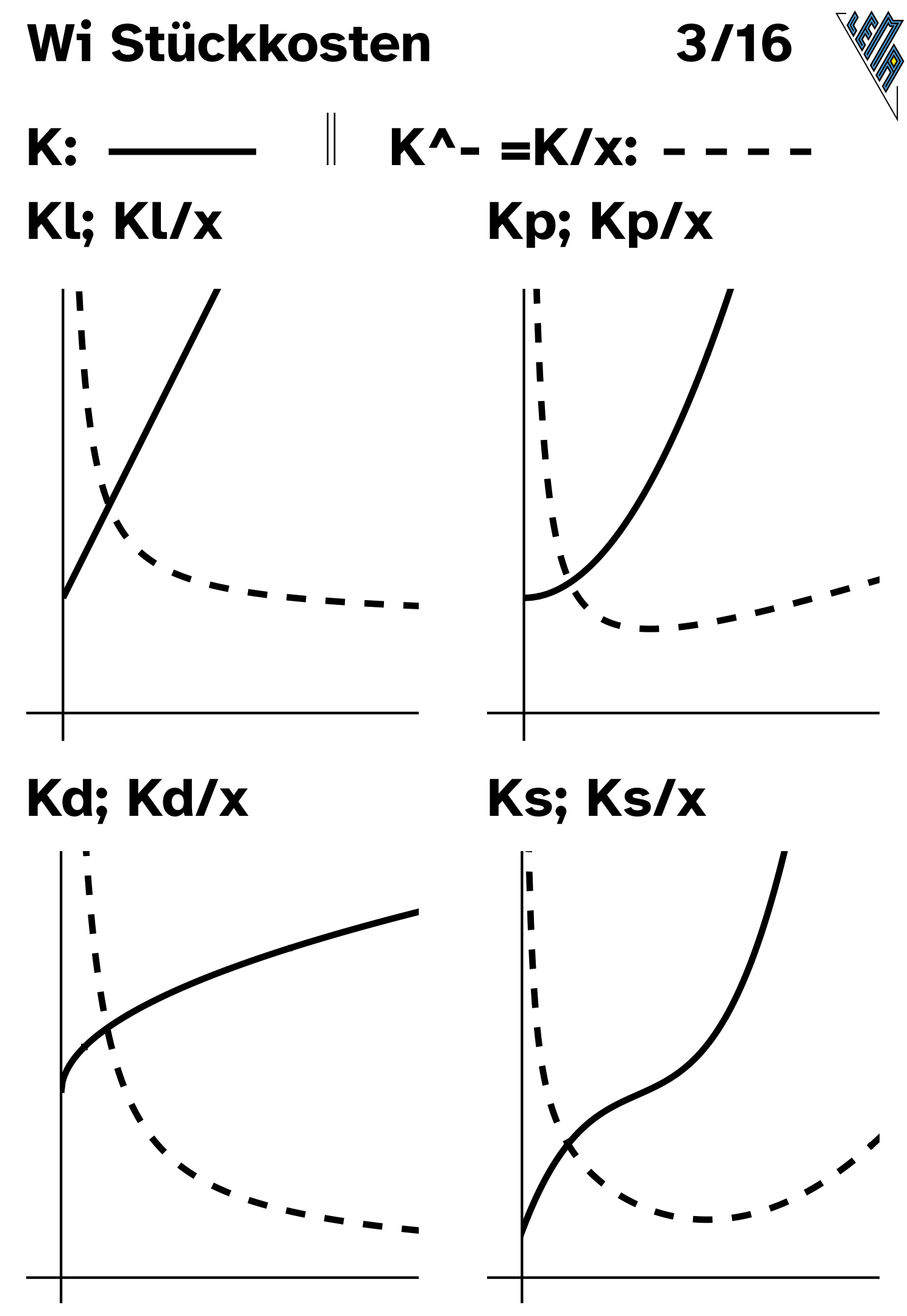

**PROVISORISCH**

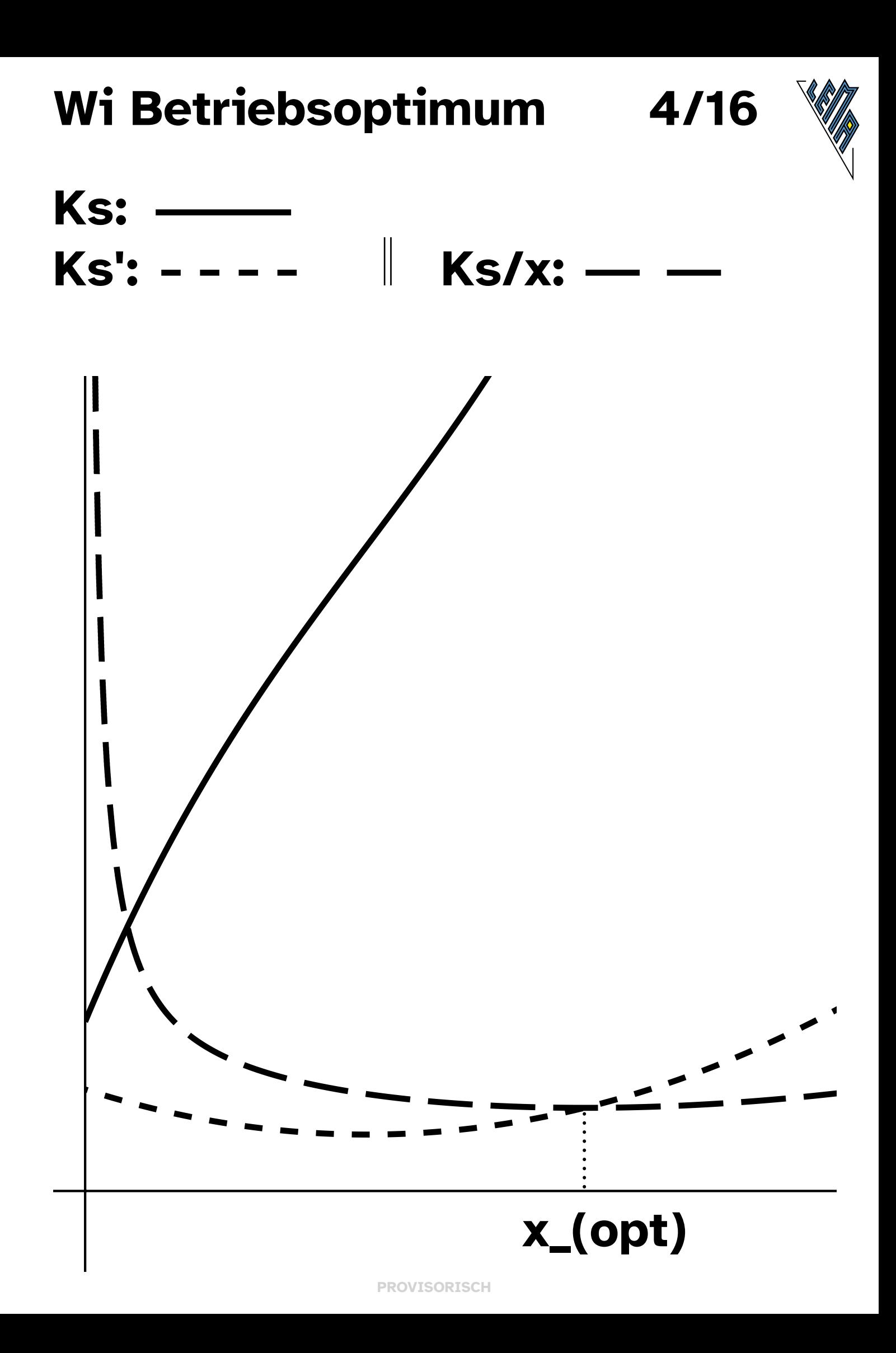

### Wi Preis und Erlös

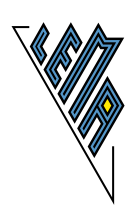

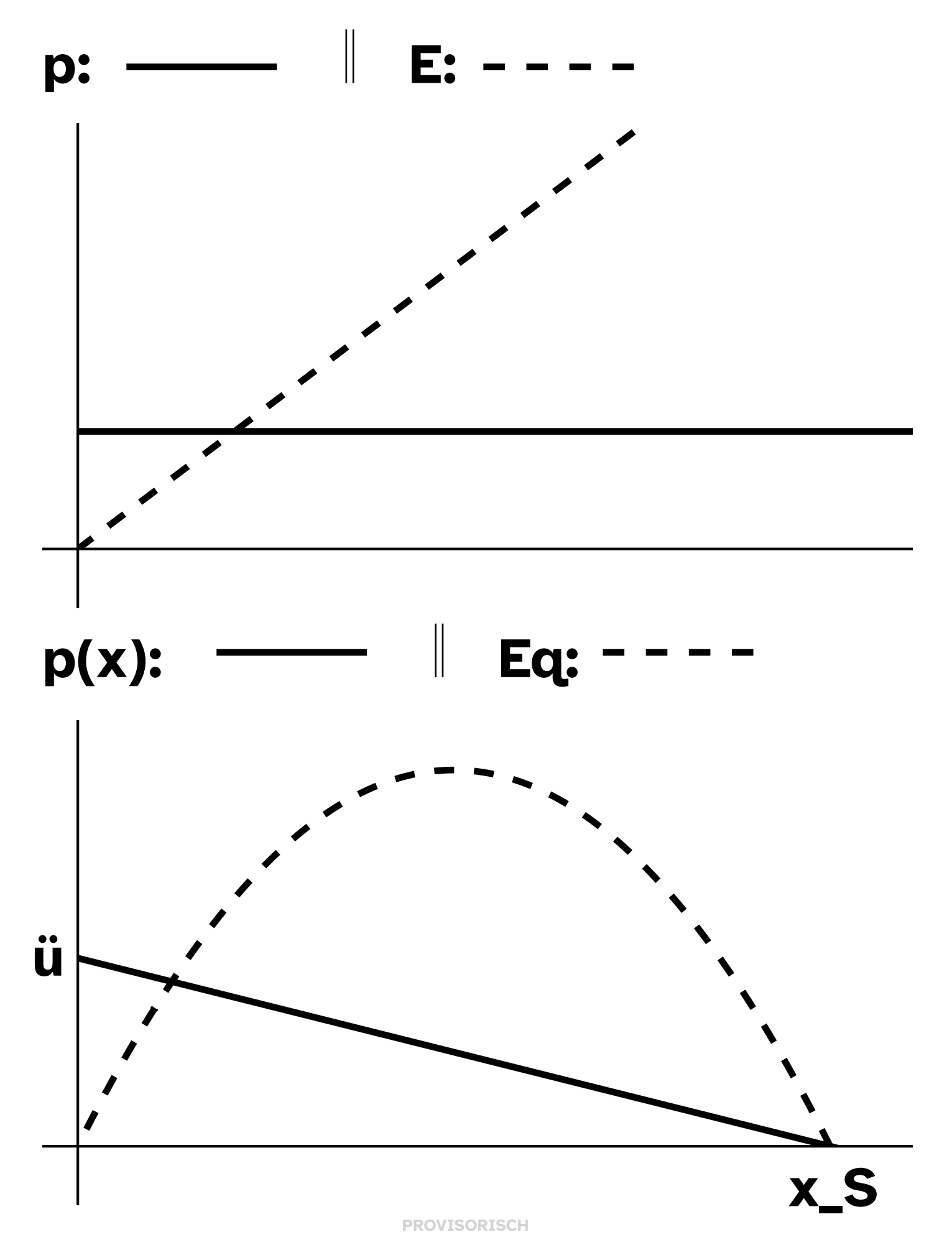

#### **Ergänzungen zu Seite 5**

Fixpreis: p Erlös linear steigend

Nachfragefunktion: p(x)  $H(\mathbb{Q}|p(\mathbb{Q}))$ Höchstpreis H =Schnittpunkt mit der y-Achse S(x\_S|0) Sättigungsmenge x\_S =Schnittstelle mit der x-Achse

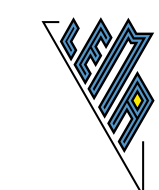

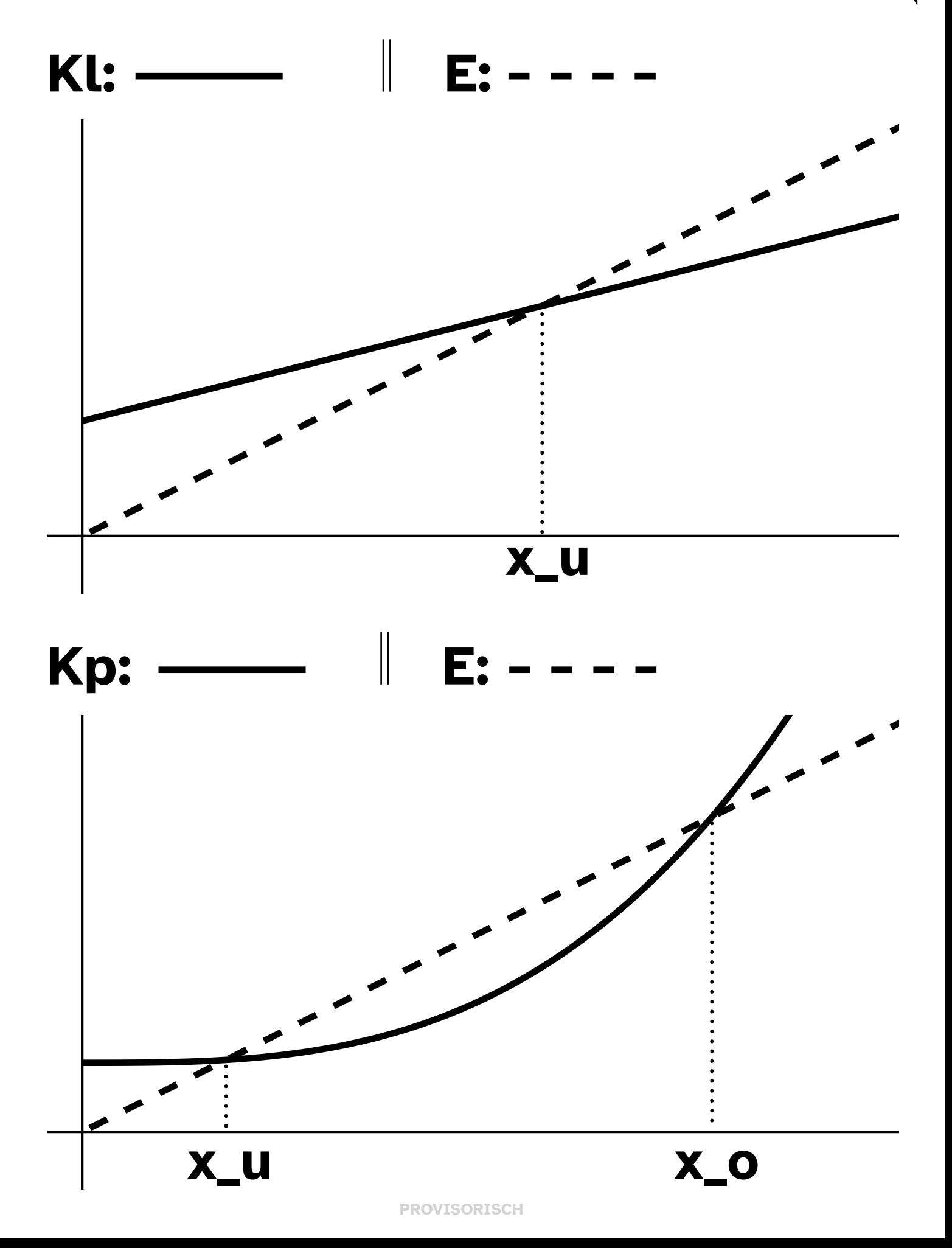

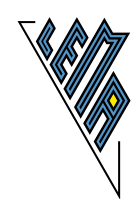

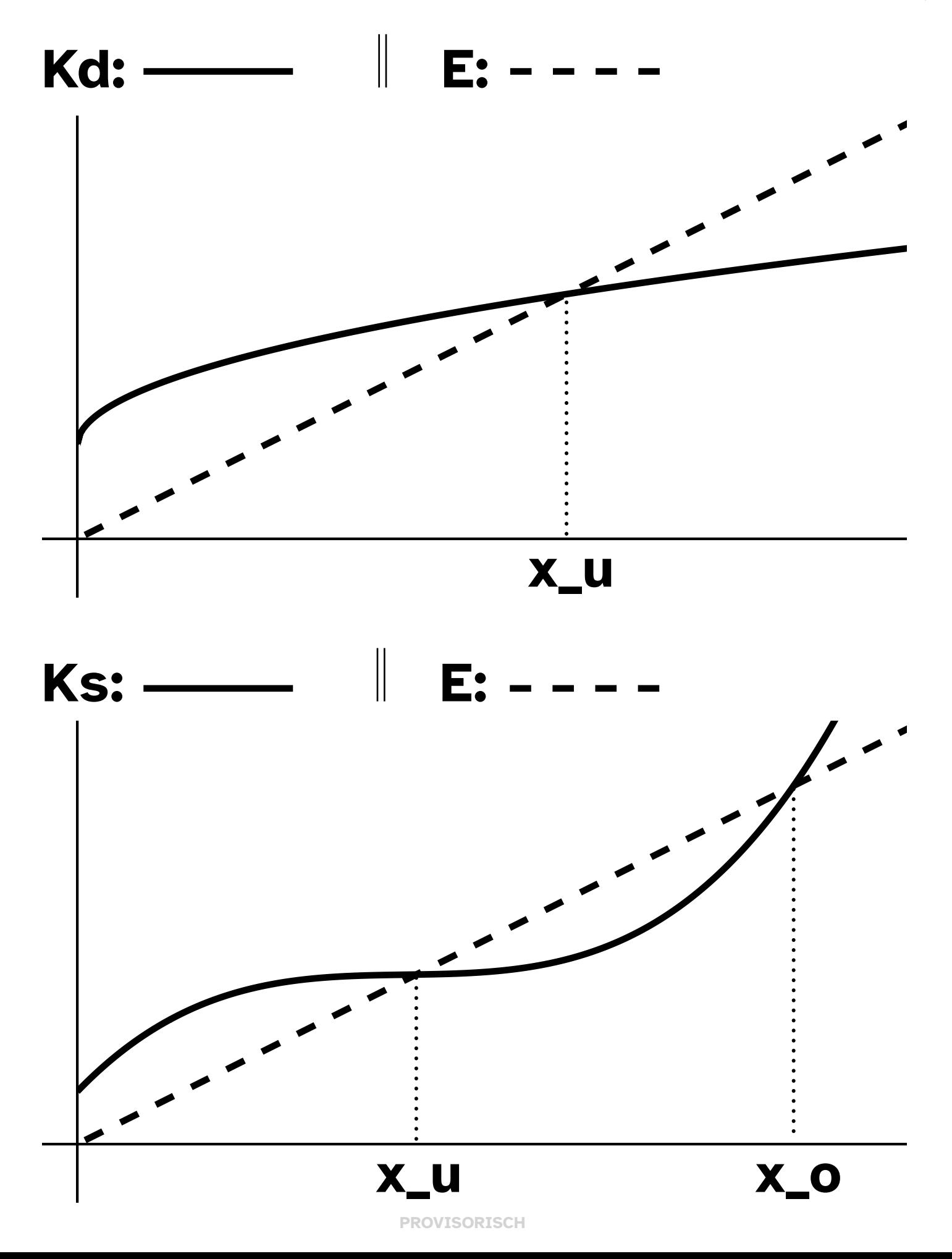

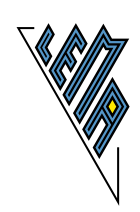

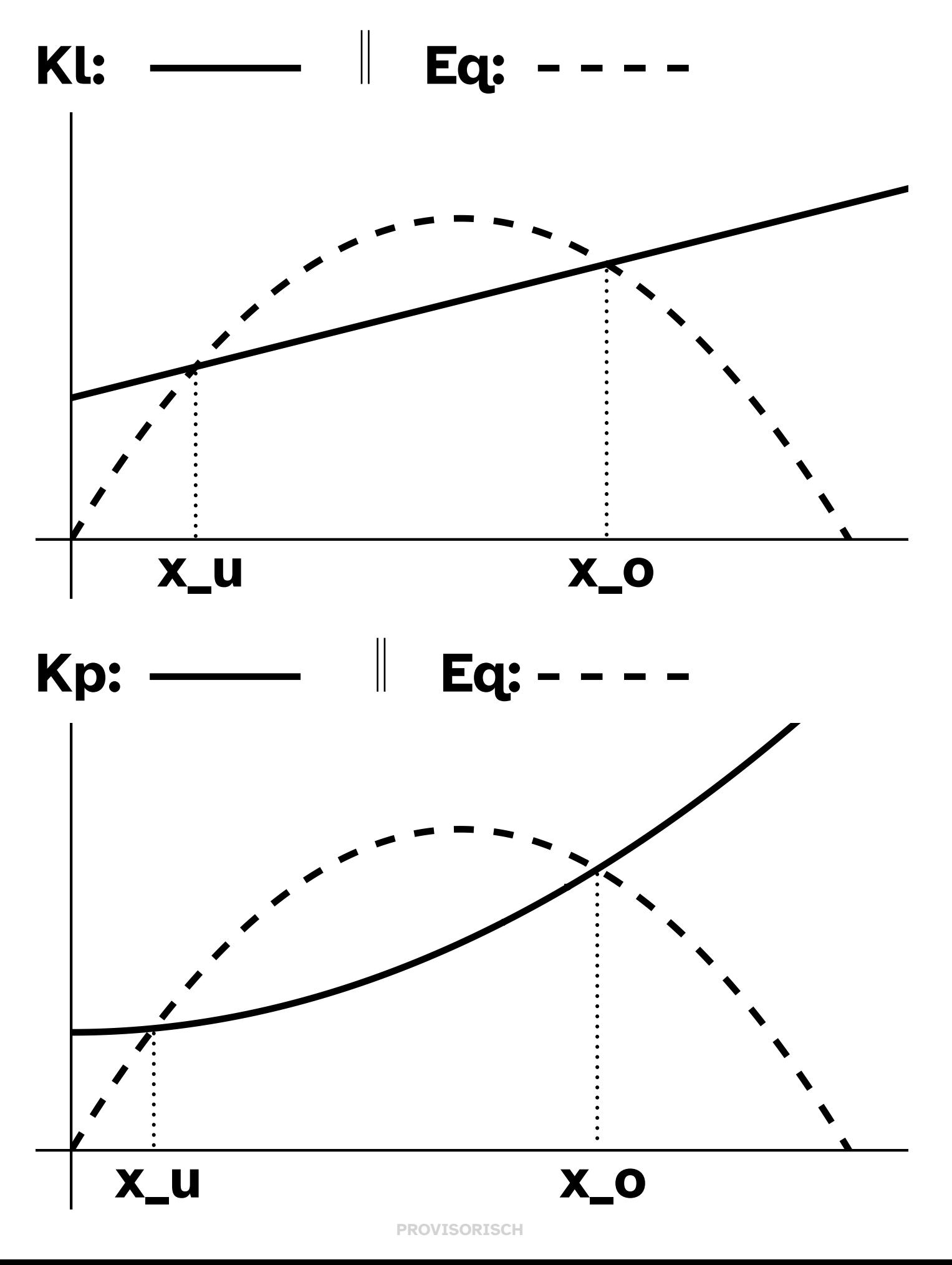

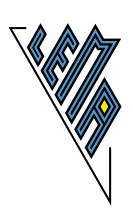

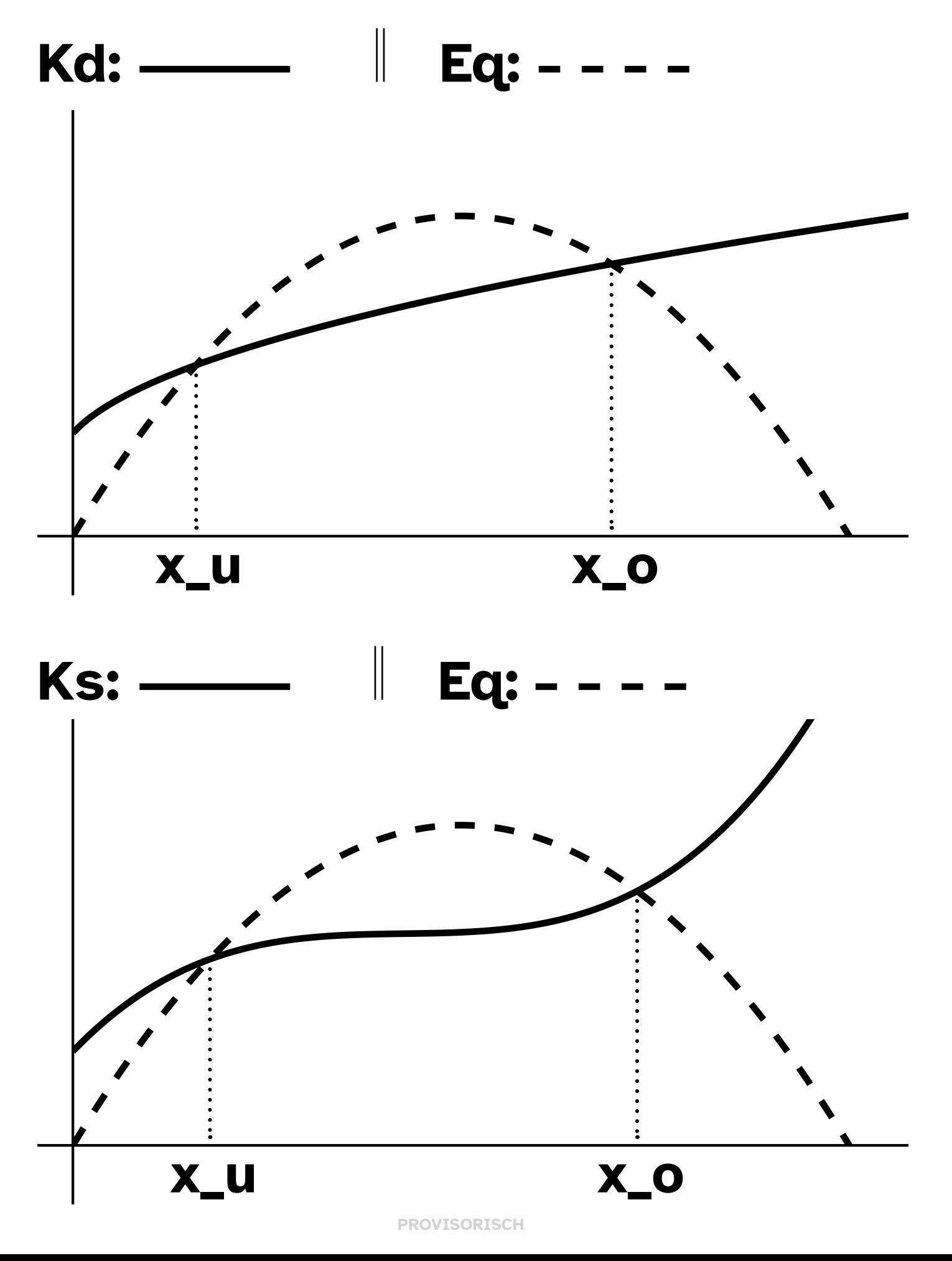

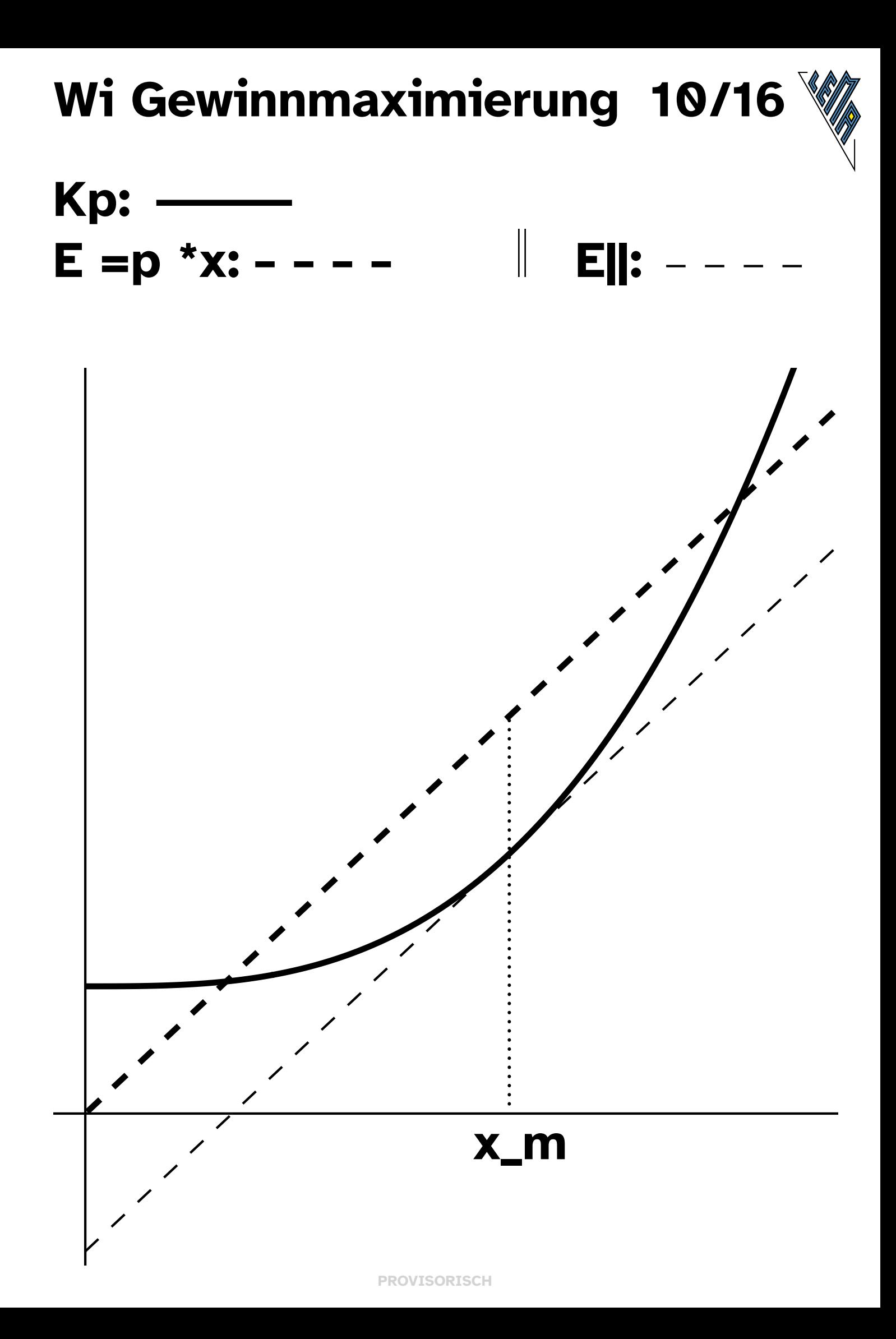

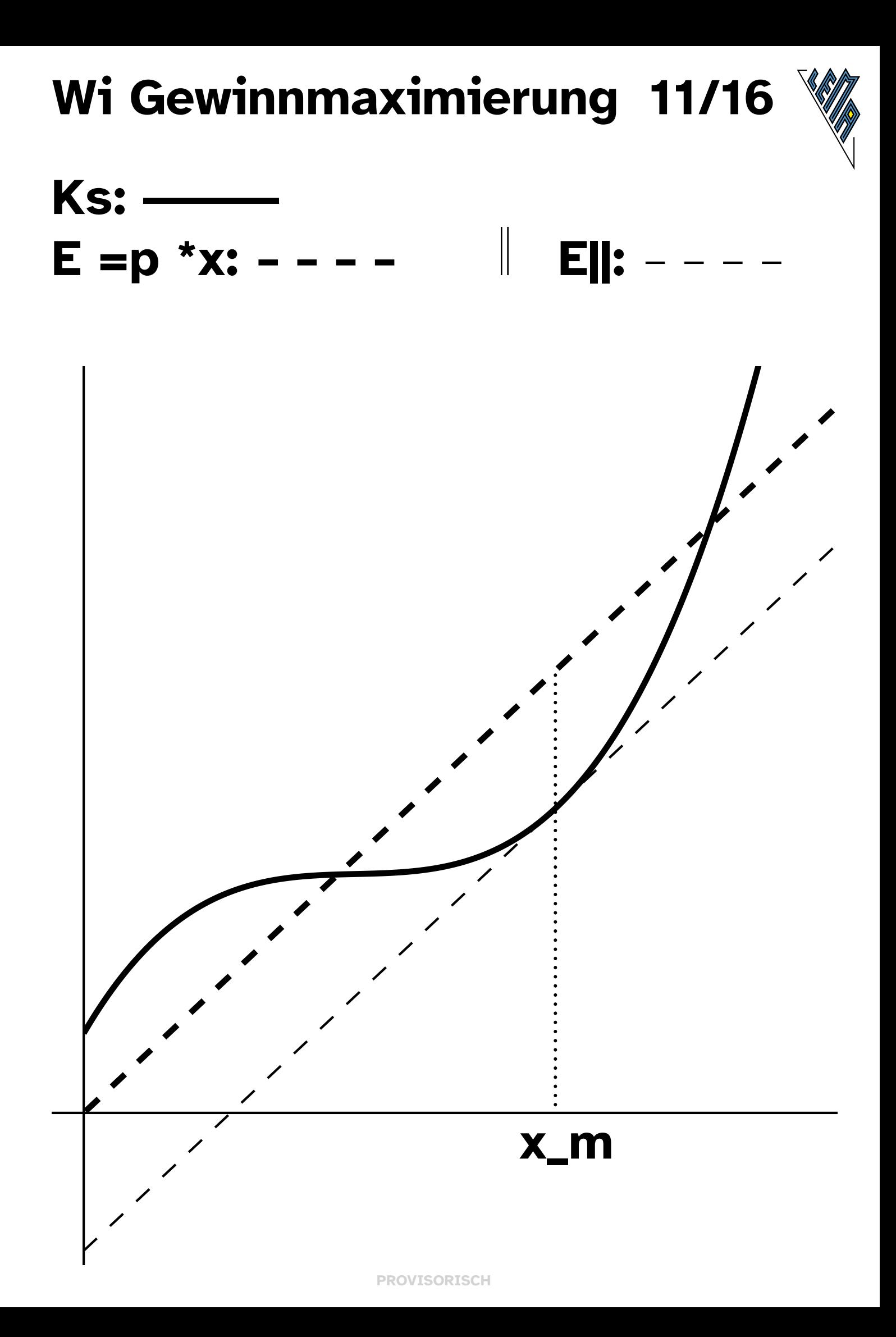

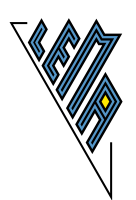

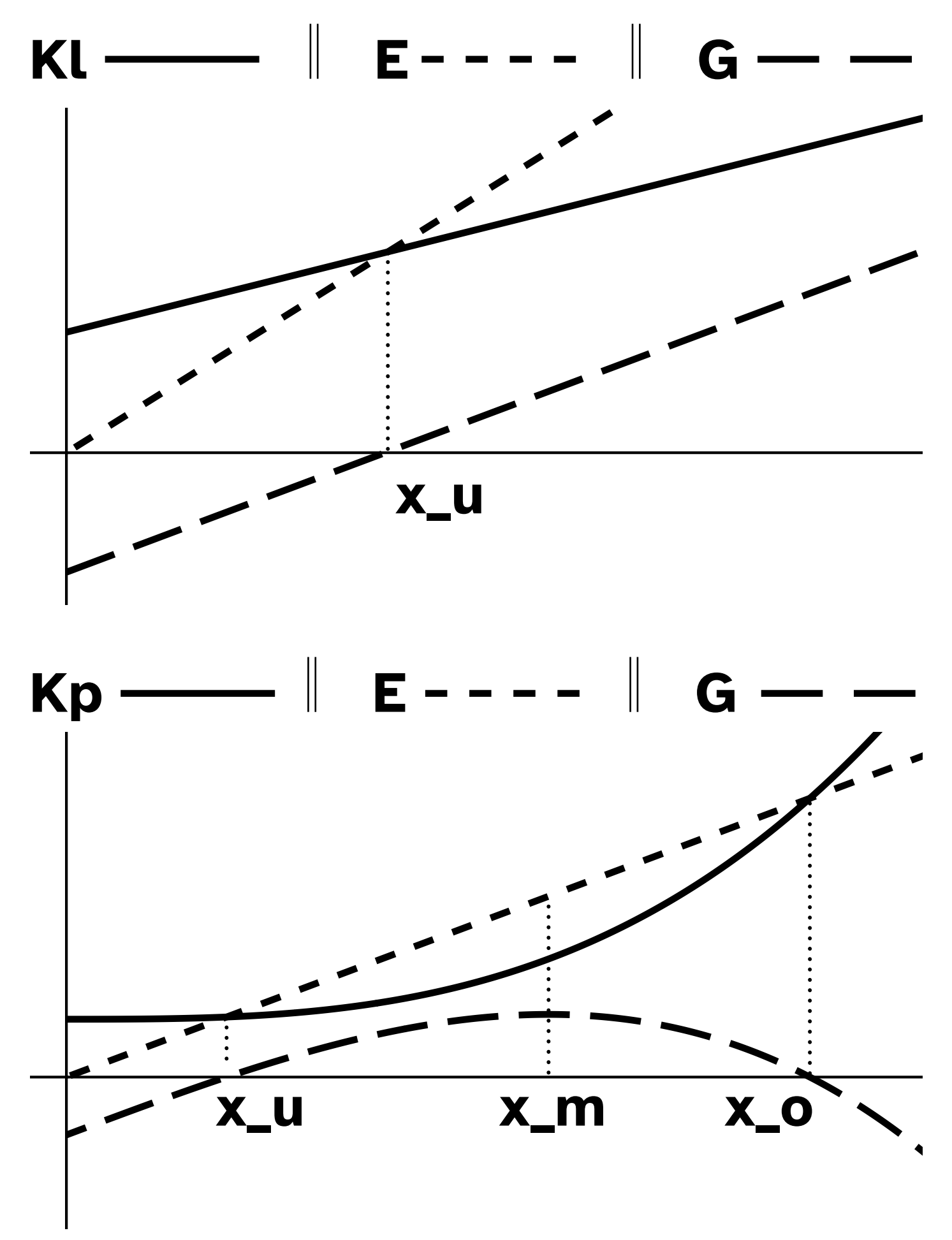

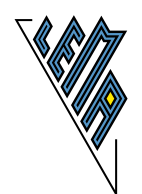

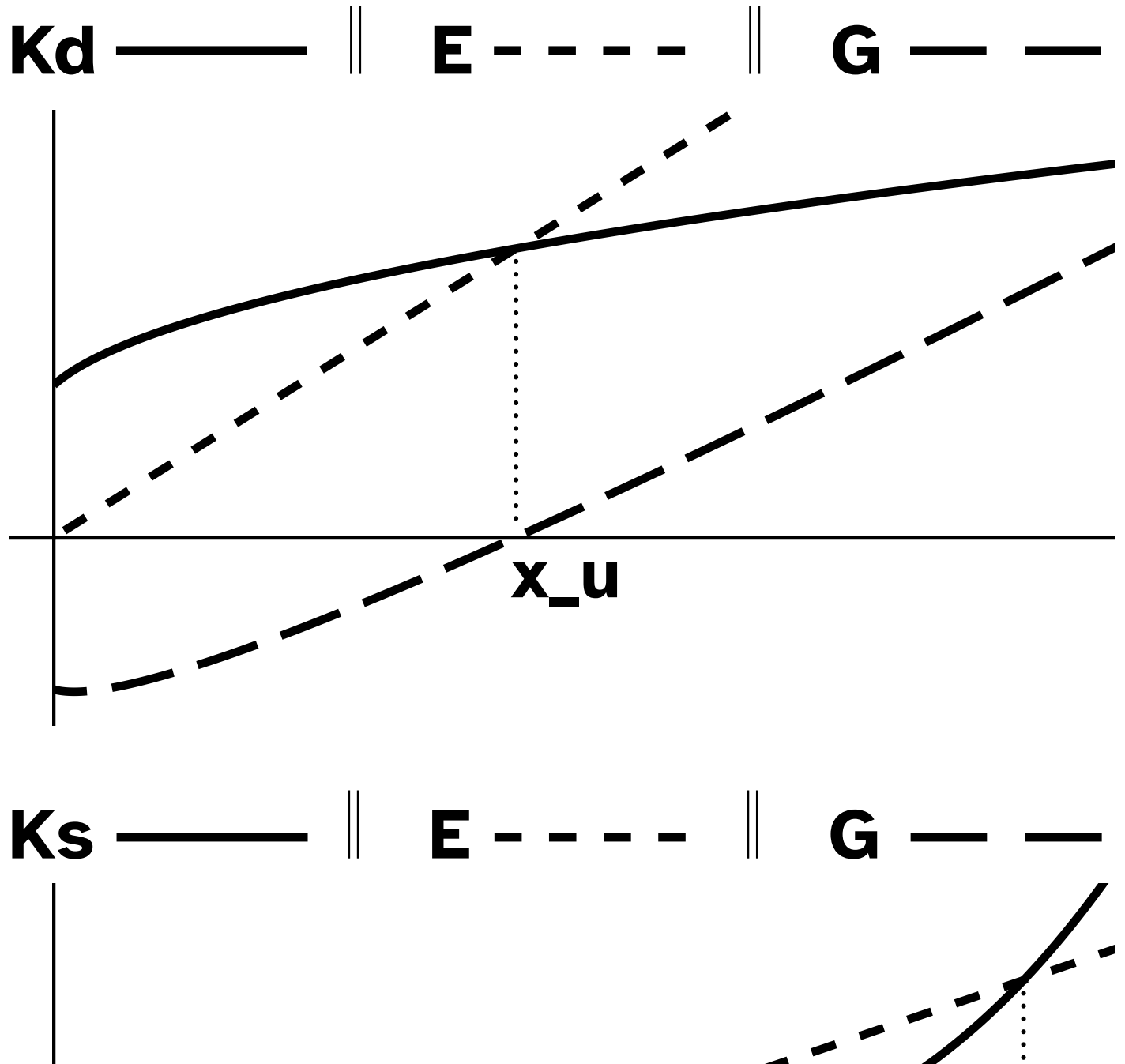

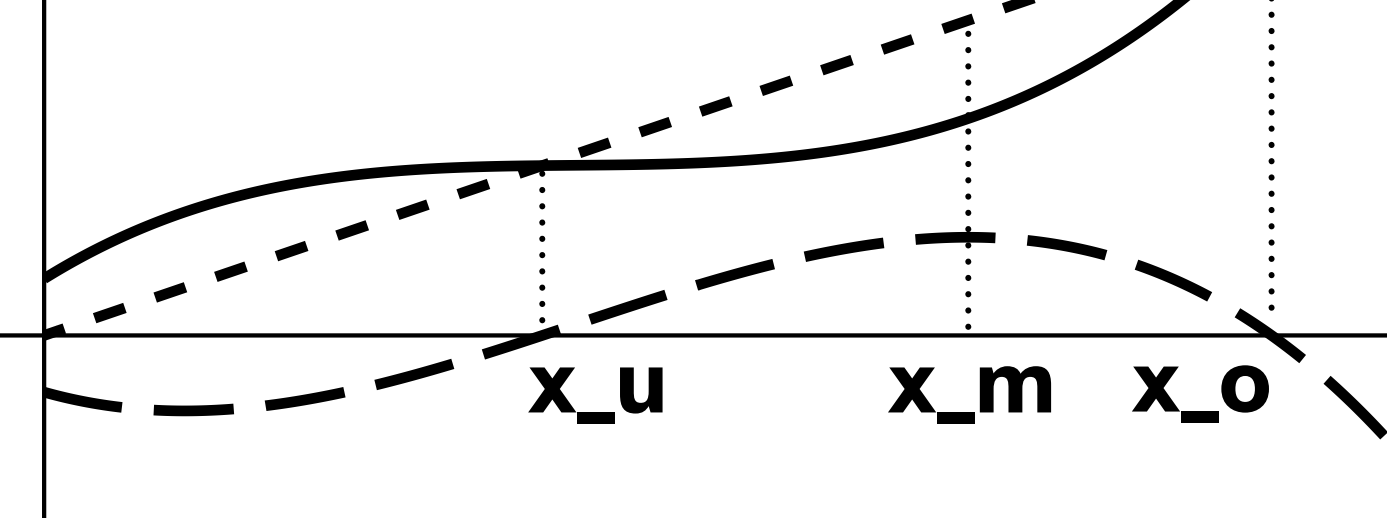

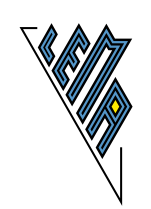

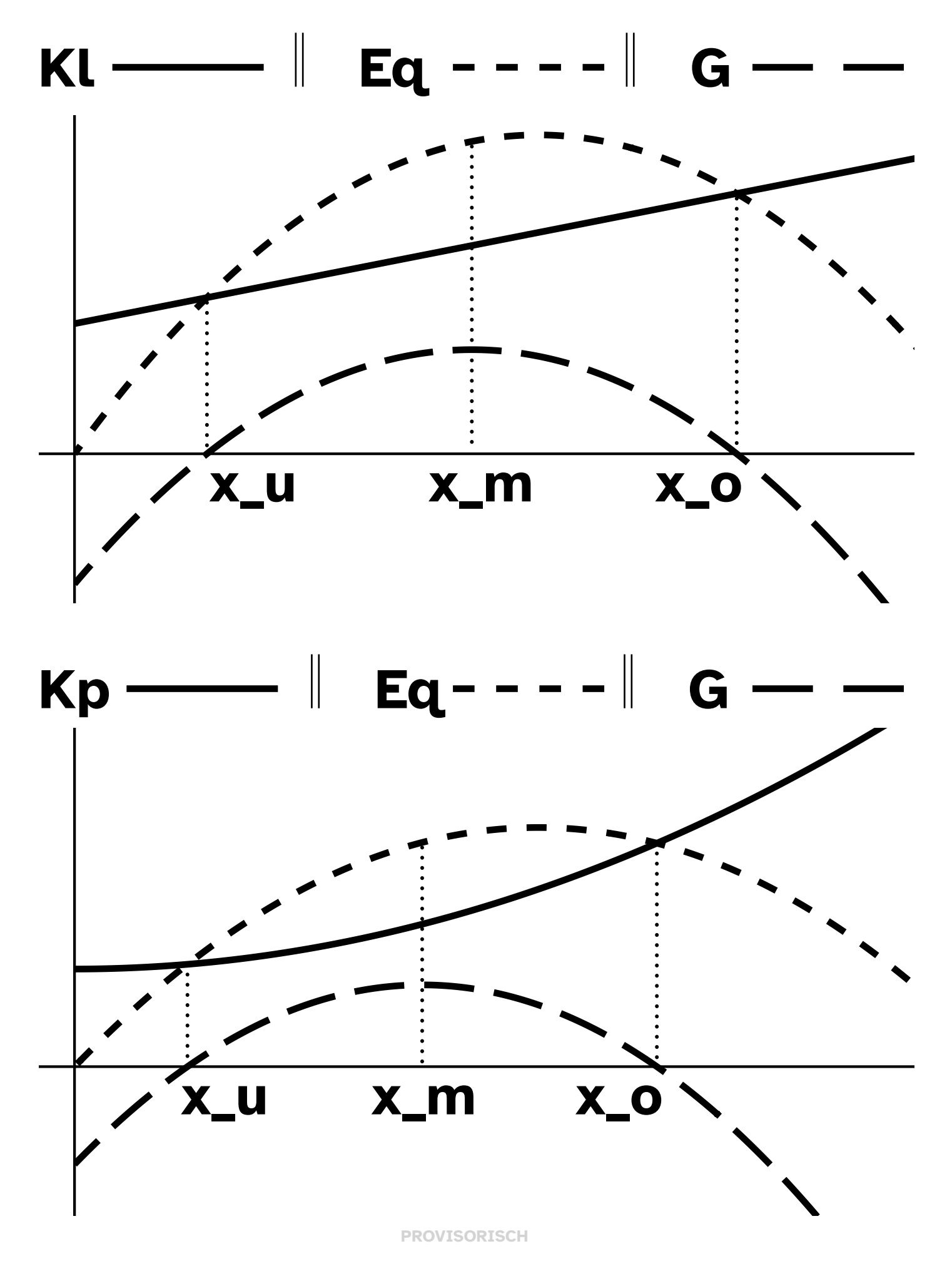

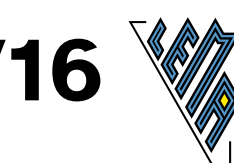

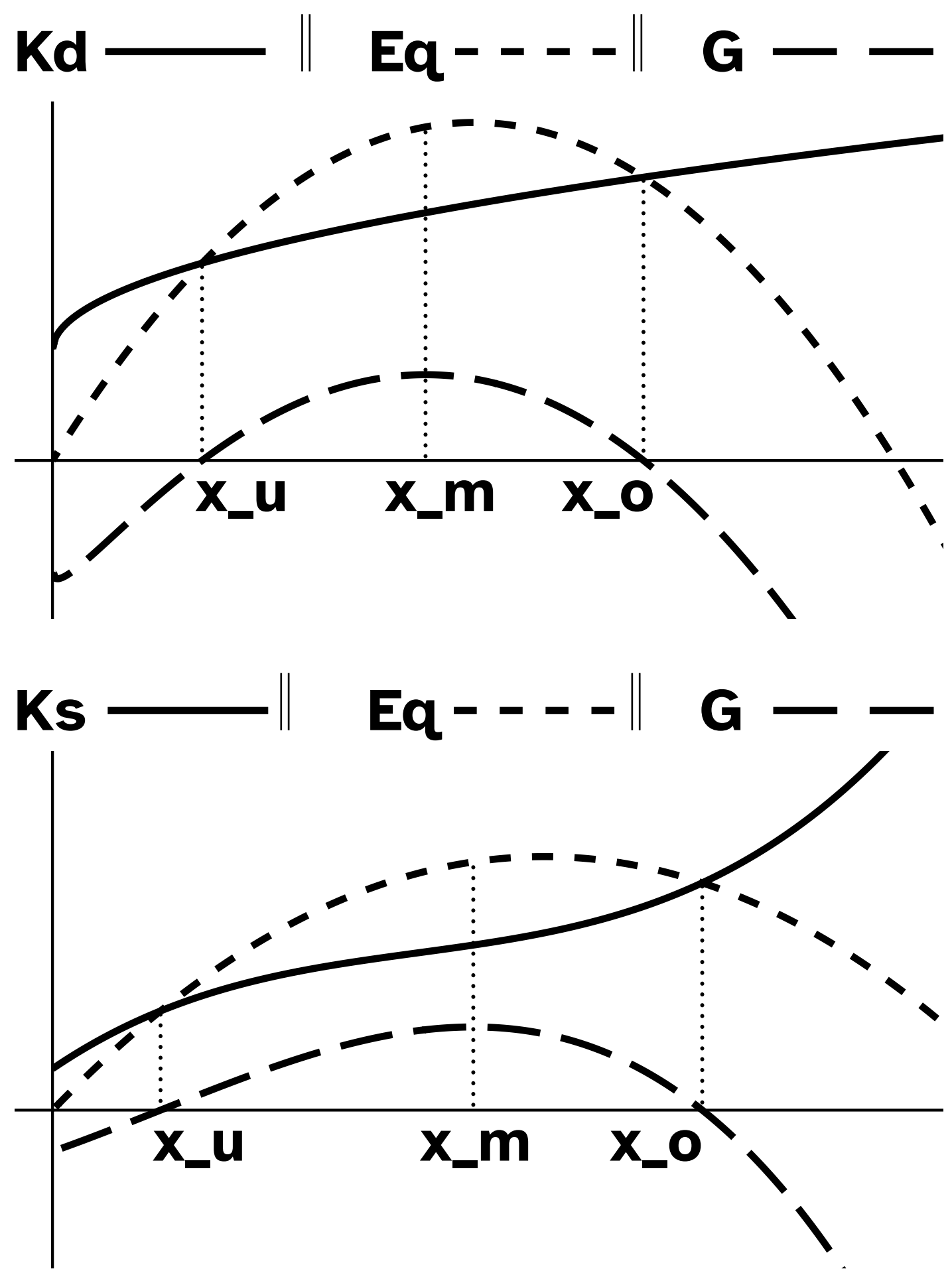

## Wi Cournot'scher Pkt 16/16

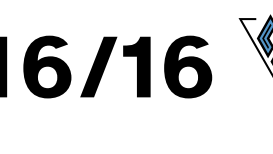

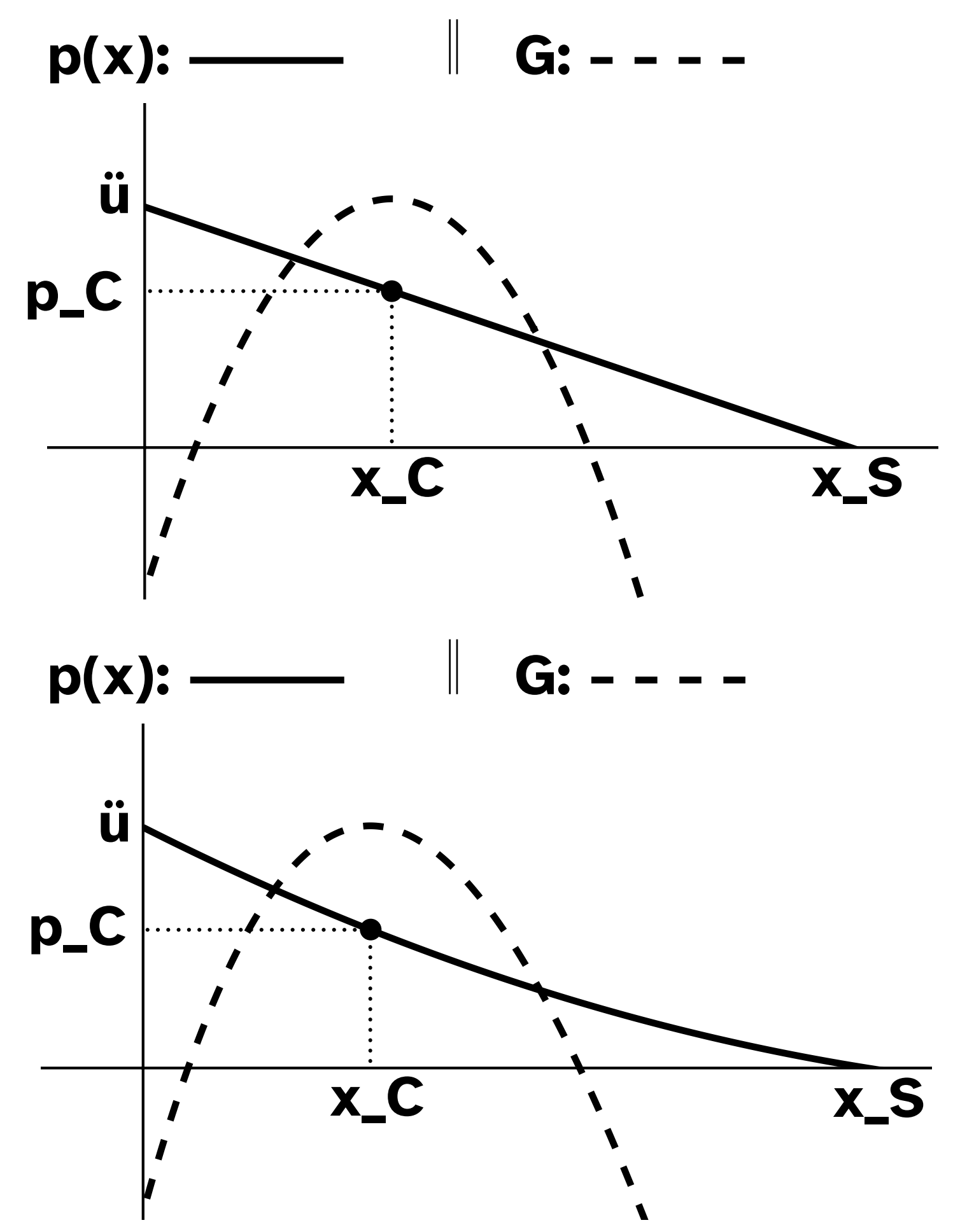

#### **Ergänzungen zu Seite 16**

 $C(x_C|p_C)$ 

Cournot'scher Punkt

**x\_C:** gewinnmaximale Produktionsmenge eines Monopolisten

#### **Normalverteilung Schulstufe 12**

Histogramm

Dichtefunktion f

Verteilungsfunktion F

standardisierte Dichtefunktion 'ph

standardisierte Verteilungsfunktion 'Ph

#### **Inhalt**

- **0** Liste der Abkürzungen
- **1** Histogramm  $n = 6$
- **2** Histogramm n =10
- **3** Verteilungsfunktion F Integration der Dichtefunktion
- **4** Allgem. Dichtefunktion f Allgem. Verteilungsfunktion F  $F(a) = P(X \le a)$
- **5** Allgem. Verteilungsfkt  $P(-'ue \leq X \leq 'ue) = 1$
- **6** Allgem. Dichtefunktion 'ph  $P(X =='my) = P(X =='my) = 0.5$
- **7** Standard. Dichtefunktion 'ph 'my =  $^{\circ}$ 0, 1 \*'si =  $^{\circ}$  1 \*z)
- **8** Standard. Dichtefunktion 'ph Skala mit 'my, Skala mit z,
- **9** Standard. Dichtefunktion 'ph  $'ph(z) = f('my +z * 'si))$
- **10** Standard. Verteilungsfkt 'Ph  $Ph(z) = P(X \leq m + z \cdot s)$
- **11** Standard. Verteilungsfkt 'Ph 1  $-$ 'Ph(z)  $=$ 'Ph( $-$ z)
- **12** 12 Standard. Verteilungsfkt 'Ph 2  $*$ Ph(z) -1
- **13** Standard. Verteilungsfkt 'Ph 'Ph(z),  $z < 0$
- **14** Standard. Verteilungsfkt 'Ph 1 -' $Ph(z)$ ,  $z > 0$
- **15** Standard. Verteilungsfkt 'Ph  $Ph(z_2) - Ph(z_1), z > 0$
- **16** Standard. Verteilungsfkt 'Ph  $Ph(z_2) - Ph(z_1)$
- **17** Standard. Verteilungsfkt 'Ph  $Ph(z_2) - Ph(z_1), z < 0$
- **18** Unterschiedl. Standardabweichungen

#### **Normalverteilung - Abkürzungen**

#### **Index**

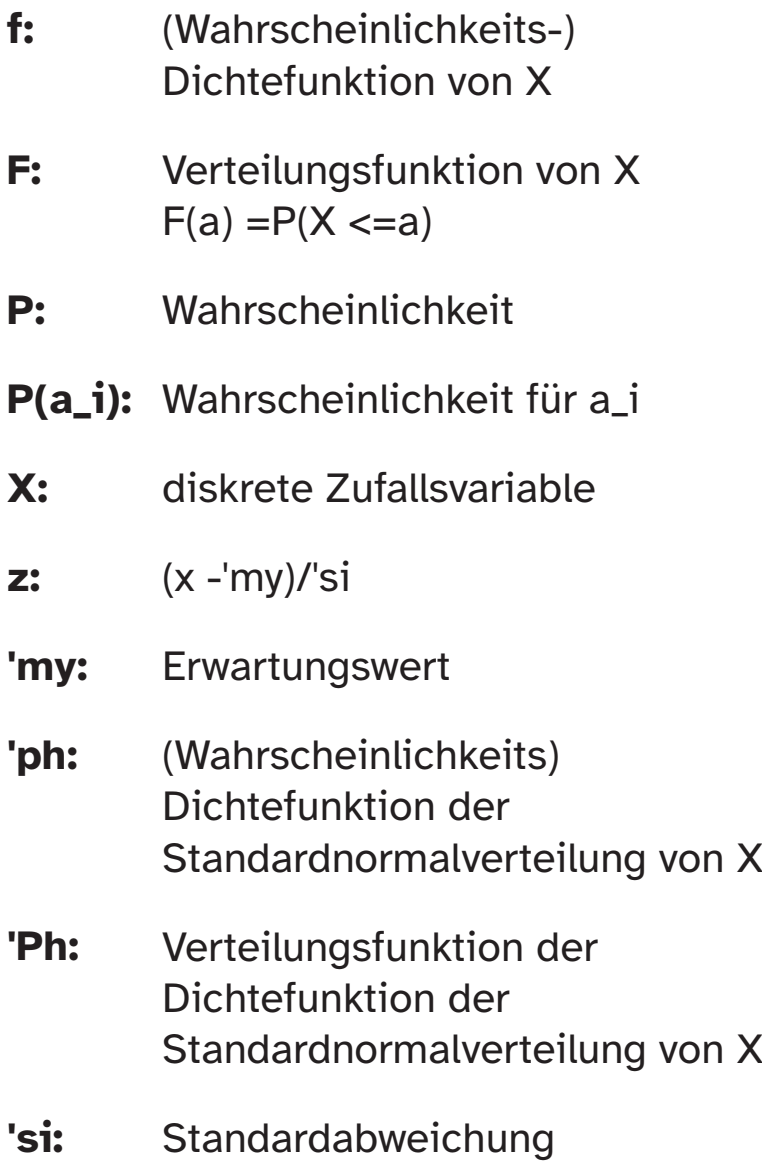

### **NV Histogramm**

#### Histogramm, n =6

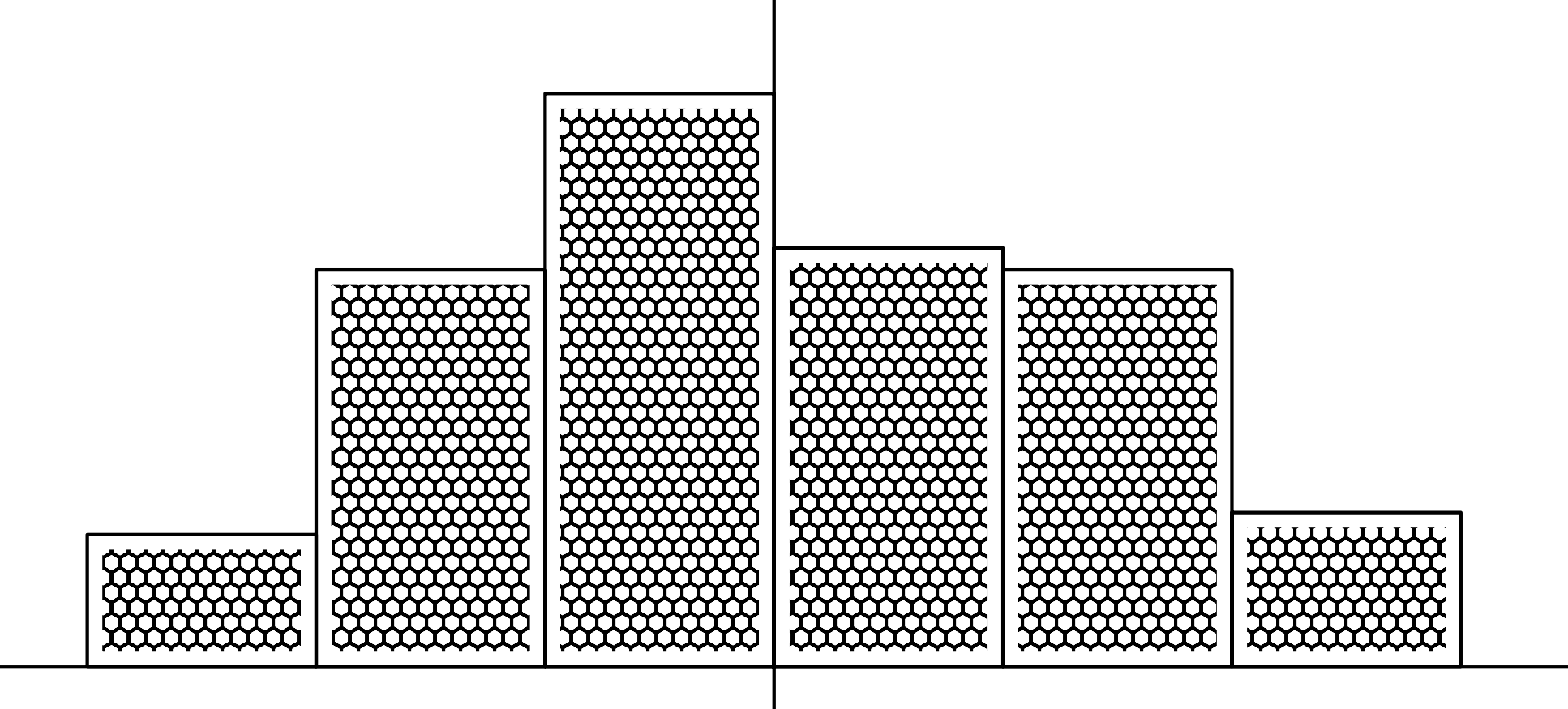

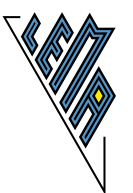

### **NV Histogramm**

# **Histogramm, n =10**

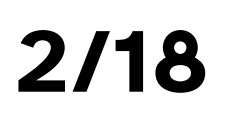

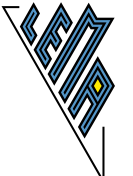

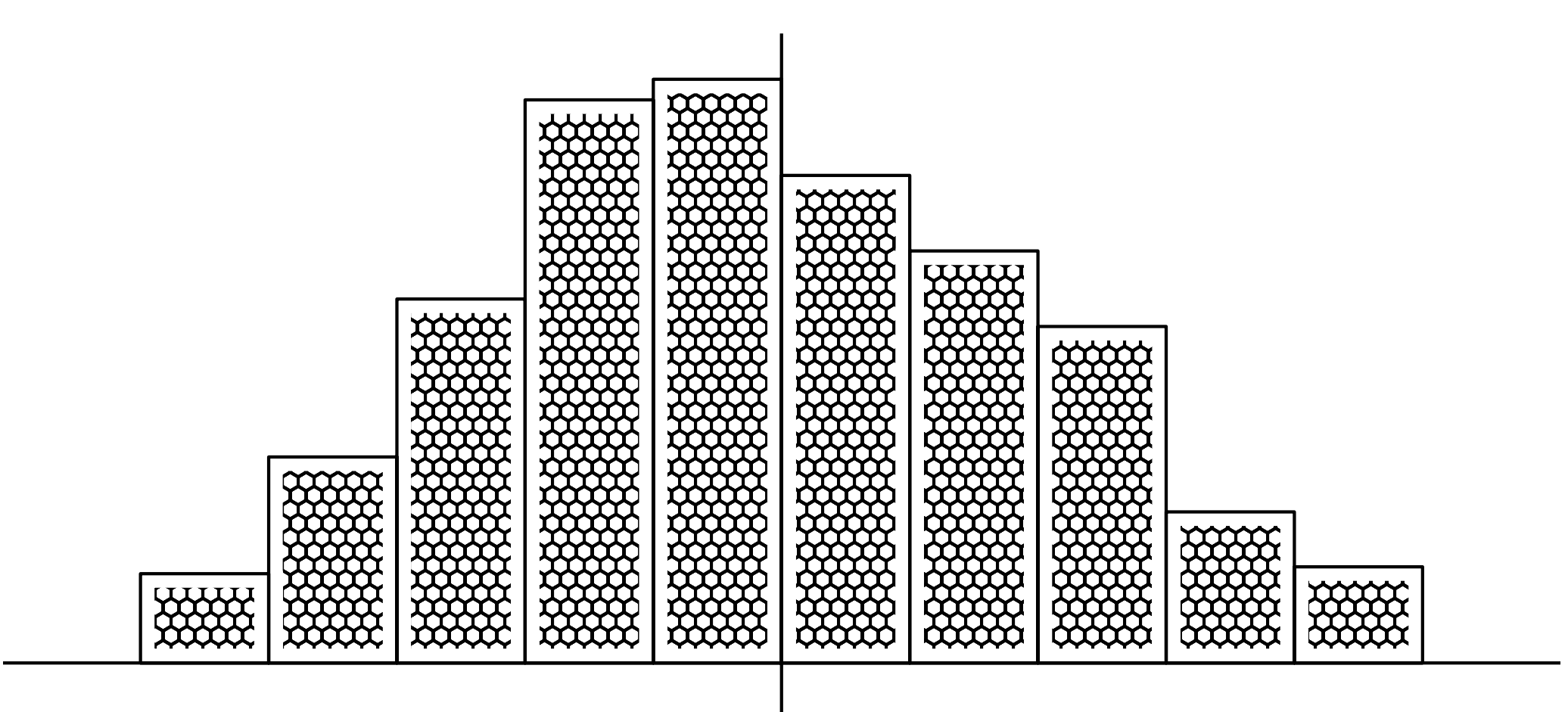

**PROVISORISCH**
# **NV Histogramm**

#### **Verteilungsfunktion**

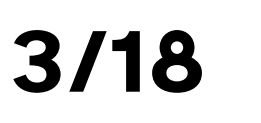

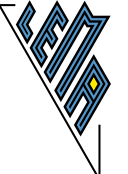

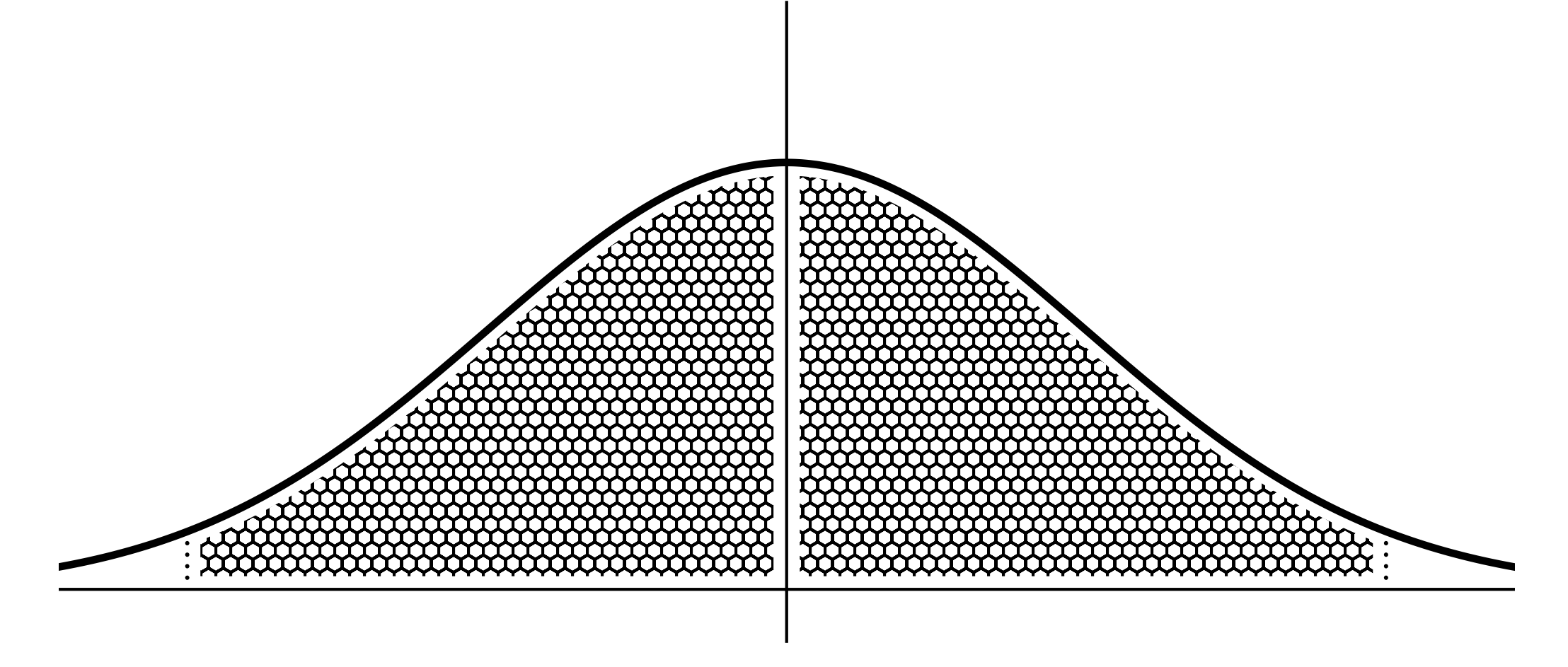

## NV allg Verteilungsfunktion

 $P(X \le a) = F(a)$ allg. Dichtefkt. f: allg. Verteilungsfkt. F: 200000

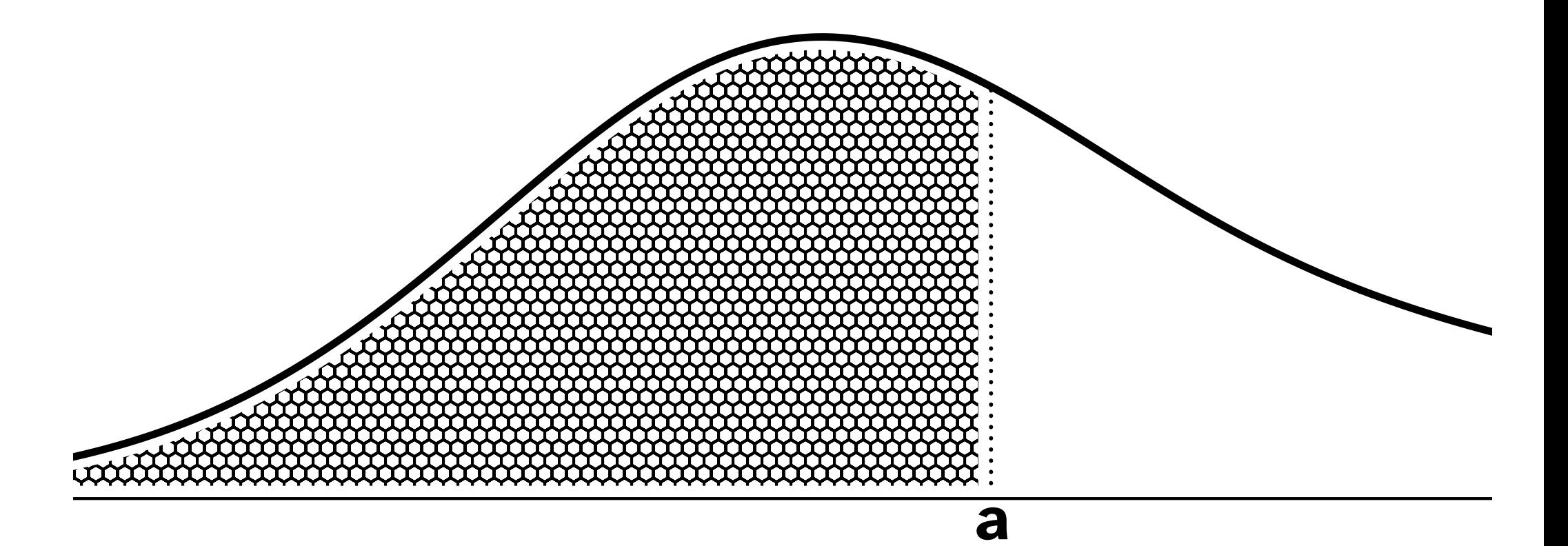

4/18

#### **NV allg Verteilungsfunktion**

 $P(-'ue < x < +'ue) = 1$ 

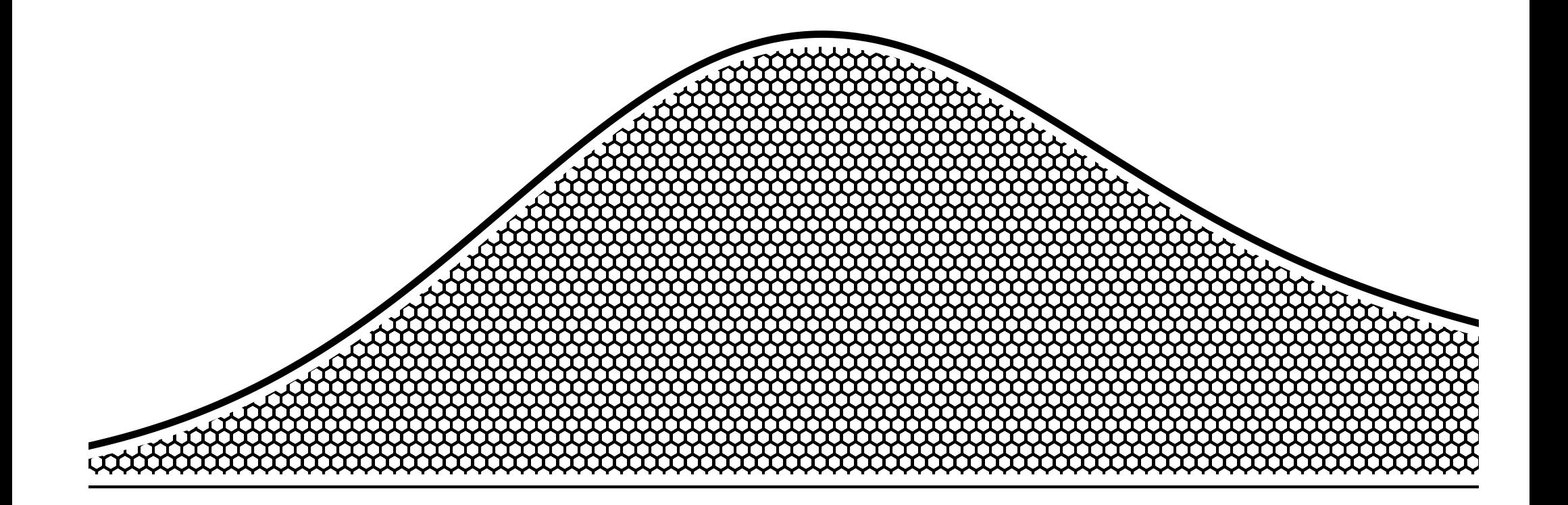

5/18

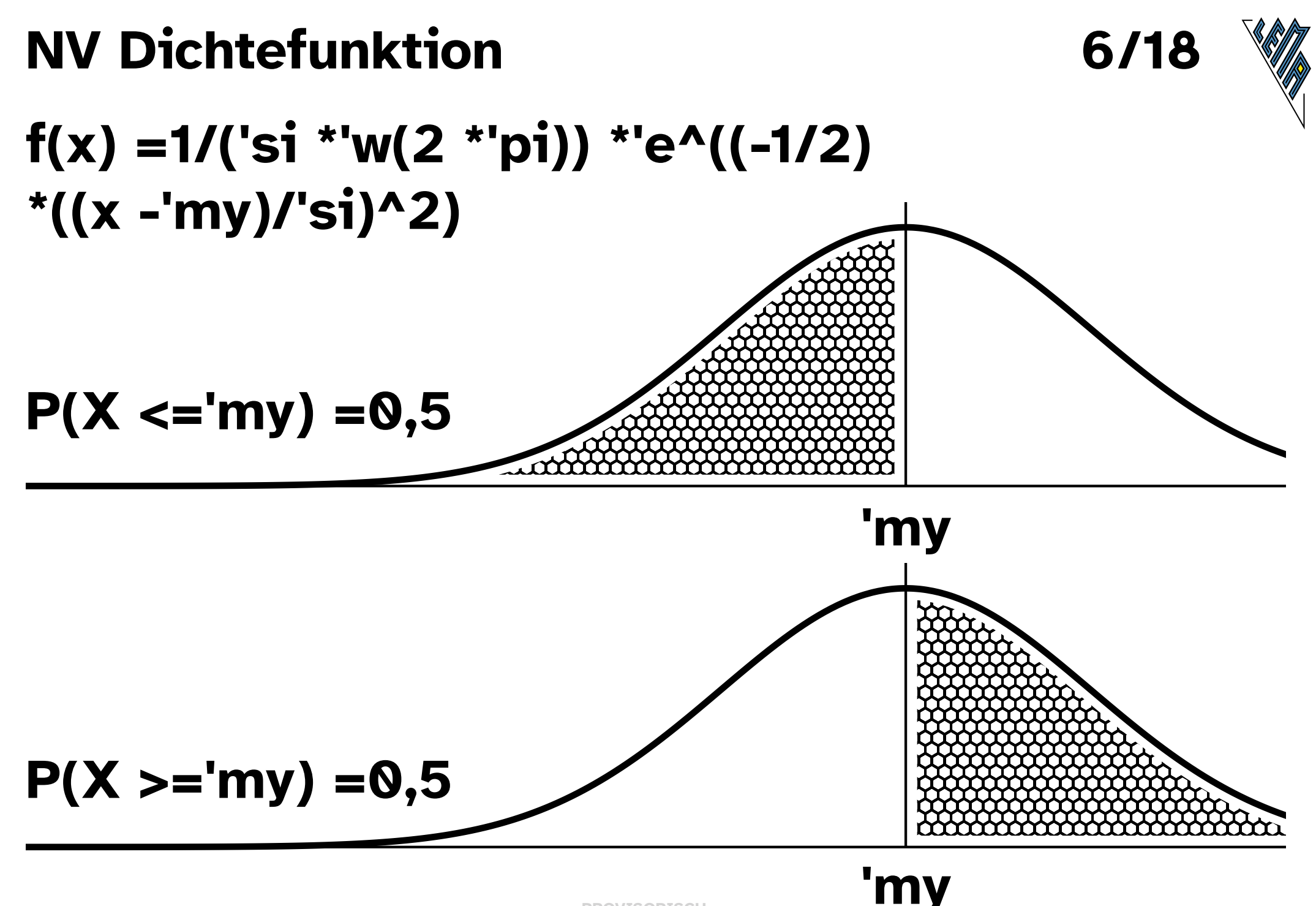

#### **NV Dichtefunktion**

#### $f(x) = 1/(5i * w(2 * p i))$ \*'e^((-1/2) \*((x -'my)/'si)^2)

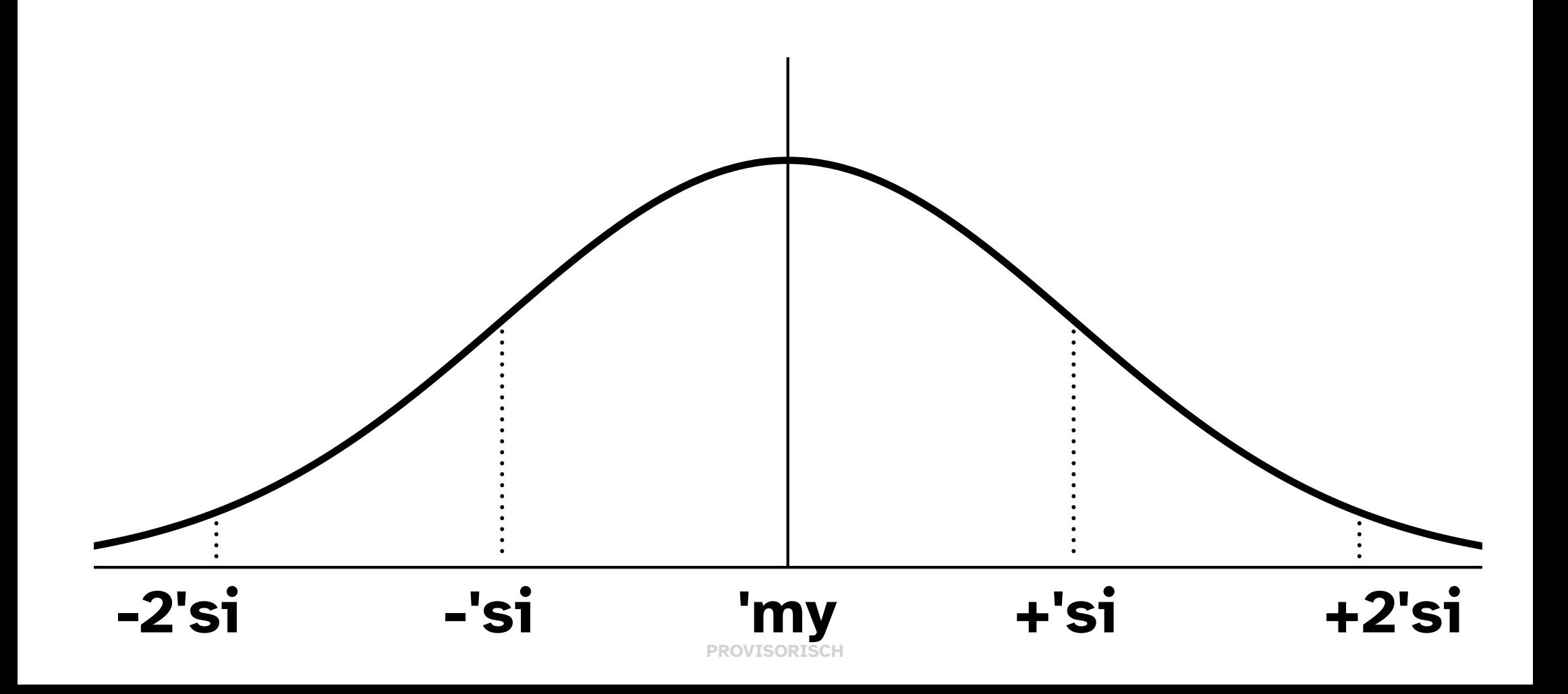

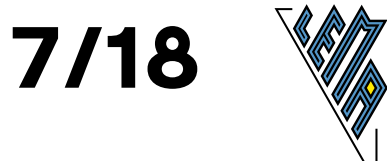

# **NV Dichtefunktion Standard**

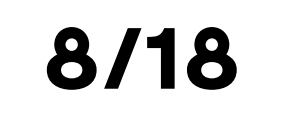

#### 'ph(z) =1/('w(2 \*'pi)) \*'e^(-z^2/2)

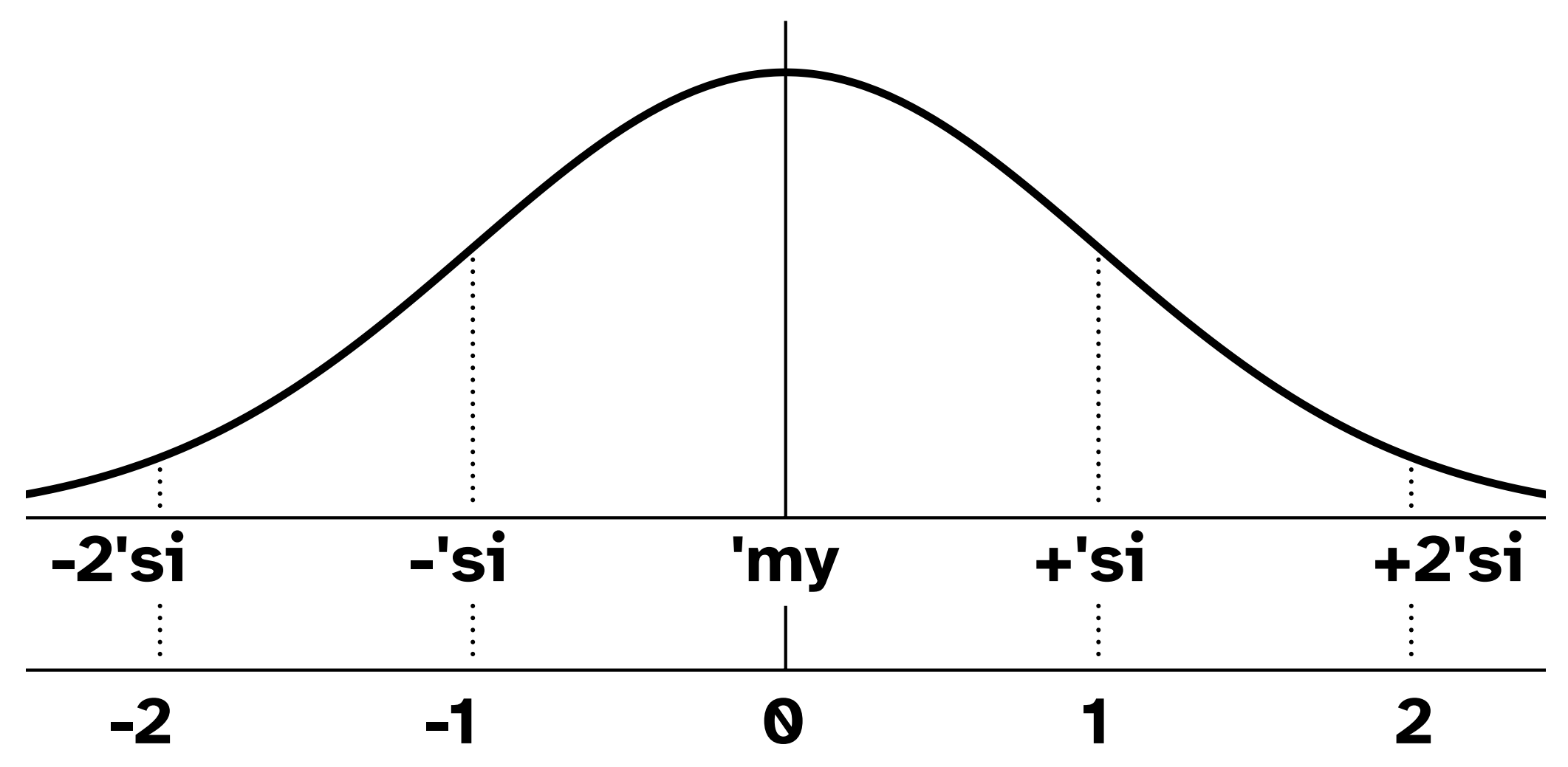

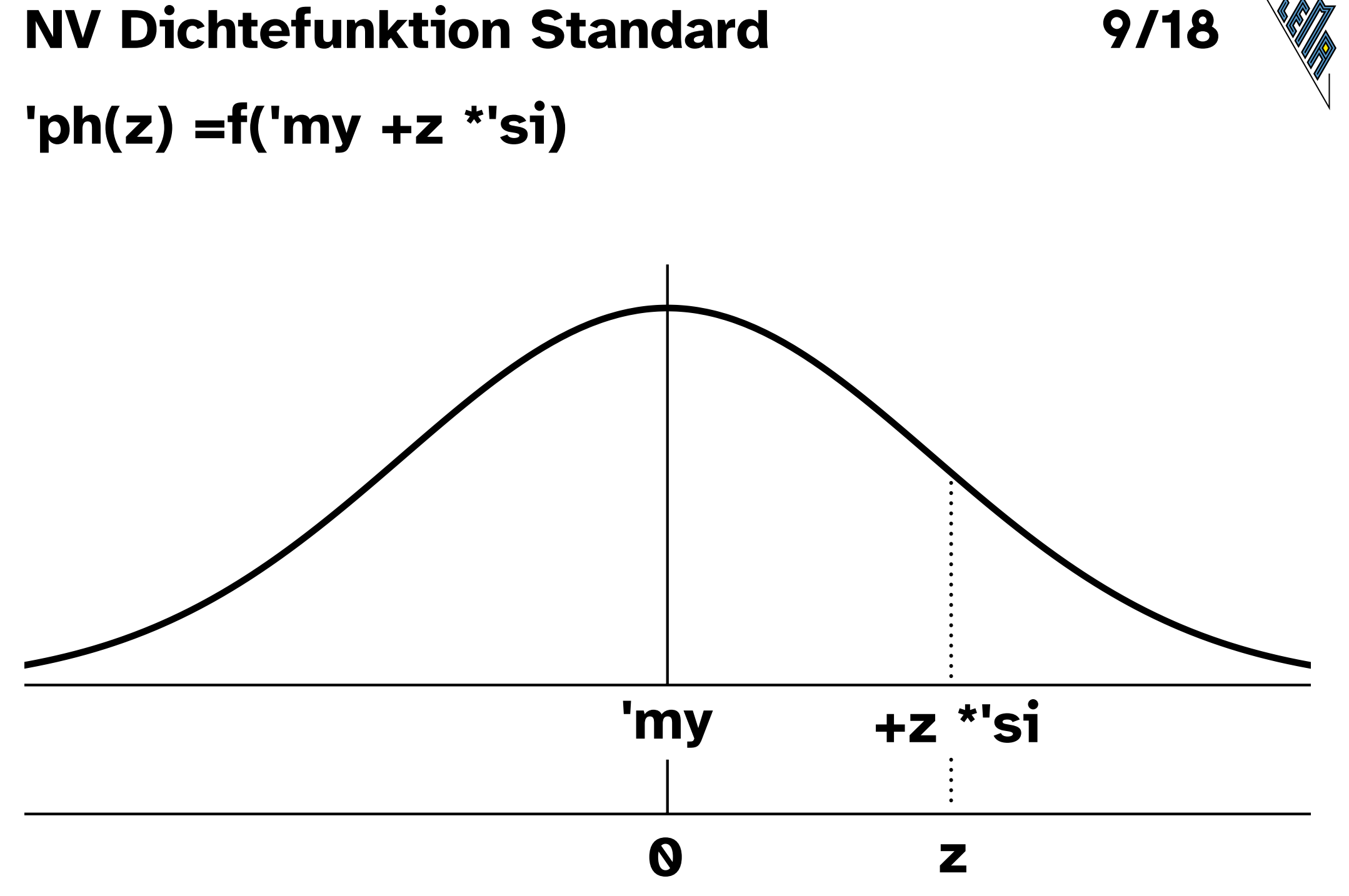

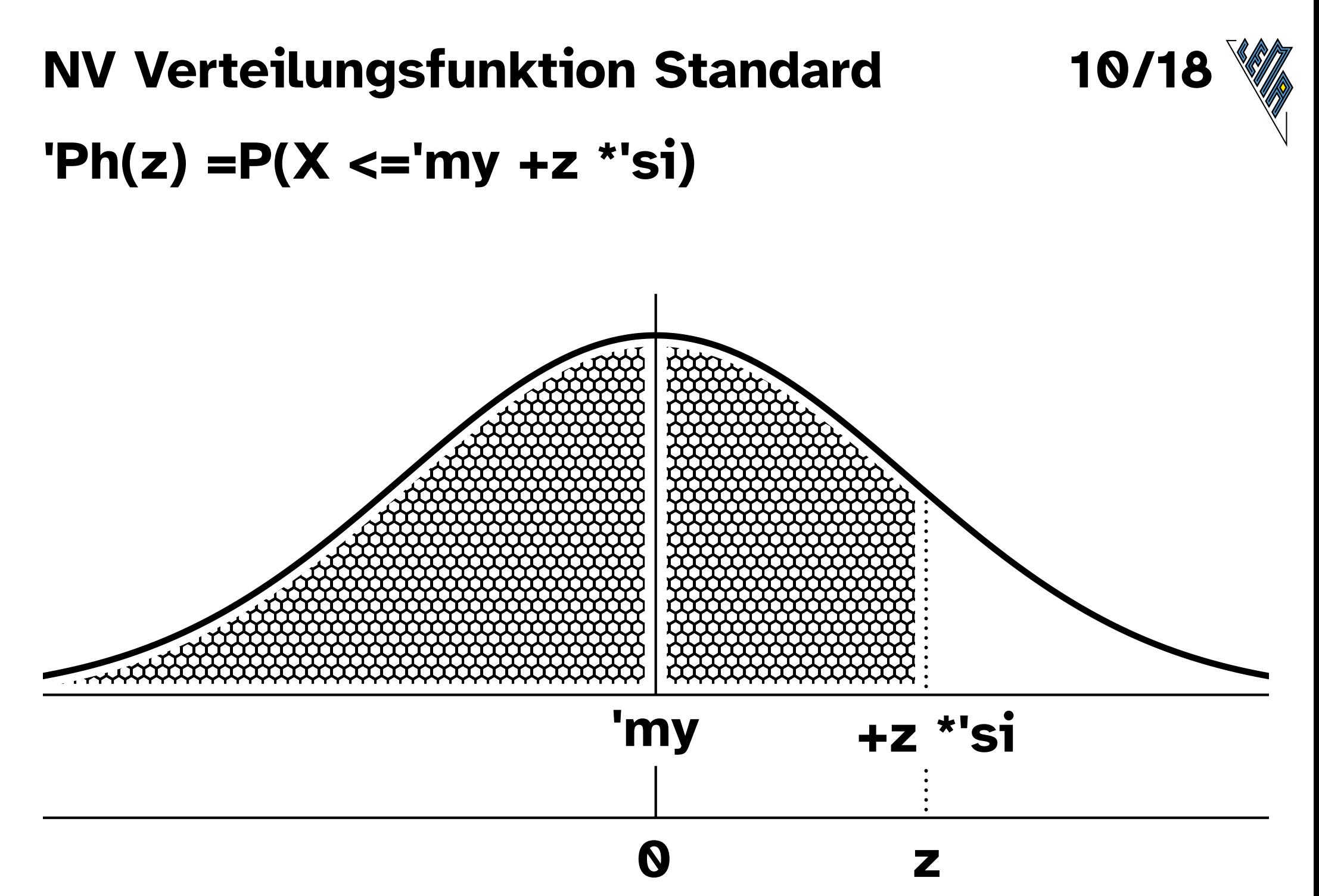

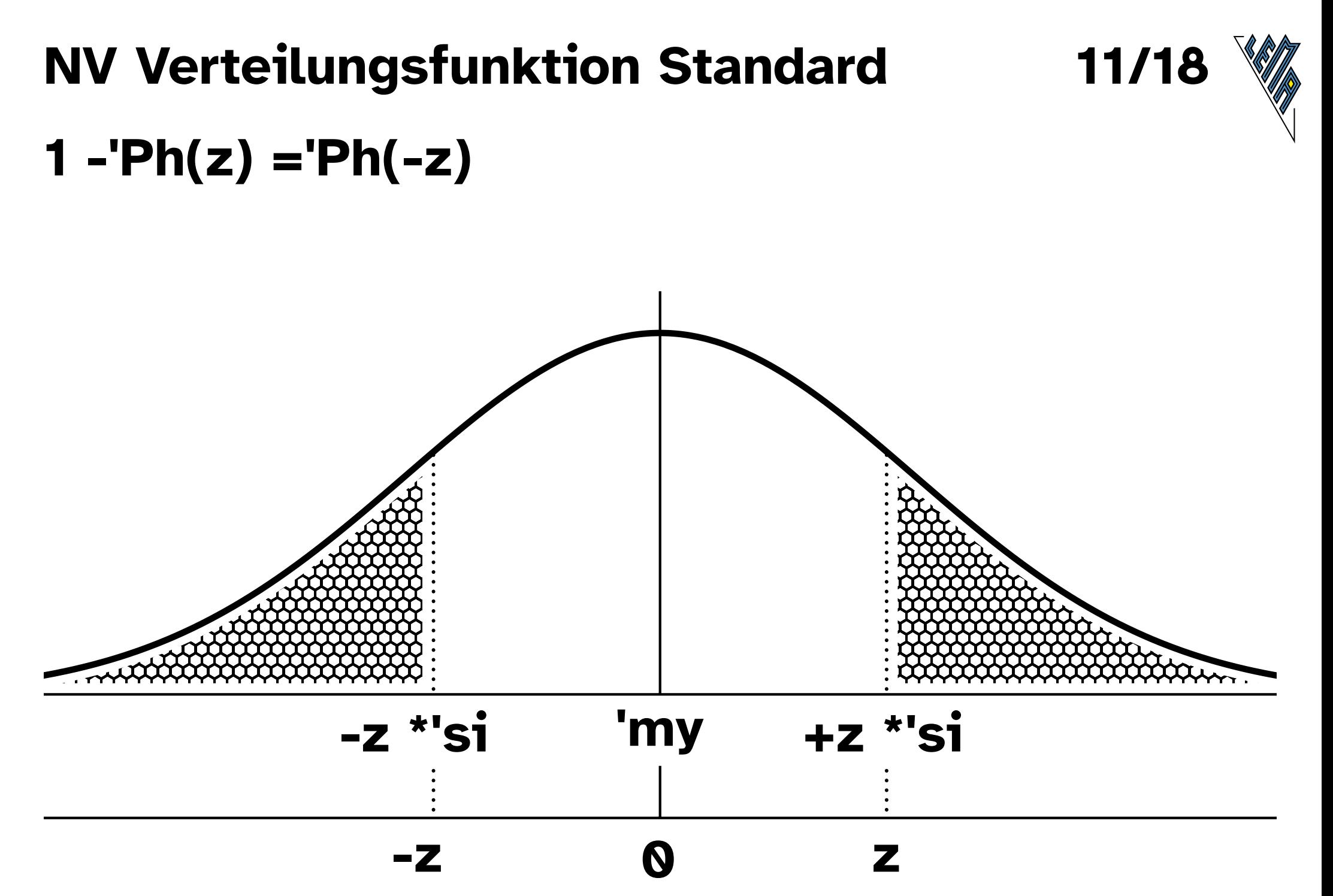

# 12/18 **NV Verteilungsfunktion Standard** 'my  $-z$   $*$ 'si +z \*'si

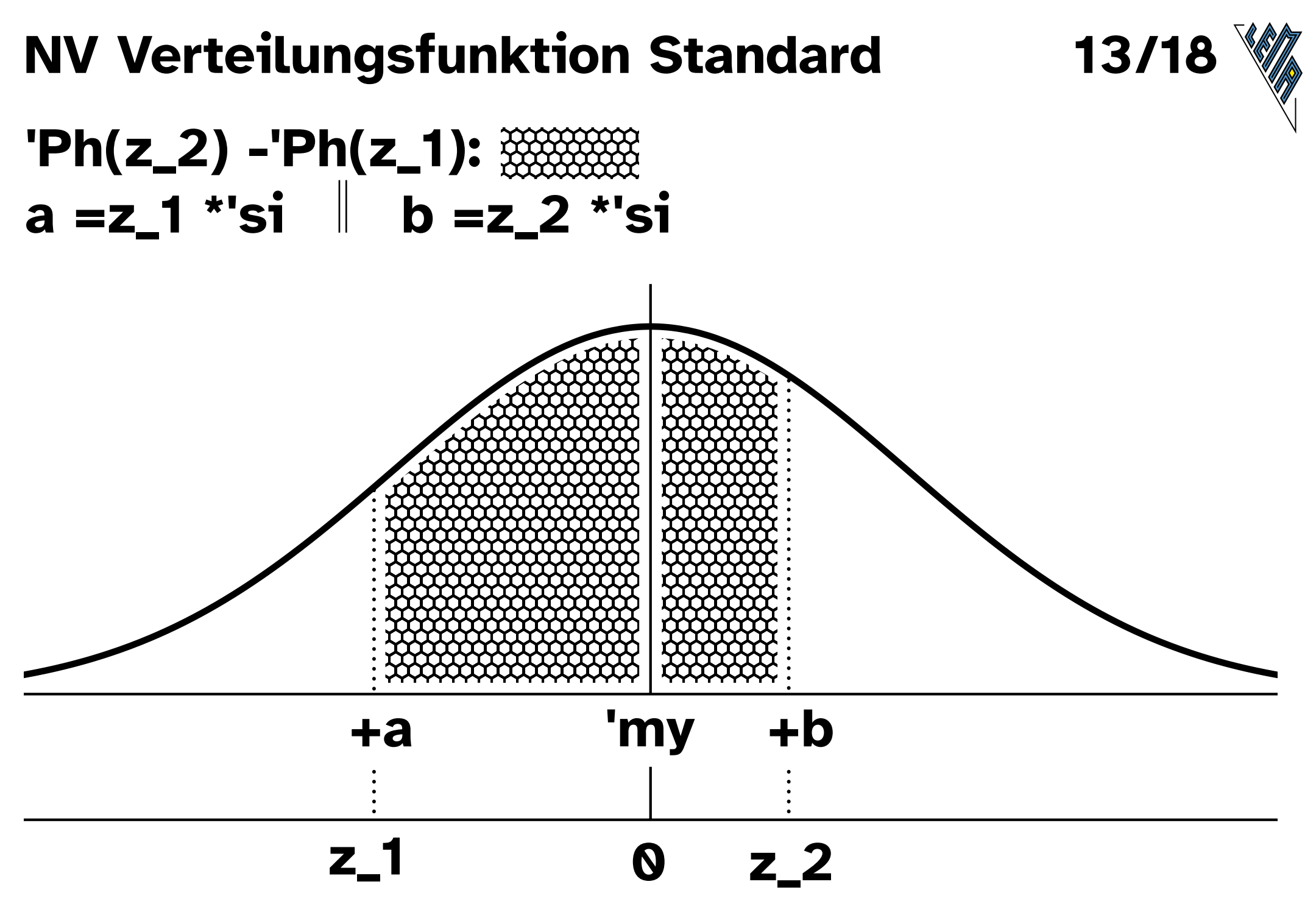

# **NV Verteilungsfunktion Standard** 14/18 ' $Ph(z)$ :  $\frac{300}{200}$ 'my  $+z$   $*$ 'si

7

# 15/18 **NV Verteilungsfunktion Standard** 1-'Ph(z):  $\frac{30}{20}$ 'my  $+z$  \*'si Z

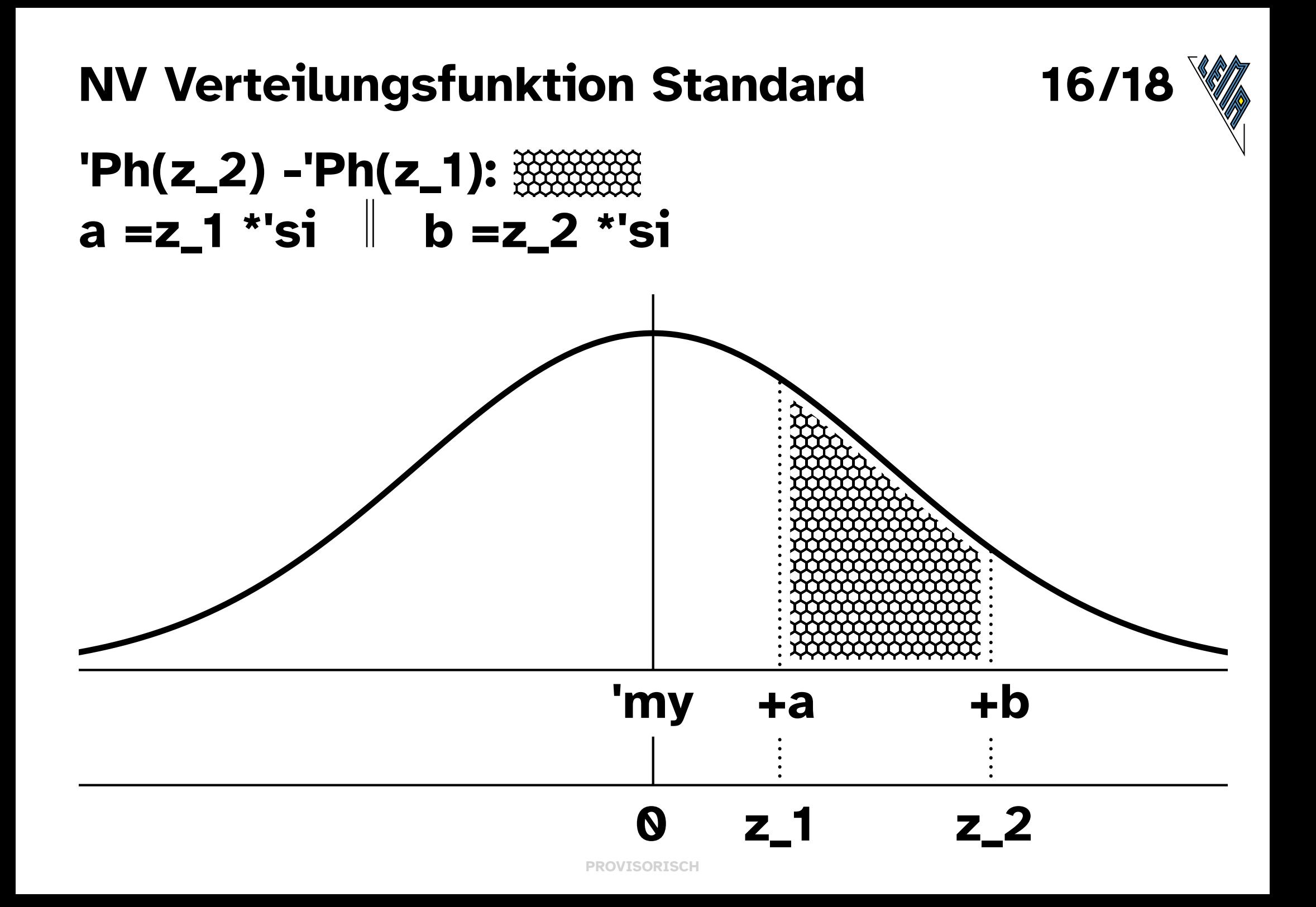

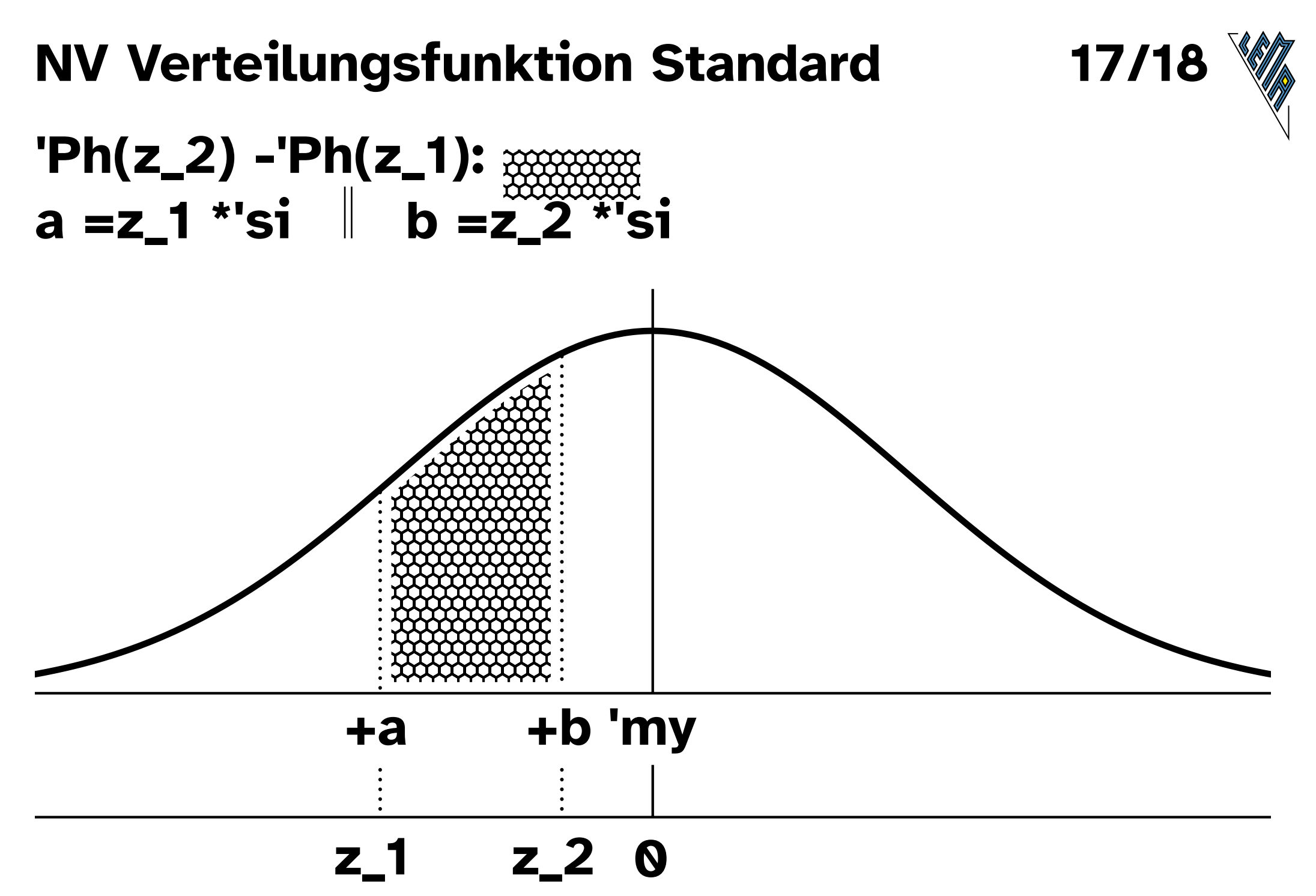

## **NV Dichtefunktionen Vergleich**

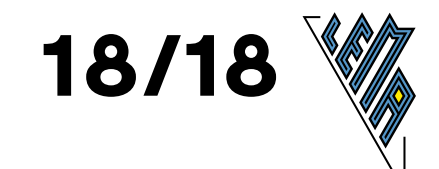

'my\_1 = 'my\_2  $\parallel$  'si\_1 < 'si\_2 

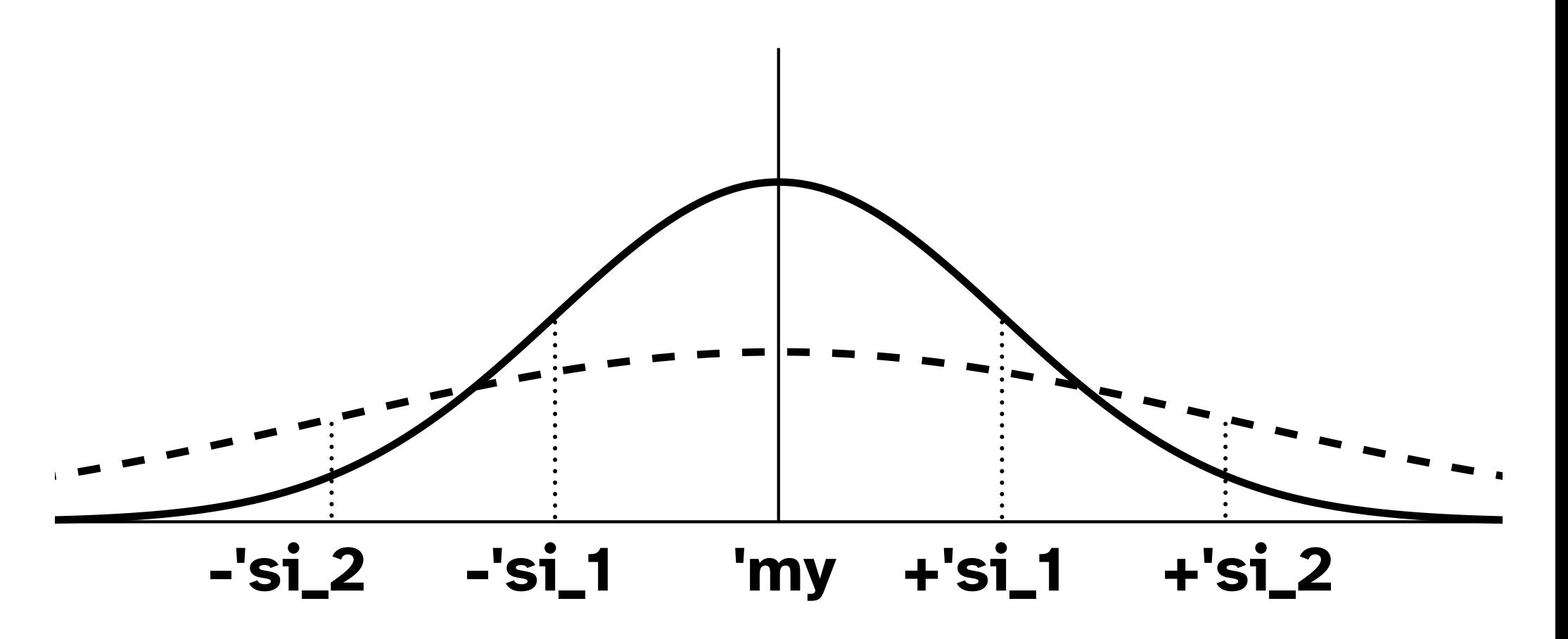

#### **Reele Funktionen Schulstufe 12**

Typische Funktionen (TF)

Potenzfunktionen

Polynomfunktionen

Exponentialfunktionen

Vergleichen von Funktionen (VF)

Änderungsmaße (ÄM)

#### **Inhalt**

#### **Typische reelle Funktionen**

- **1** Potenzfunktionen a \*x^r mit a =1, r 'el 'Z
- **2** Polynomfunktionen Grad 1 Geraden
- **3** Polynomfunktionen Grad 2 Parabeln
- **4** Polynomfunktionen Grad 3 mit "Entartungen"
- **5** Polynomfunktionen Grad 4
- **6** Polynomfunktionen Grad 4 mit "Entartungen"
- **7** Exponentialfunktionen a^x  $a > 1$ ; 0 <  $a < 1$

#### **Vergleichen von reellen Funktionen**

- **8** Mult:  $a * f(x)$  $a > 1$ ;  $0 < a < 1$ ;
- **9** Mult:  $a * f(x)$  $a = -1$ ;  $a < -1$ ;  $-1 < a < 0$ ;
- **10** Mult: f(b \*x)  $b > 1$ ;  $0 < b < 1$ ;
- **11** Add:  $f(x) +d$  $d > 0$ ;  $d < 0$ ;
- **12** Add:  $f(x +c)$  $c > 0$ ;  $c < 0$

#### **Änderungsmaße**

- **13**  $f(x) = k \cdot x + d$  $f(x +1) = f(x) +k$  $f(x + h) = f(x) + k * h$
- **14**  $f(x) = k \cdot x + d$

#### **Steigungsdreiecke**

**15** 
$$
f(x) = c * a^x x
$$
  
\n $f(x + 1) = c * a^x(x + 1) = c * a^x(x * a)$   
\n $f(x + h) = c * a^x(x + h) = c * a^x(x * a^h)$ 

#### **RF TF Potenzfkt**

1/16

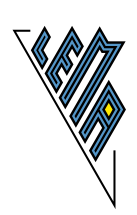

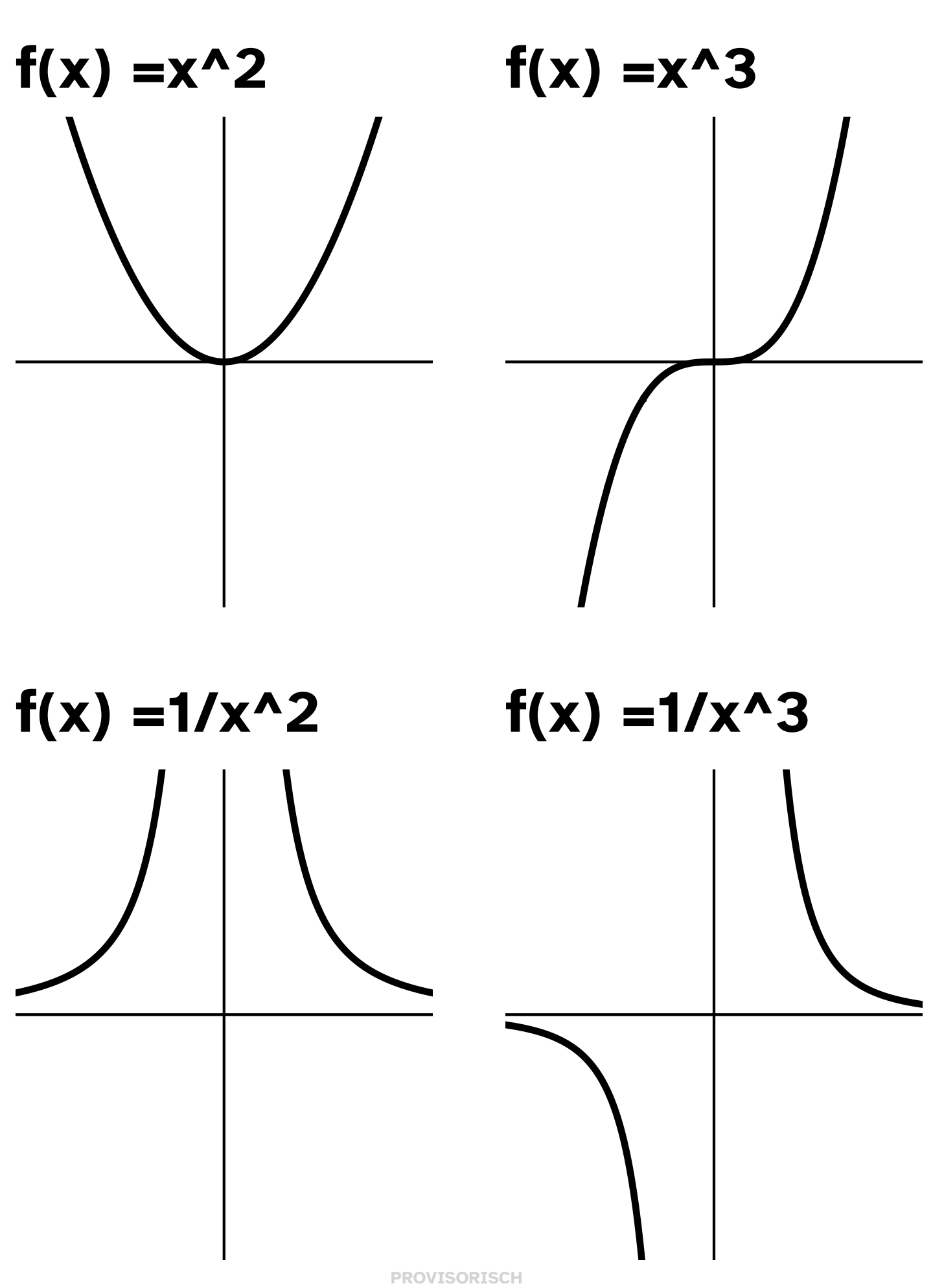

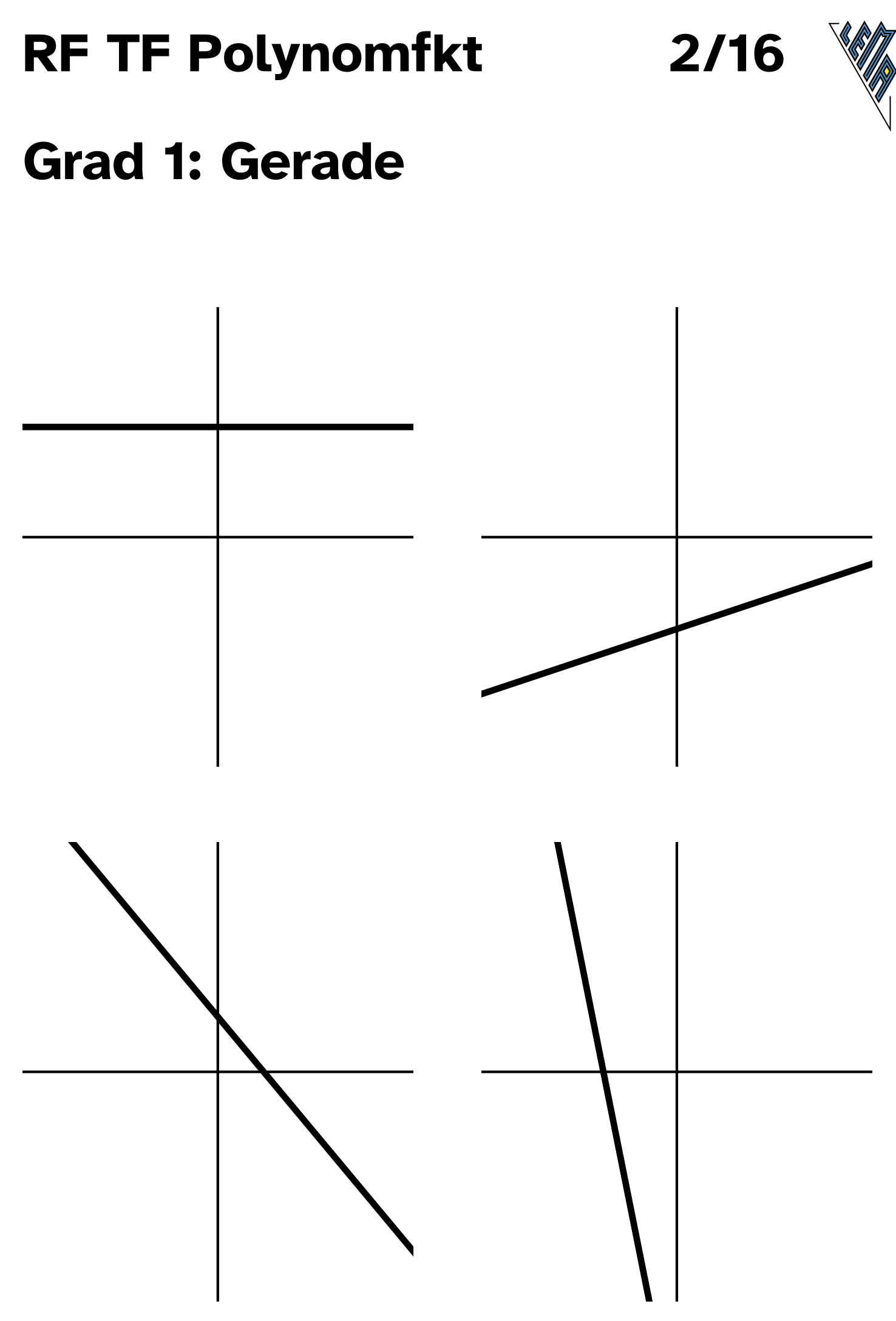

# **RF TF Polynomfkt**

**3/16**

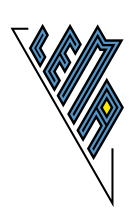

#### **Grad 2: Parabel**

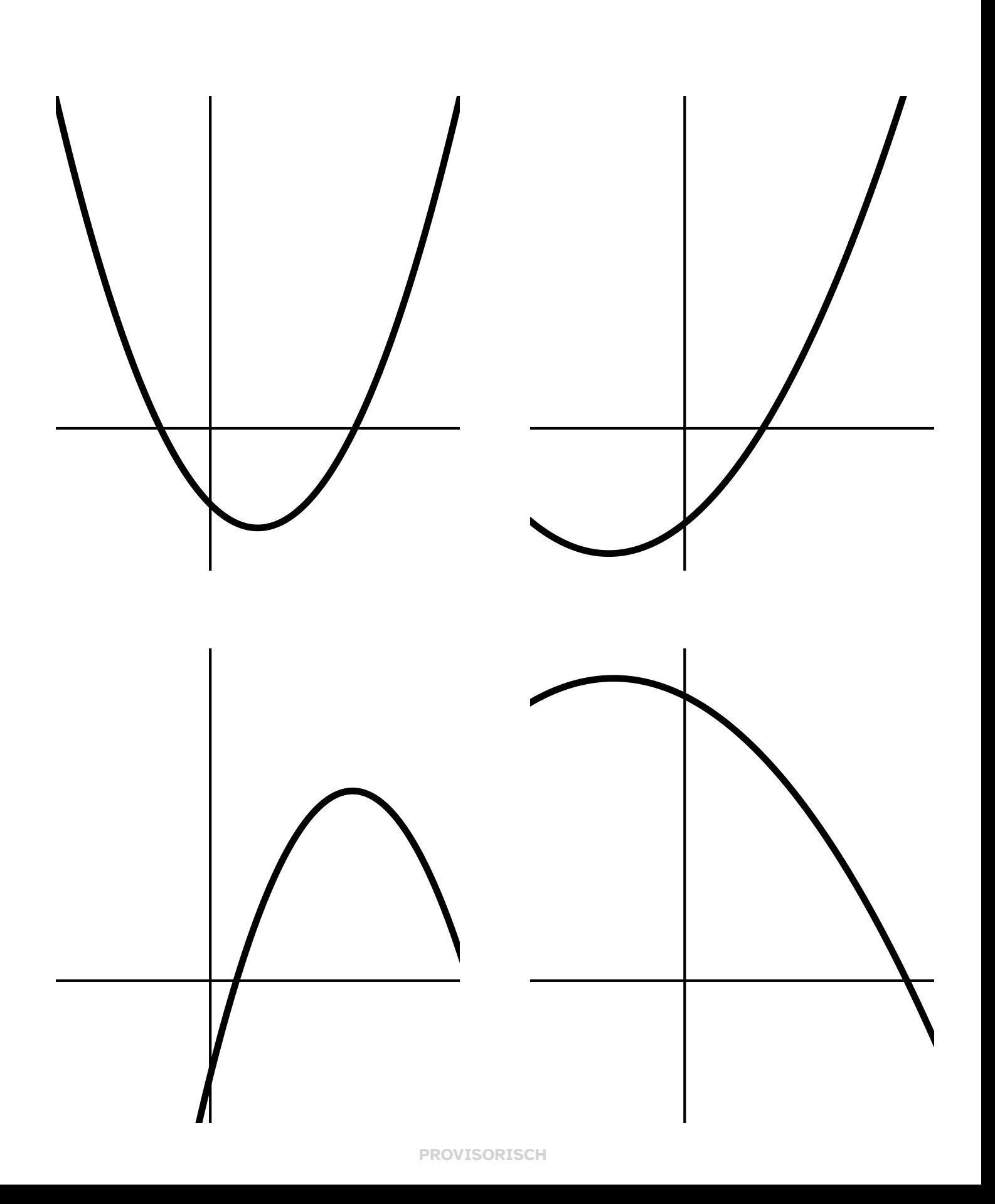

#### RF TF Polynomfkt

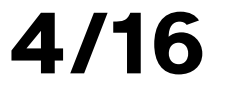

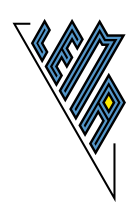

#### Grad 3: "S-Kurve" mit "Entartungen"

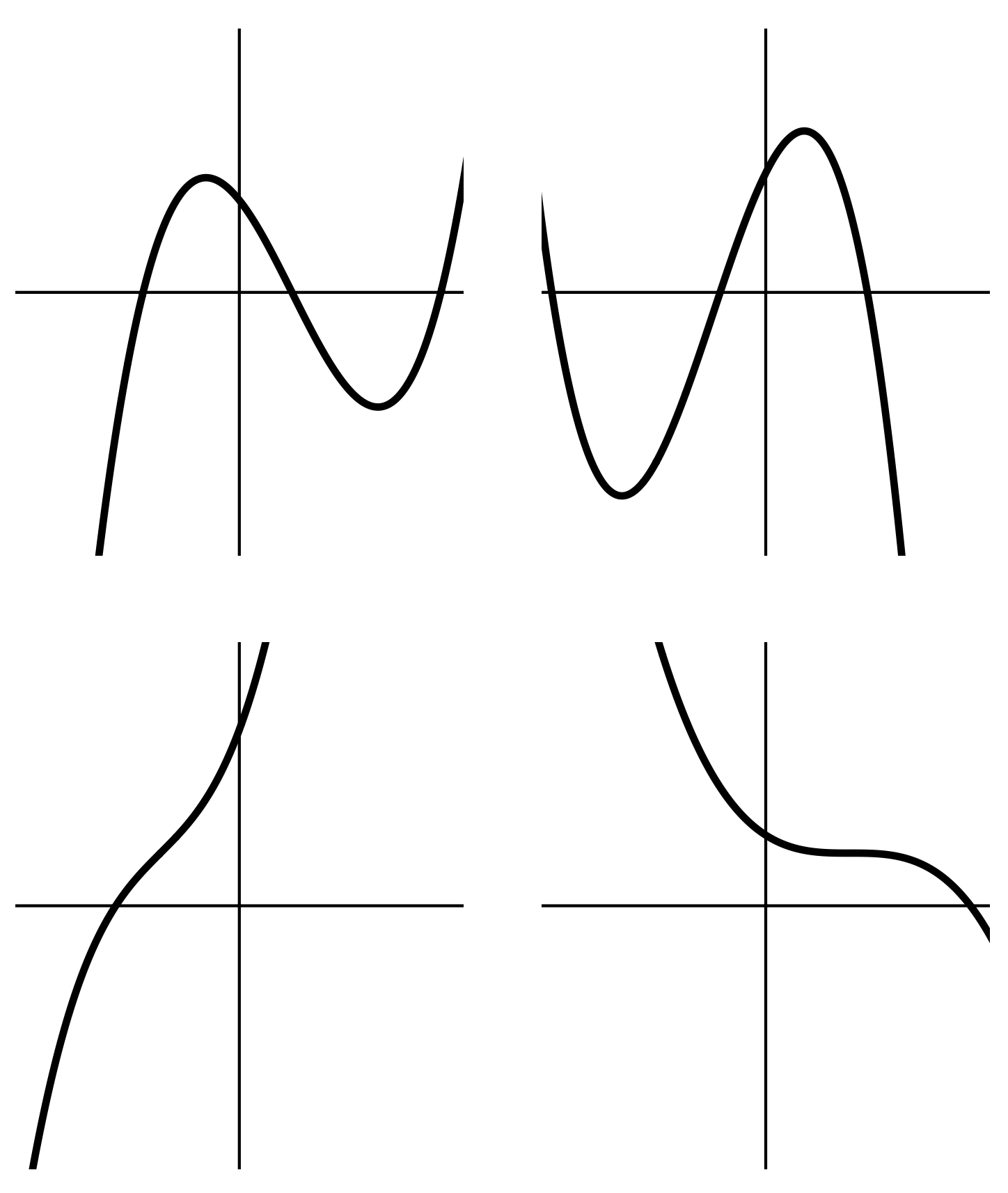

## **RF TF Polynomfkt 5/16**

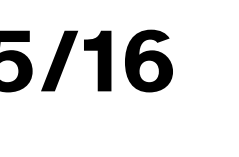

#### **Grad 4: "Doppel-S-Kurve"**

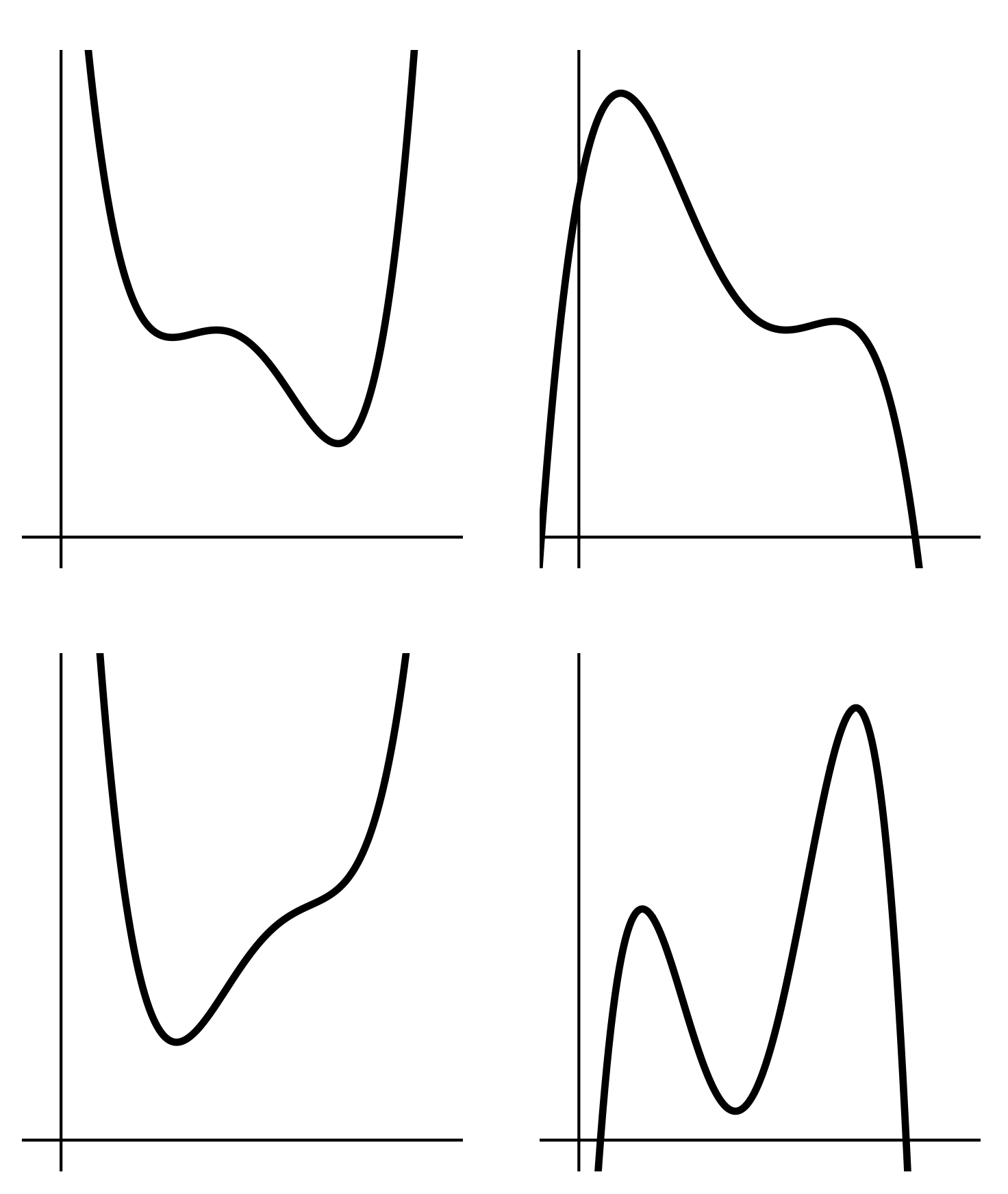

#### **RF TF Polynomfkt**

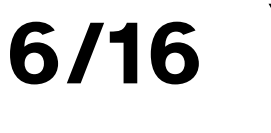

# **Grad 4: "Doppel-S-Kurve" mit "Entartungen"**

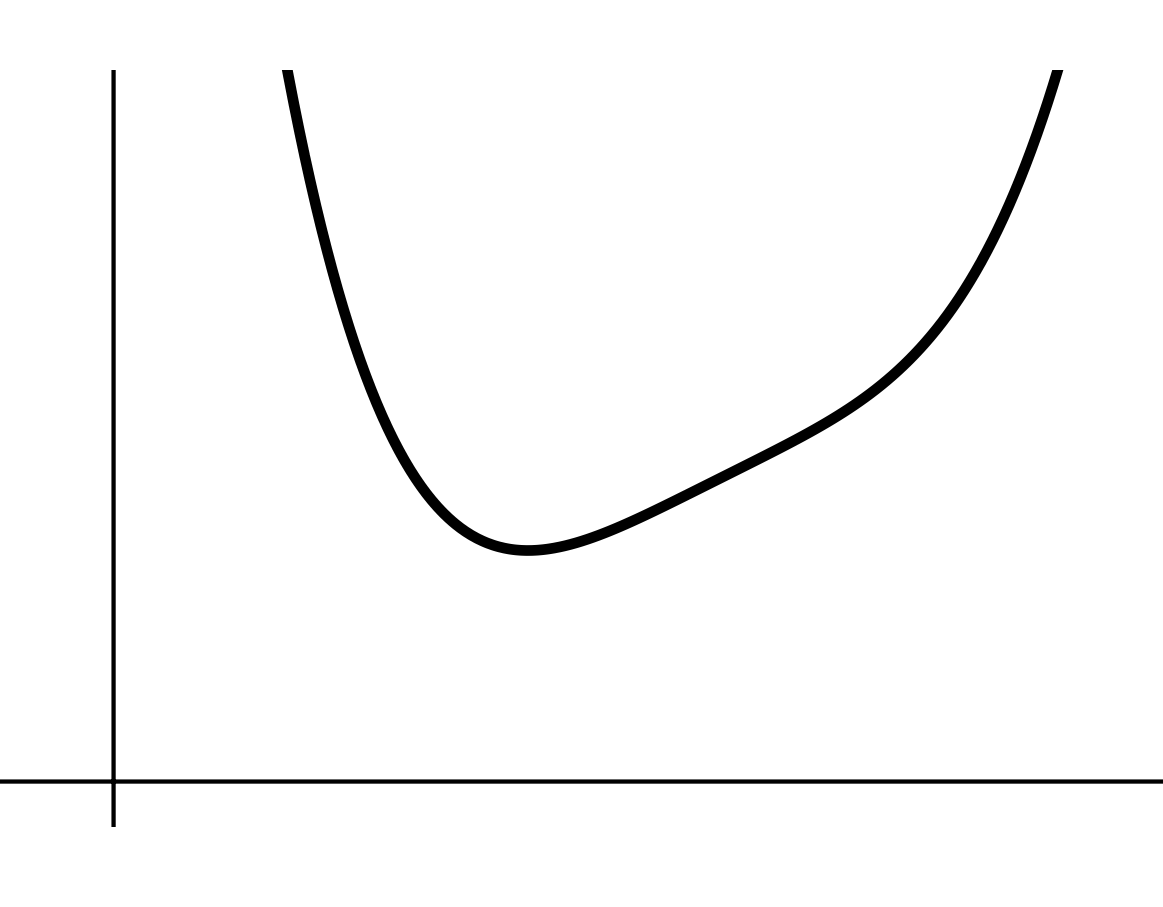

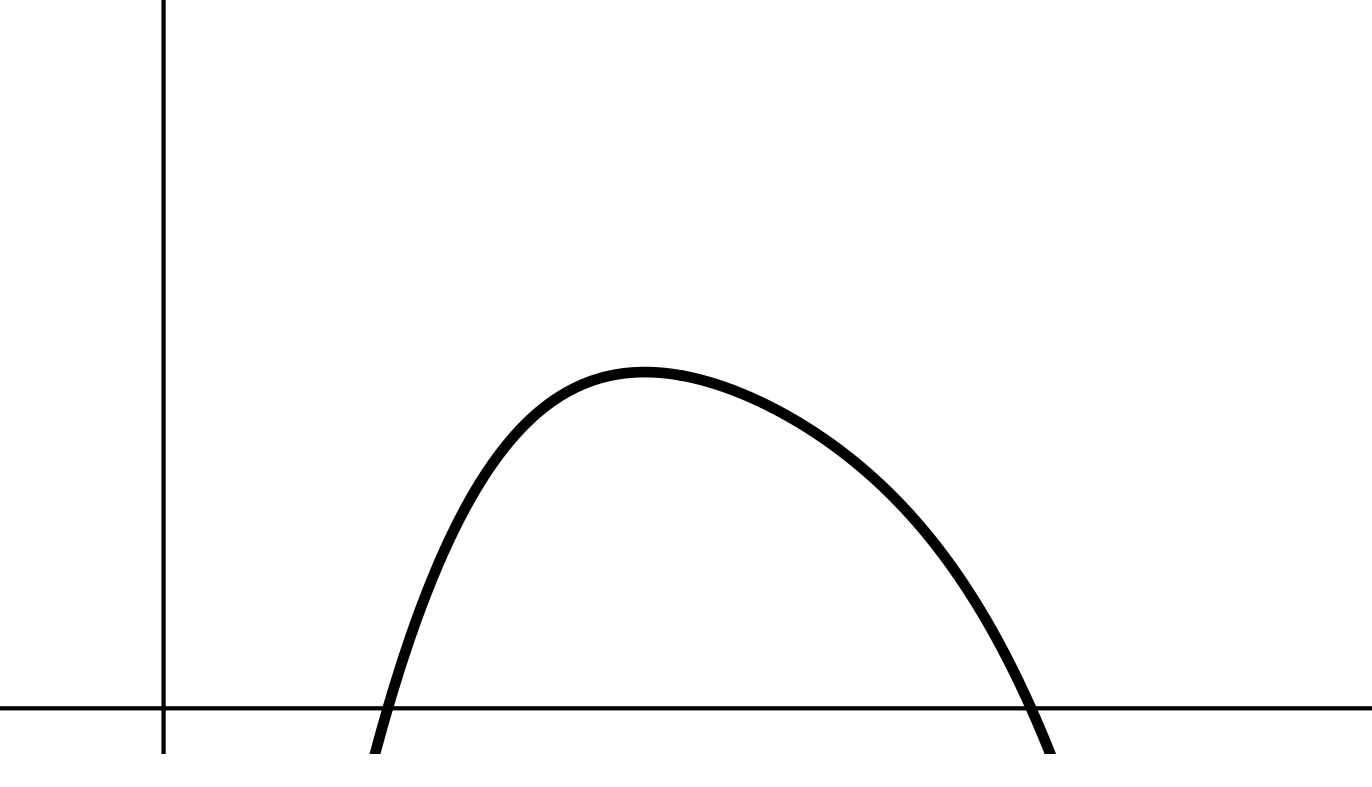

#### RF TF Exponentialfkt 7/16

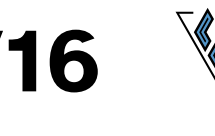

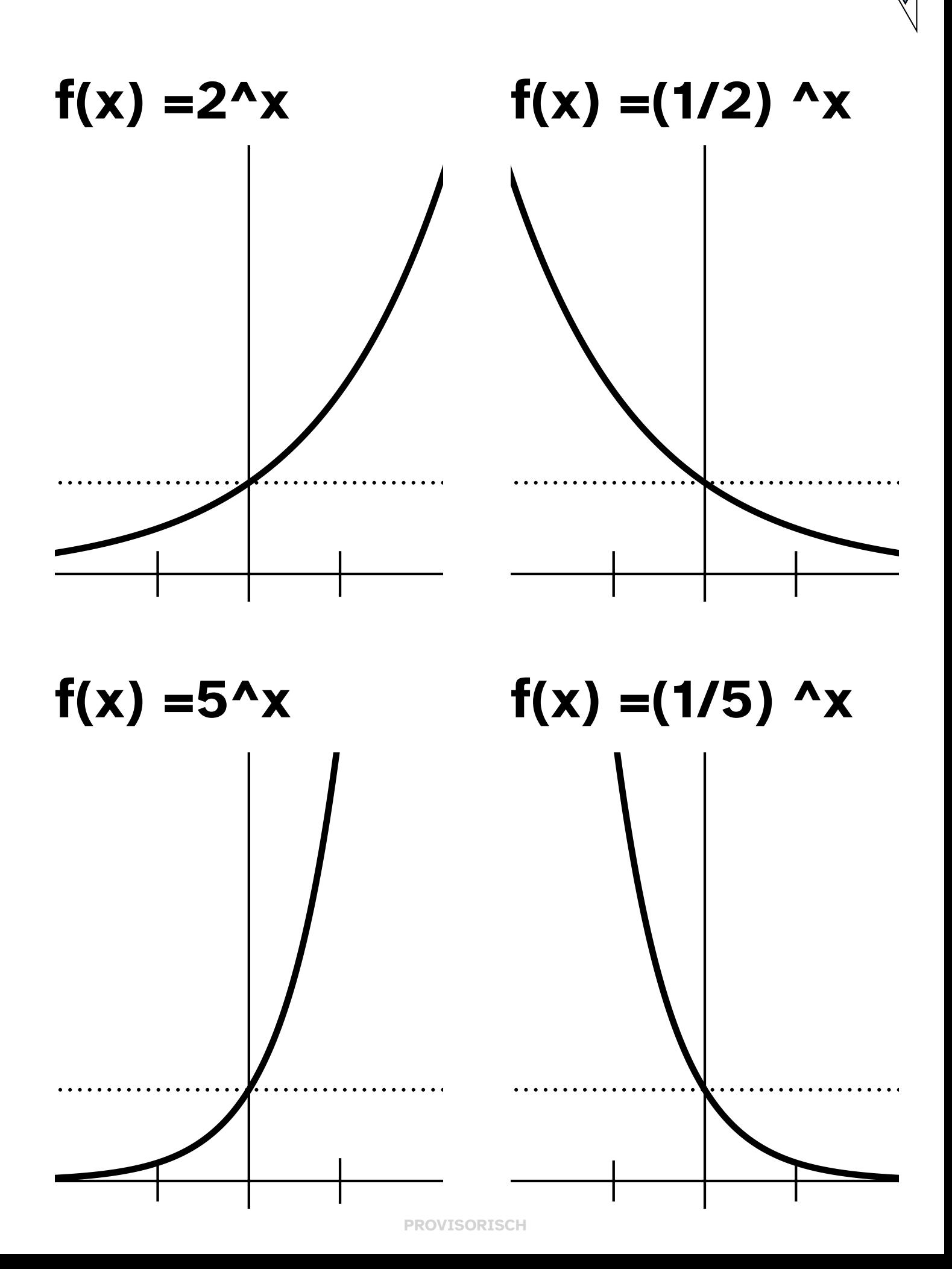

#### RF VG Mult.  $a * f(x)$

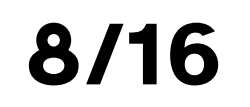

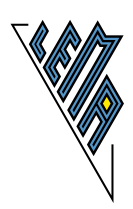

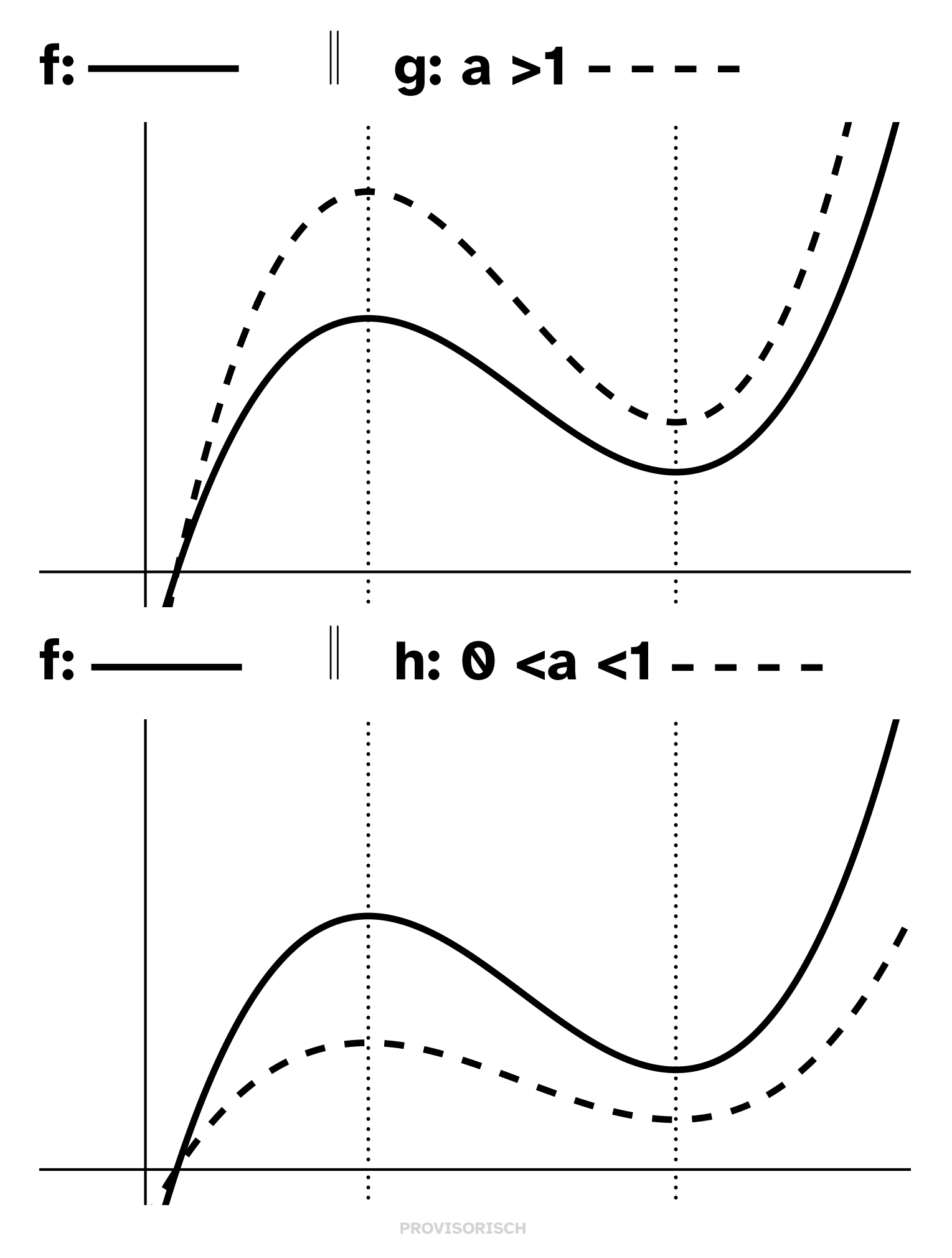

RF VG Mult.  $a * f(x)$ 

9/16

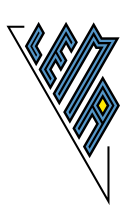

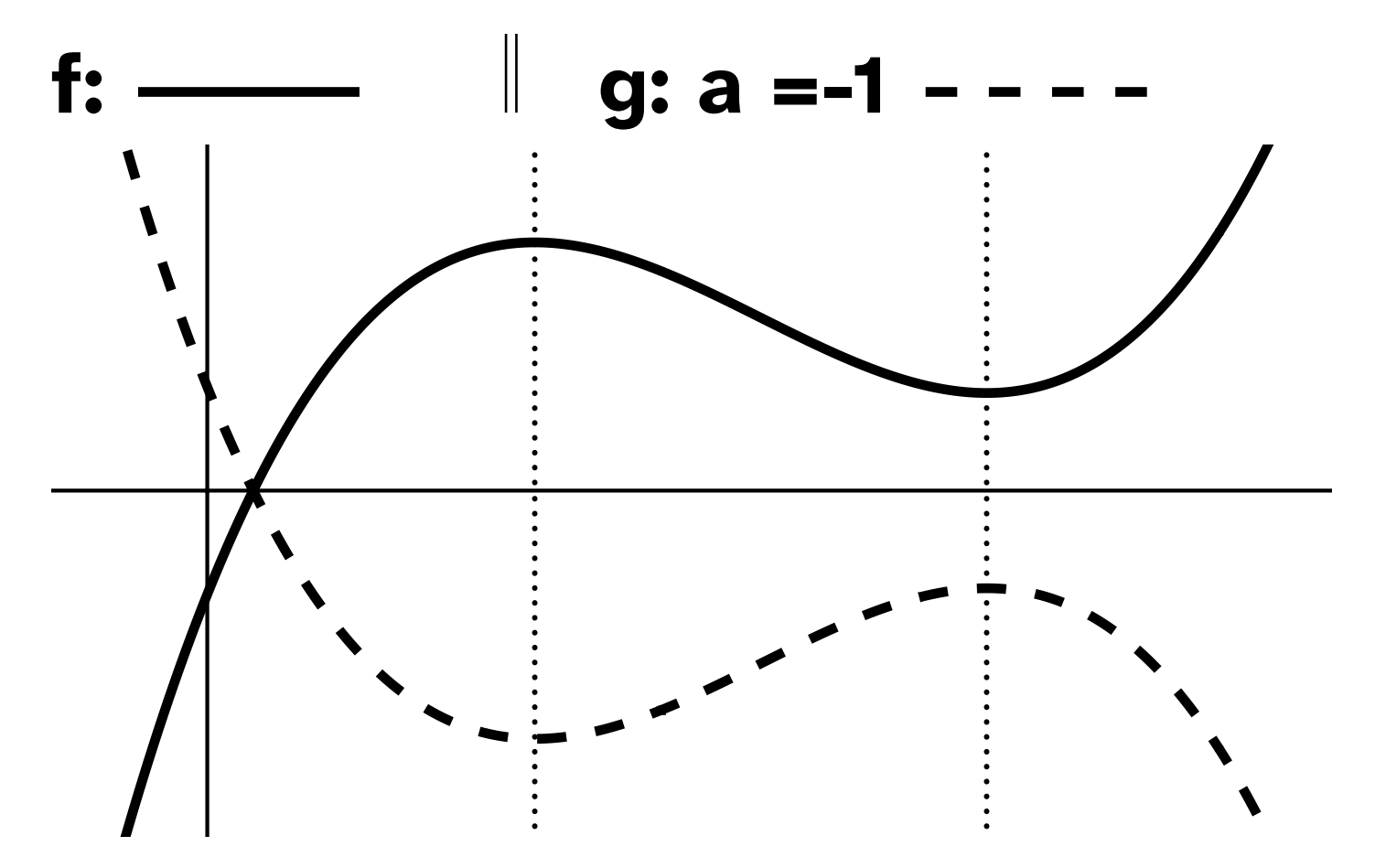

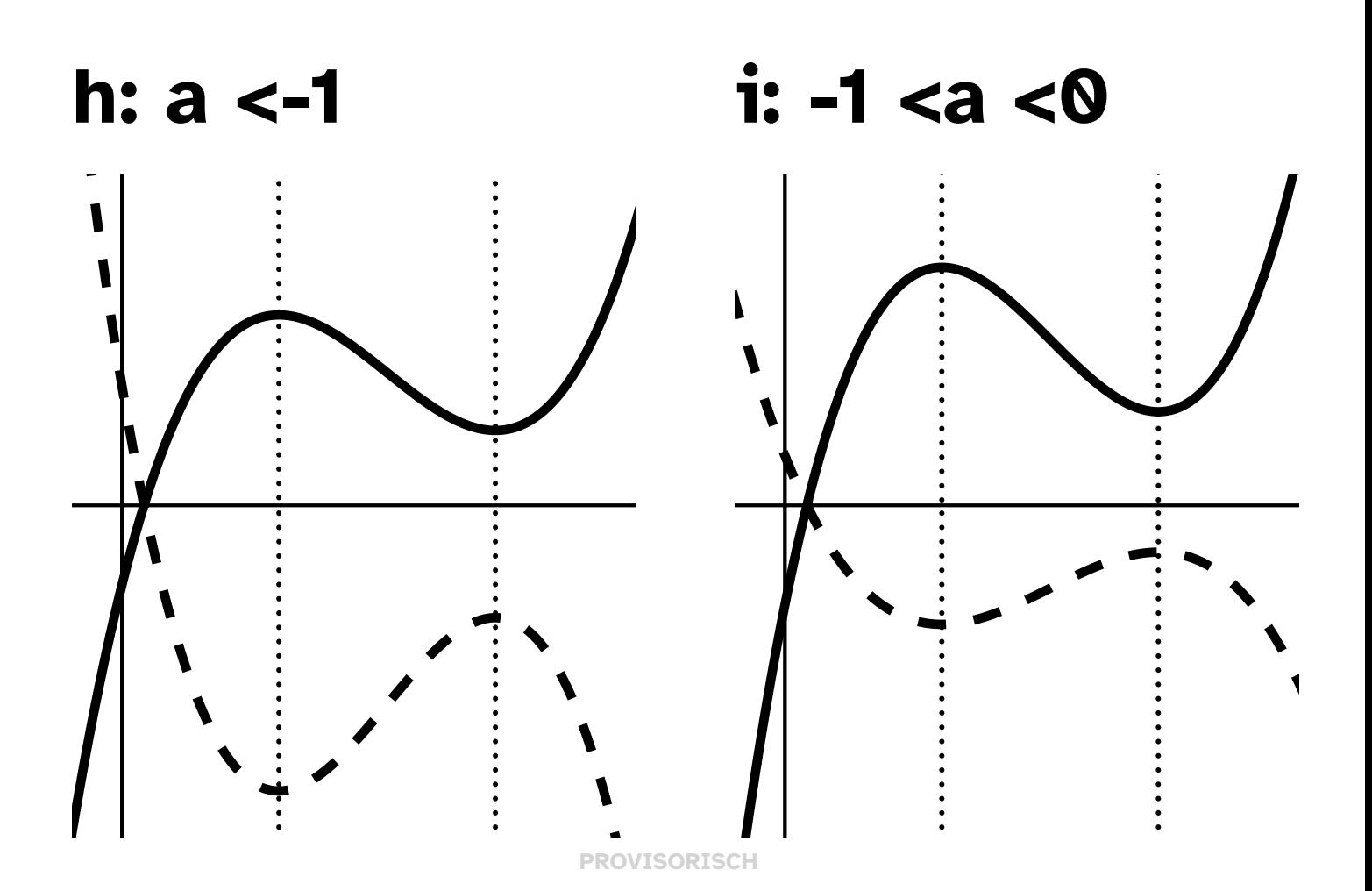

## RF VG Mult.  $f(b * x)$  10/16

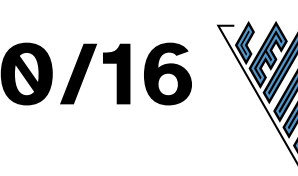

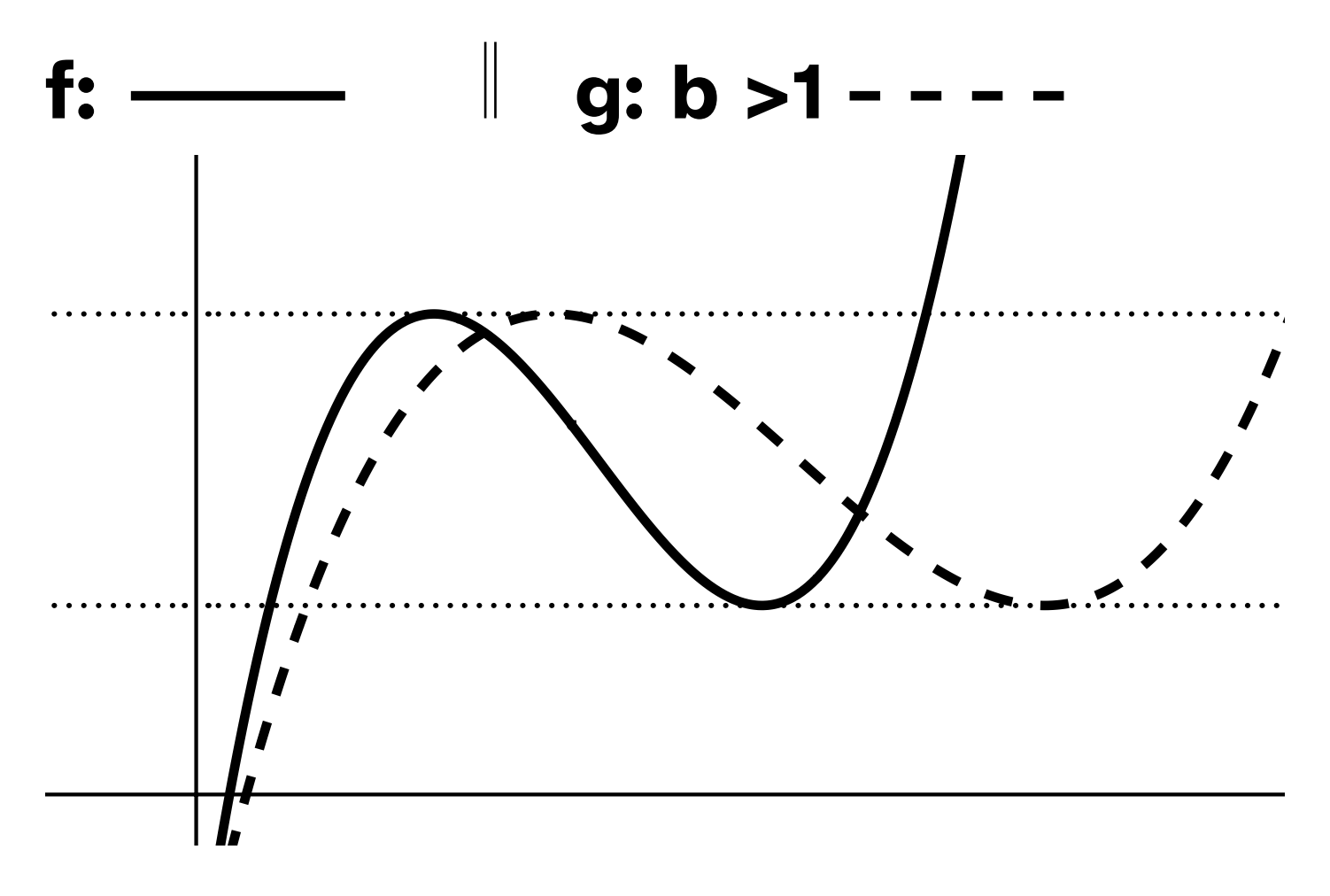

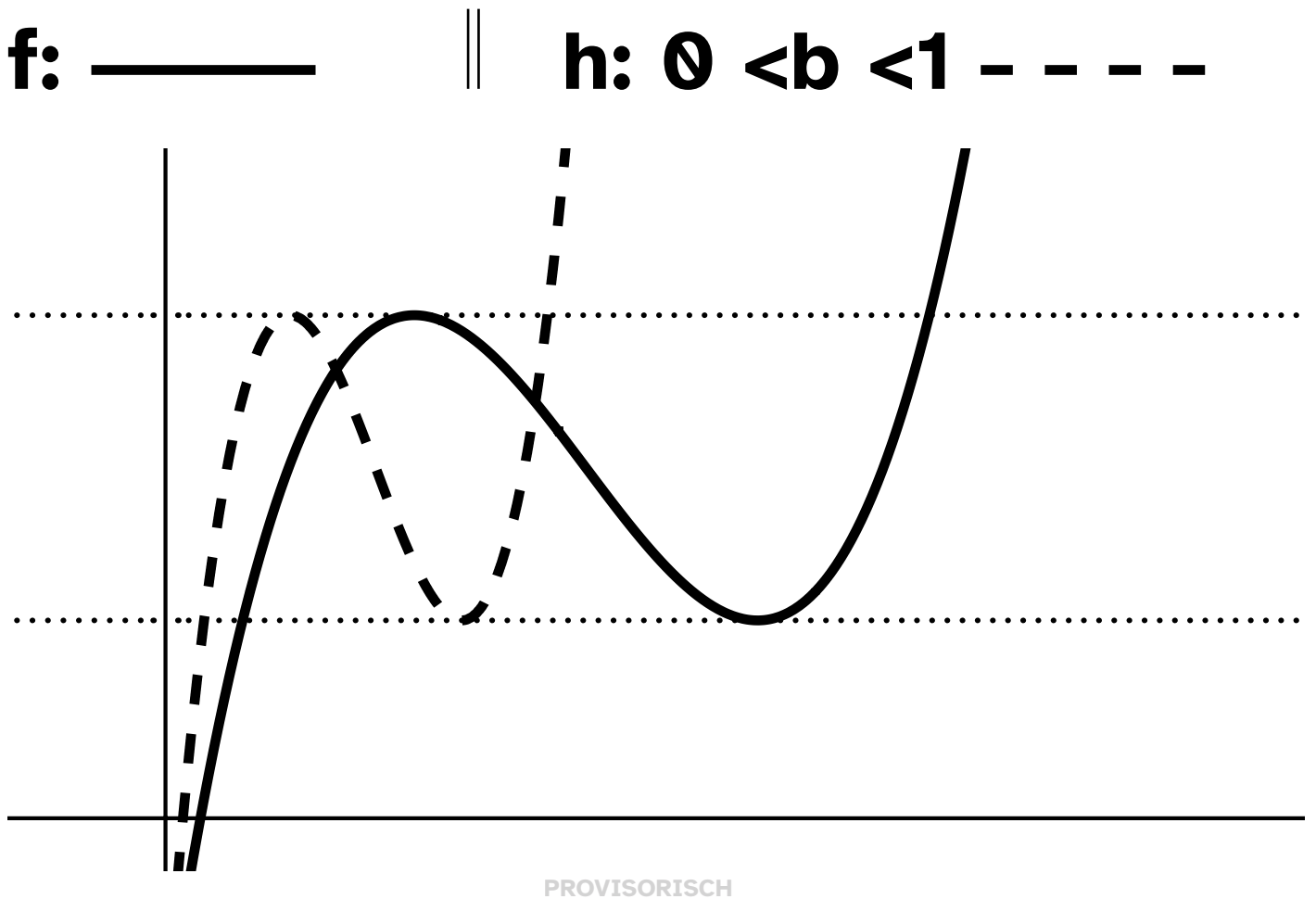

#### **11/16 RF VG Add. f(x) +d**

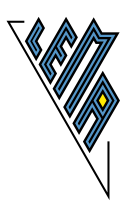

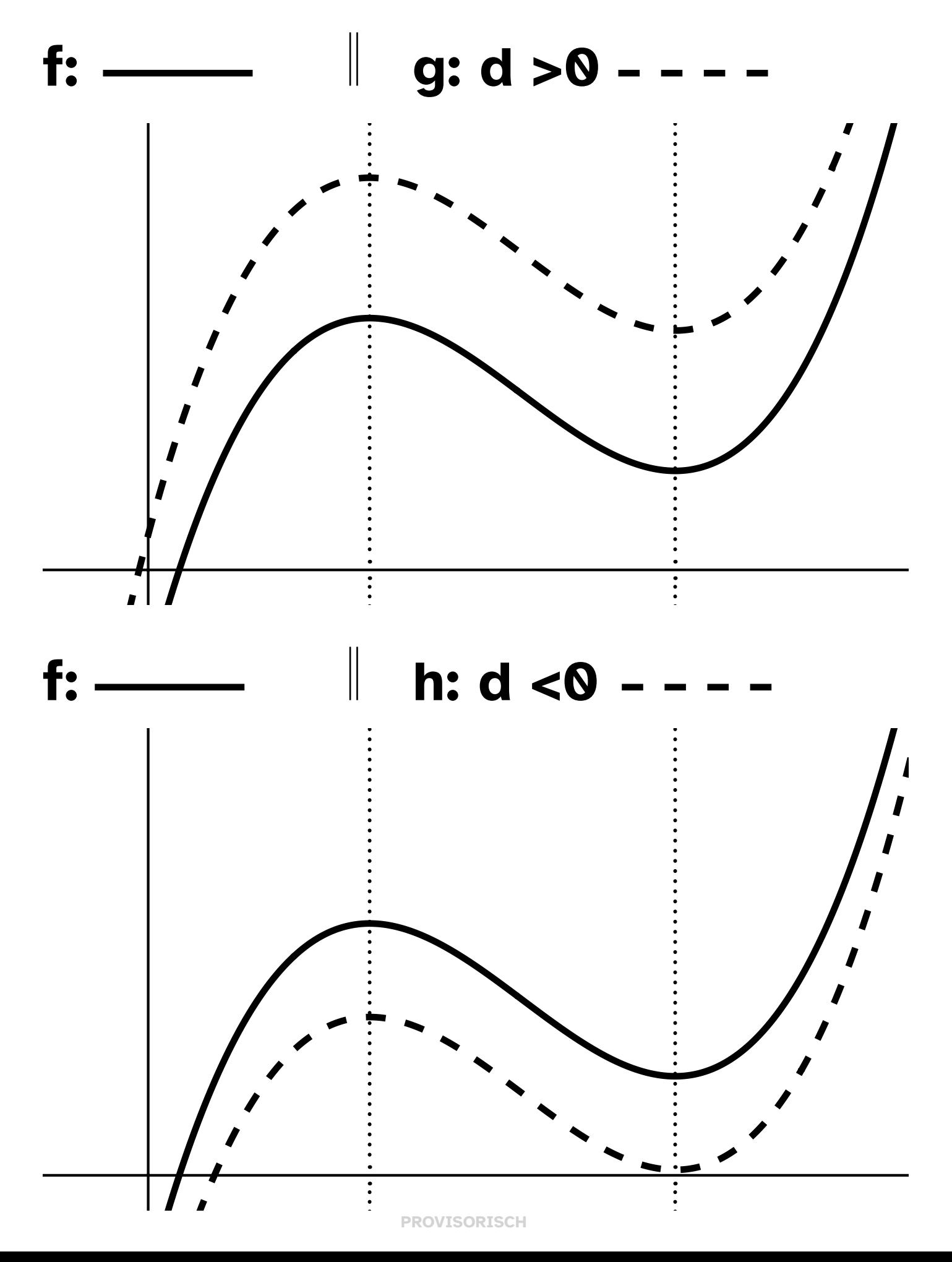

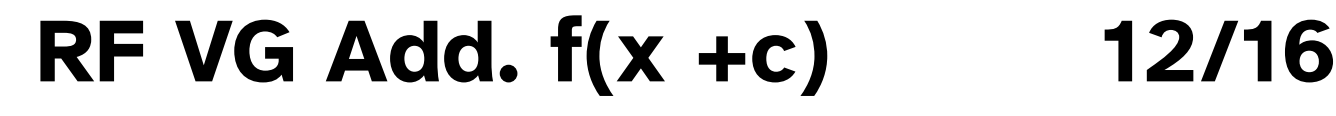

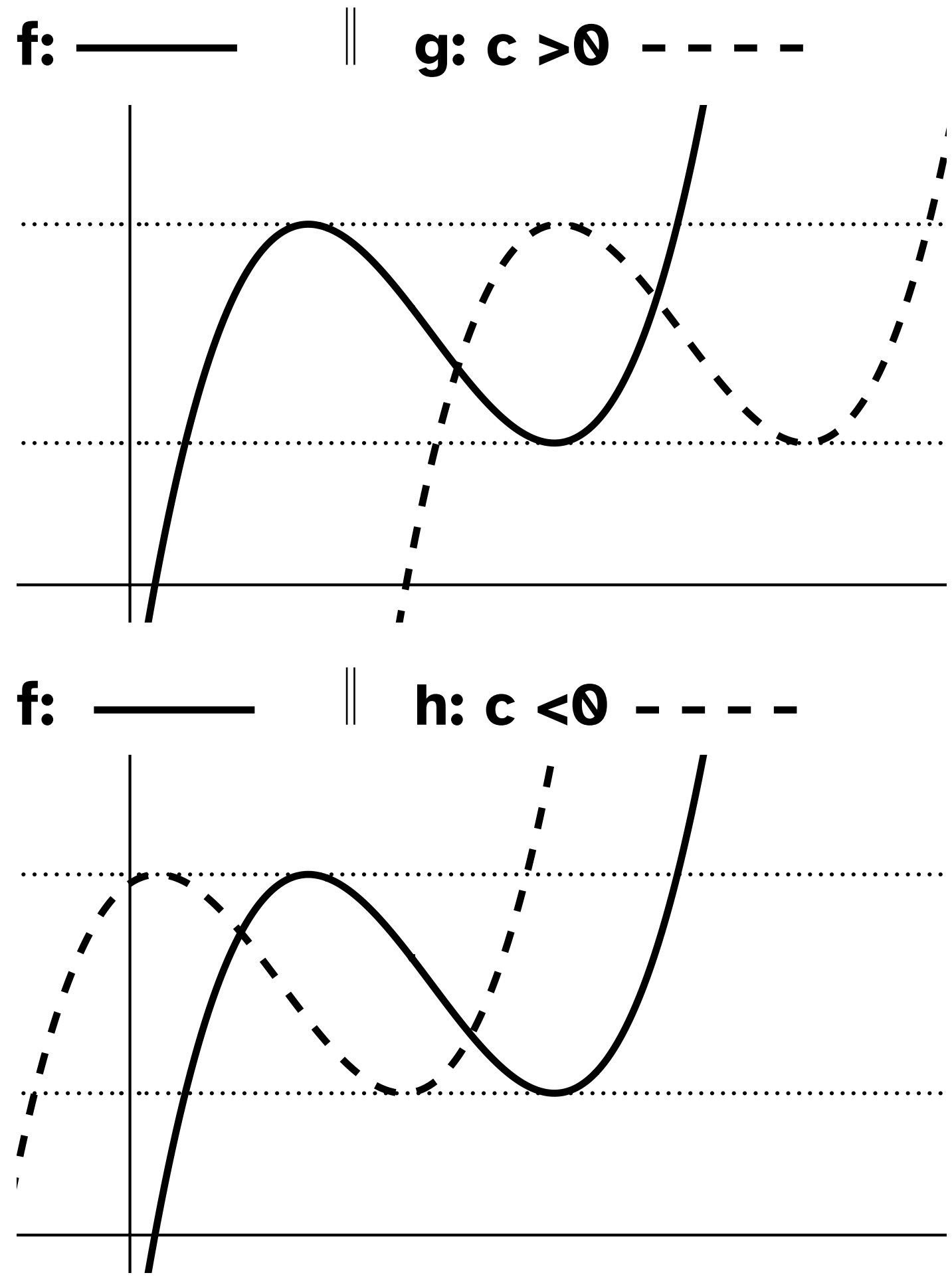

## RFÄM k \*x +d

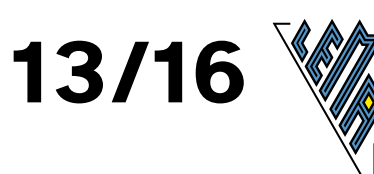

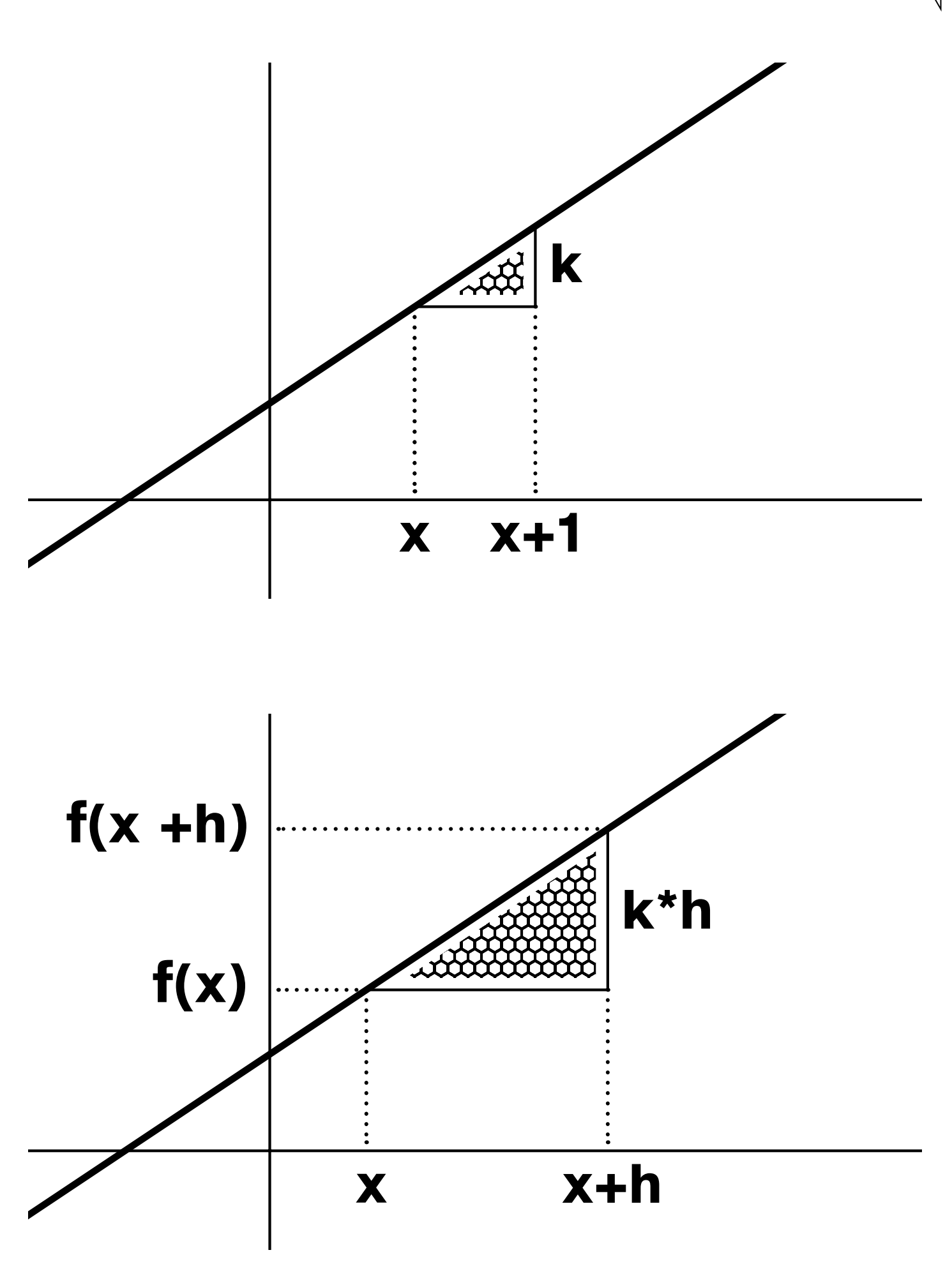

# RFÄM k \*x +d

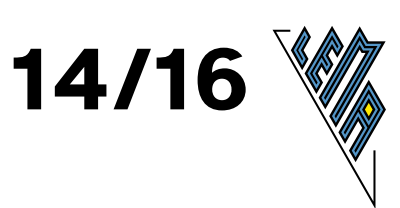

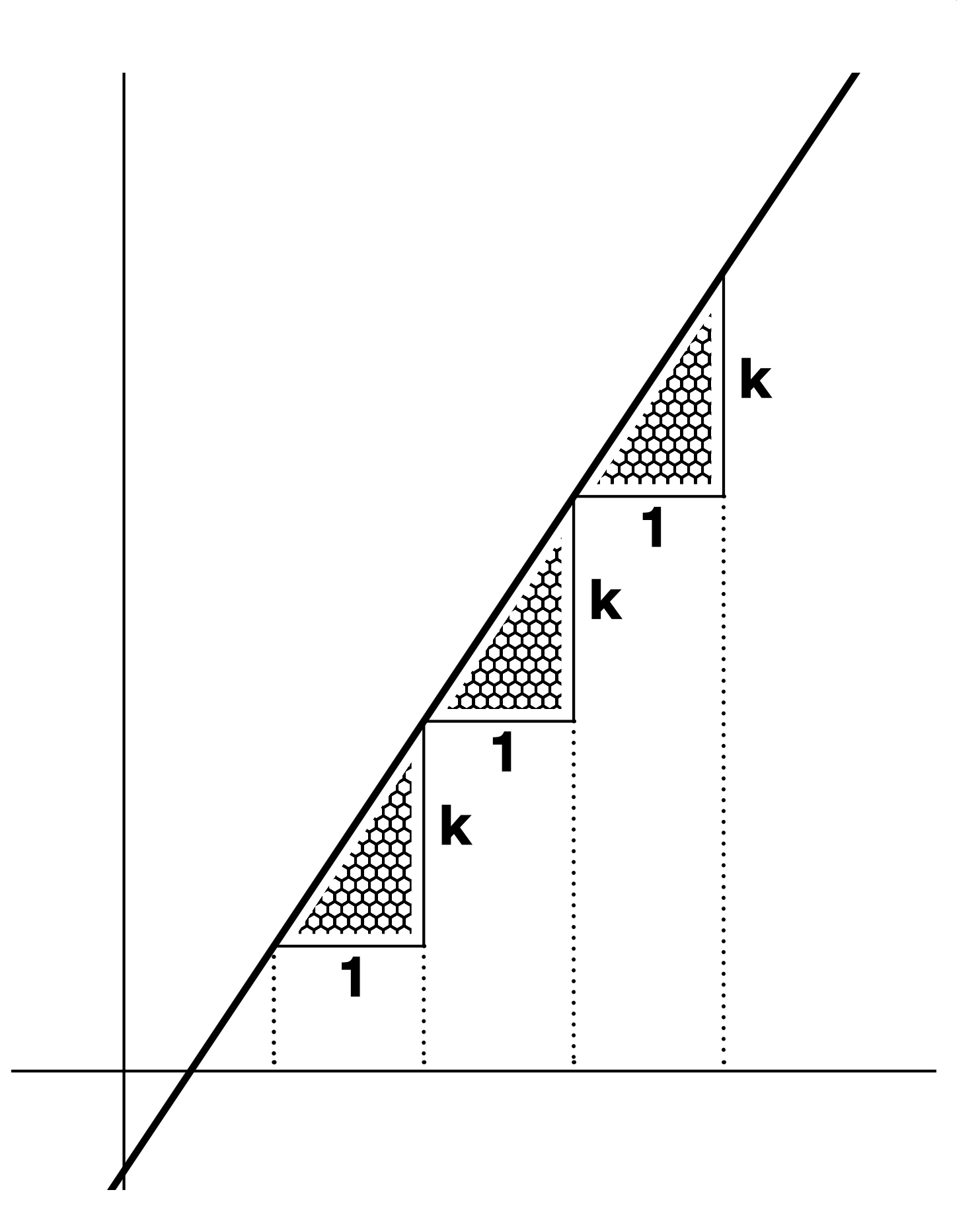

# RFÄM c \*a^x

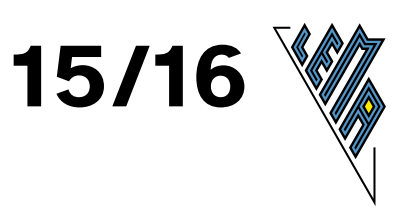

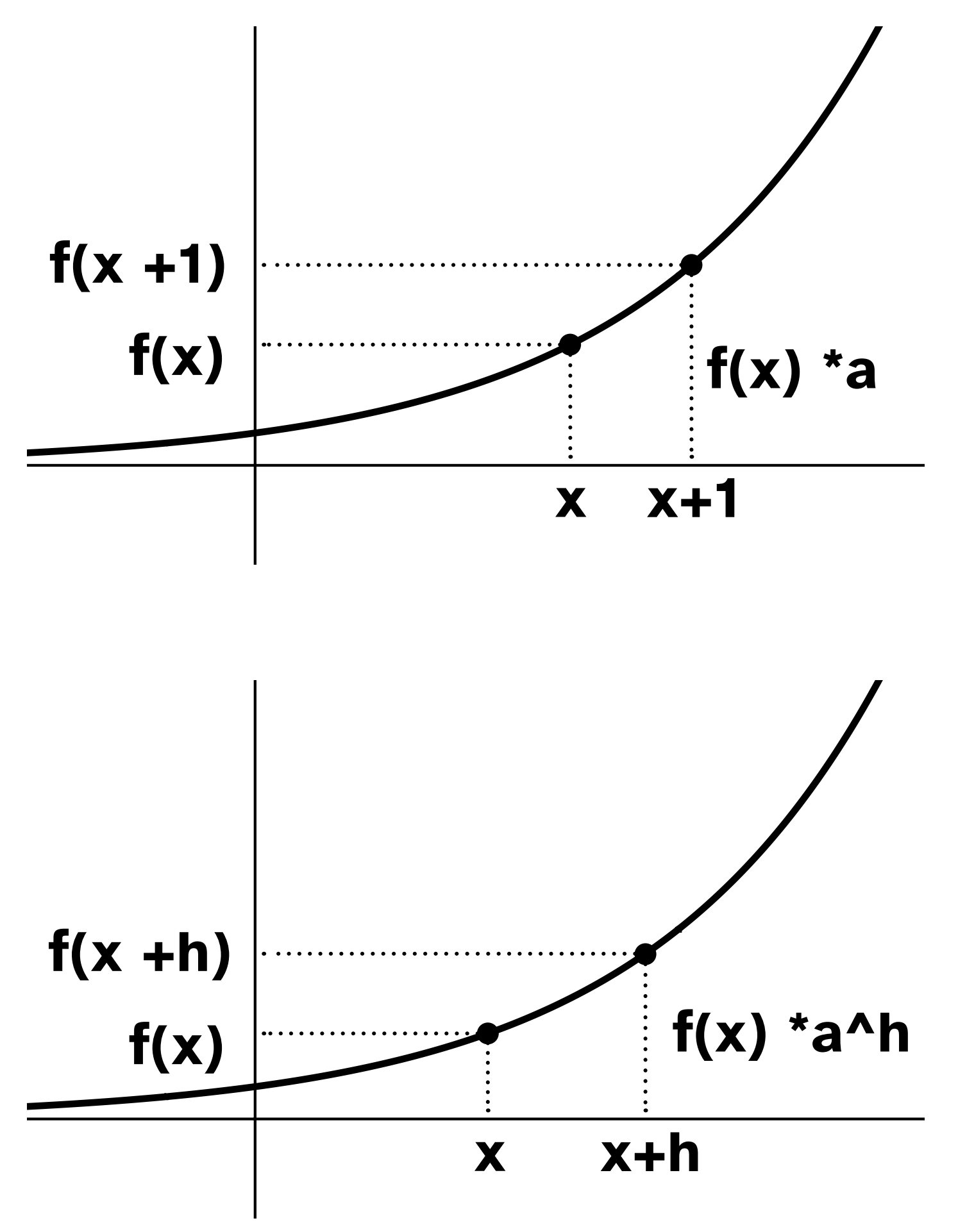

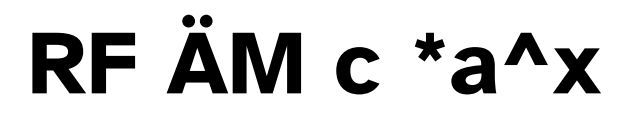

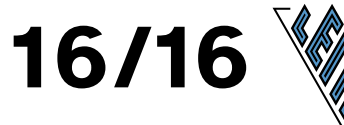

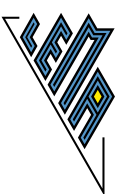

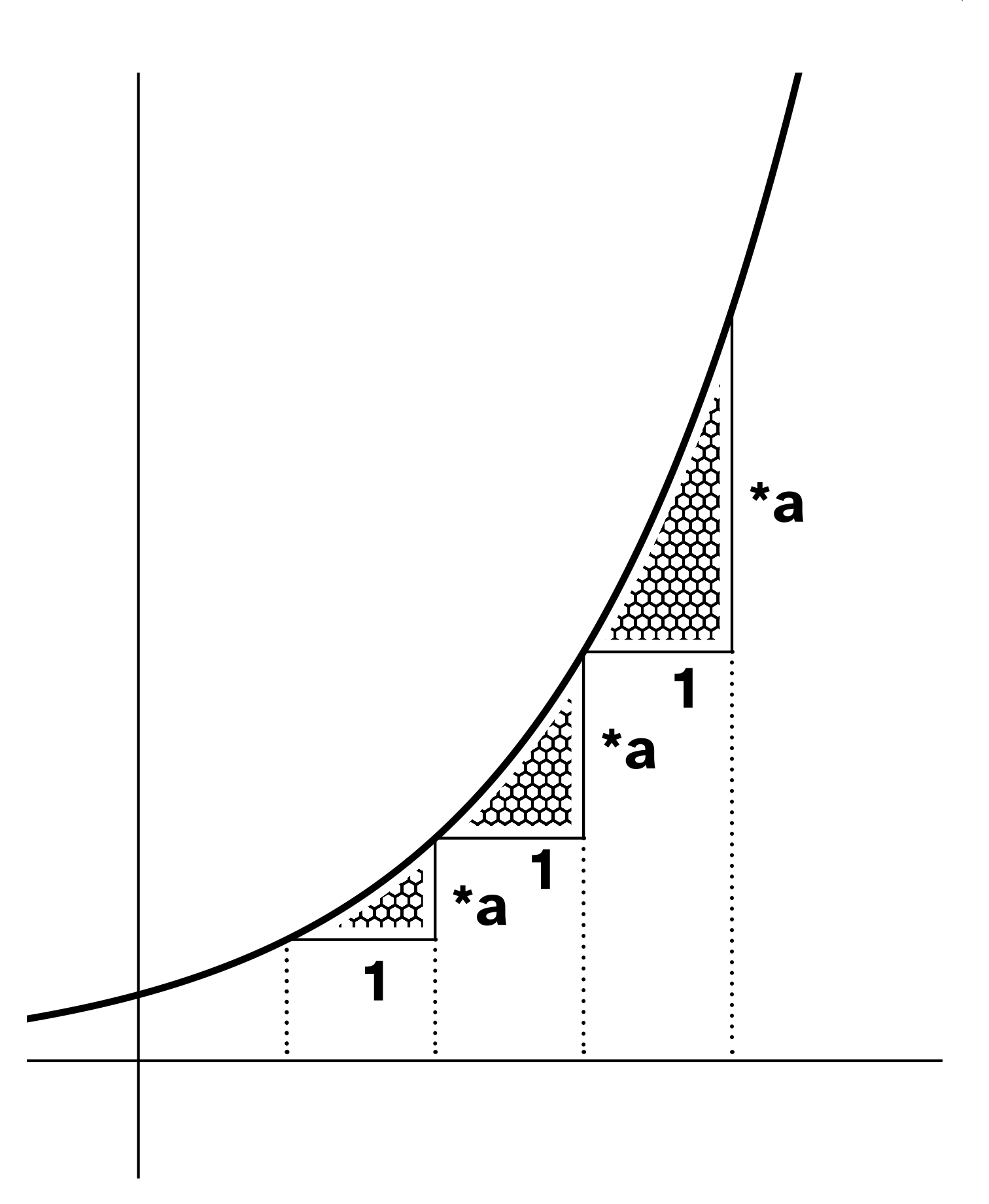

#### **Impressum**

Verlag: Braille-Zentrum in Zusammenarbeit mit der Abteilung für Inklusion und Lehrmittel (LMZ) am Bundes-Blindeninstitut Wien Autor: Elisabeth Stanetty Grafiken: Alexander Steiner, Angela Prendl Erstellungsjahr: 2021 2. Auflage